# **EW HORIZON**

AutonomousCollegePermanentlyAflliatedtoVTU,ApprovedbyAICTE&UGC Accredited by NAAC with'A'Grade, Accredited by NBA New Horizon Knowlegde Park, Ring Road, Bellandur Post, Near Marathalli, Bangalore - 560103, INDIA

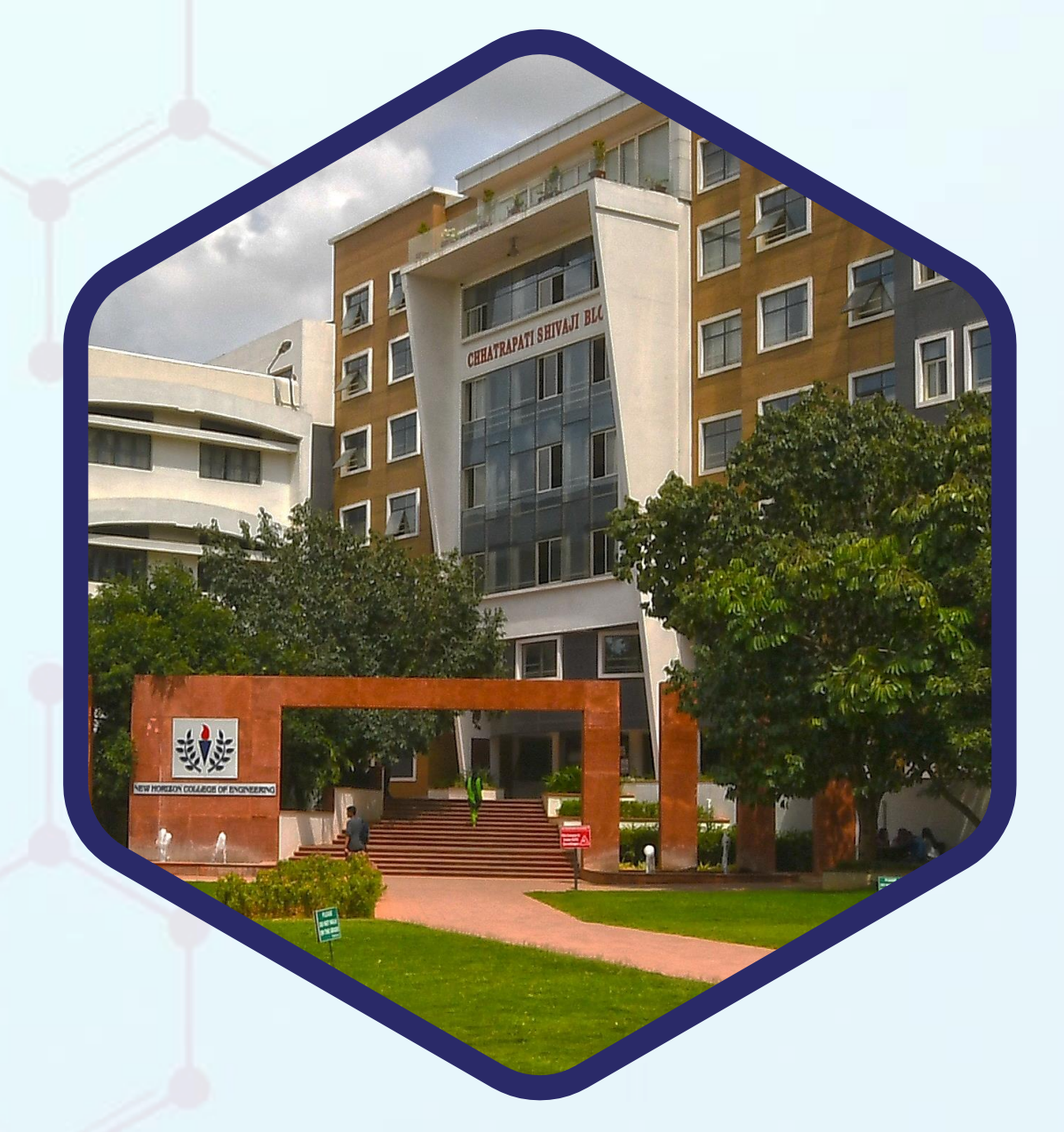

# **SCHEME&SYLLABUSOFFIRSTYEARBE**

AS PER THE NATIONAL EDUCATION POLICY 2020

(COMMON TO ALL BRANCHES)

ACADEMIC YEAR 2021-22

# **NEW HORIZON COLLEGE OF ENGINEERING**

#### **VISION**

To emerge as an institute of eminence in the fields of engineering, technology and management in serving the industry and the nation by empowering students with a high degree of technical, managerial and practical competence.

#### **MISSION**

To strengthen the theoretical, practical and ethical dimensions of the learning process by fostering a culture of research and innovation among faculty members and students.

To encourage long-term interaction between the academia and industry through their involvement in the design of the curriculum and its hands-on implementation.

To strengthen and mould students in professional, ethical, social and environmental dimensions by encouraging participation in co-curricular and extracurricular activities.

#### **QUALITY POLICY**

To provide educational services of the highest quality both curricular and co-curricular to enable students integrate skills and serve the industry and society equally well at a global level.

#### **VALUES**

- Academic Freedom Innovation
- Integrity Professionalism
- - Inclusiveness <br>
	Social Responsibility

# **DEPARTMENT OF APPLIED SCIENCES**

#### **VISION**

To build strong and sustainable platform for churning out quality students bearing appreciable conceptual knowledge and engineering mind sets to their respective branch department(s)

#### **MISSION**

To develop and nurture dedicated teaching-learning team equipped with strong personality traits towards application driven approach, encompassing all stakeholders

#### **QUALITY POLICY**

To provide education services of the highest quality both curricular and co-curricular so that our students can integrate skills and serve industry and society equally well at the Global level.

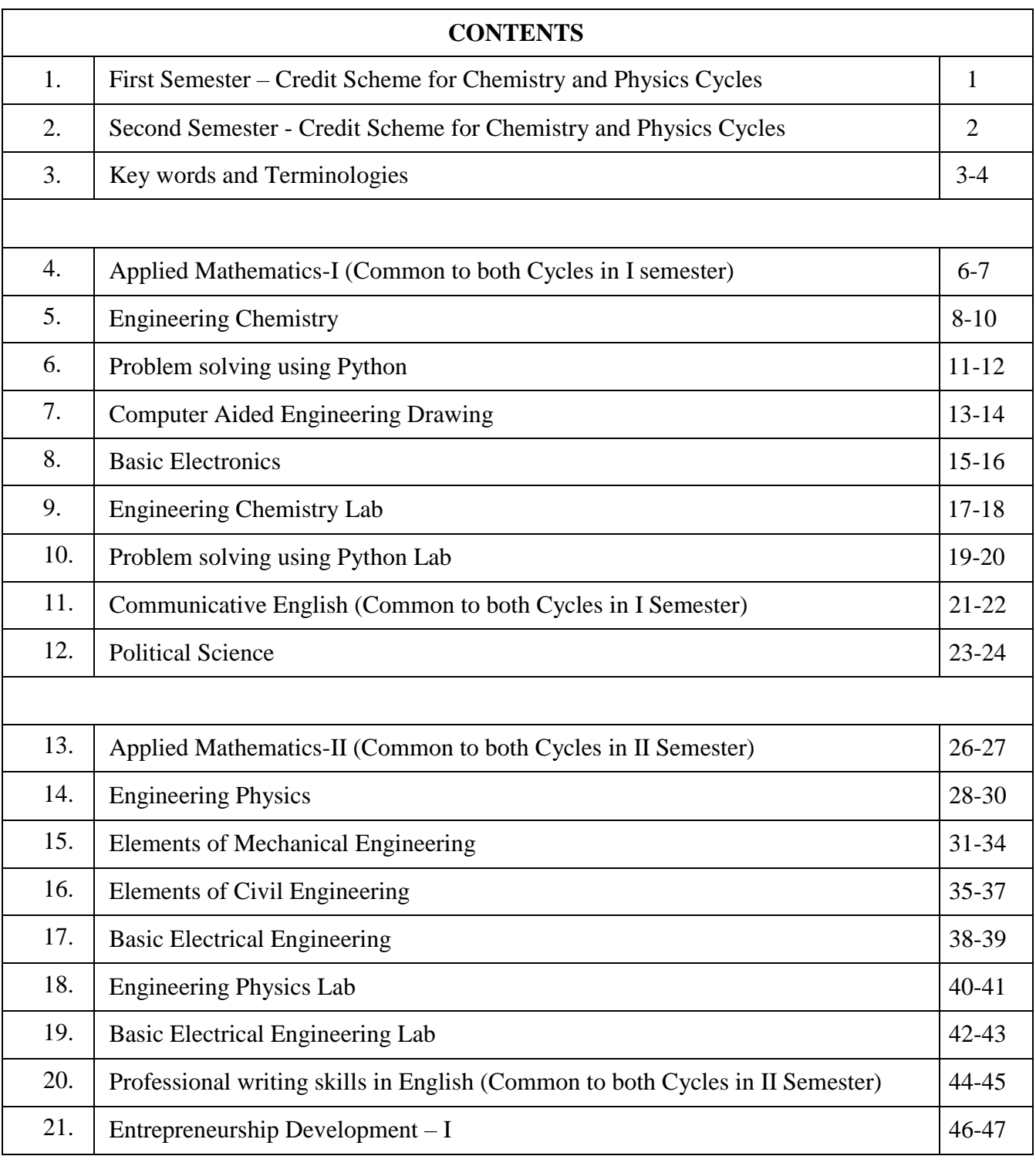

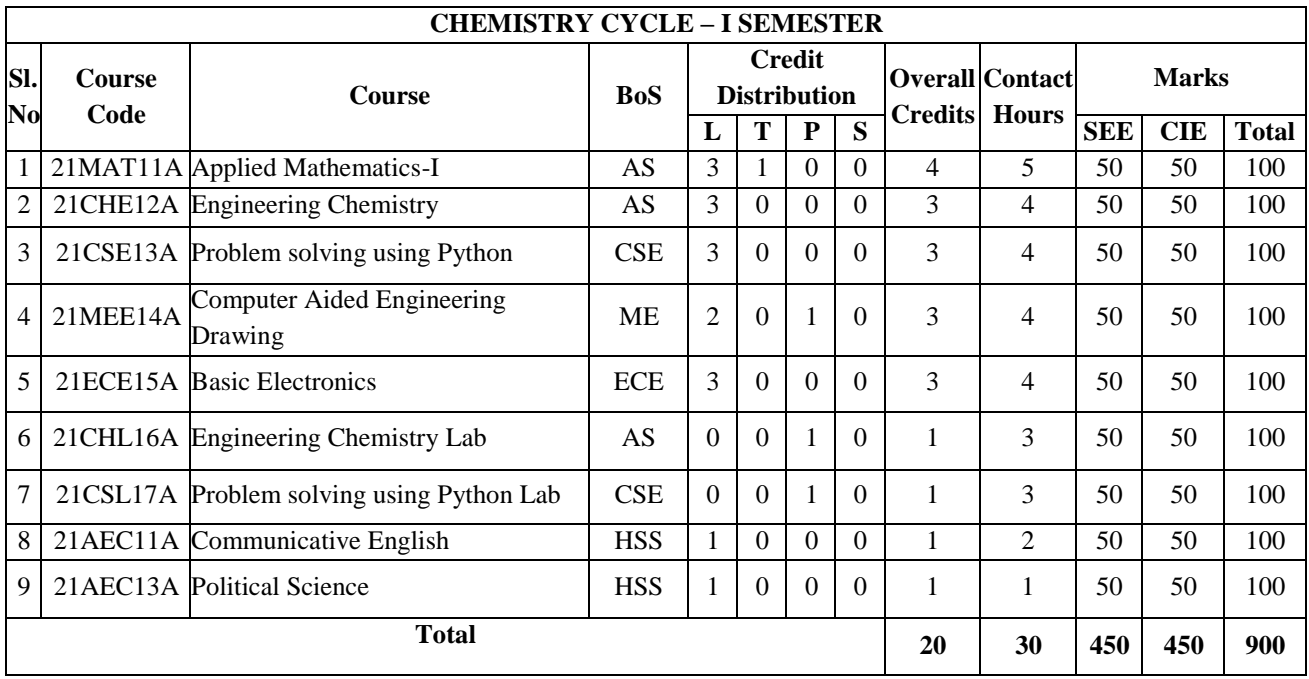

# **CREDIT SCHEME FOR I SEMESTER B.E**

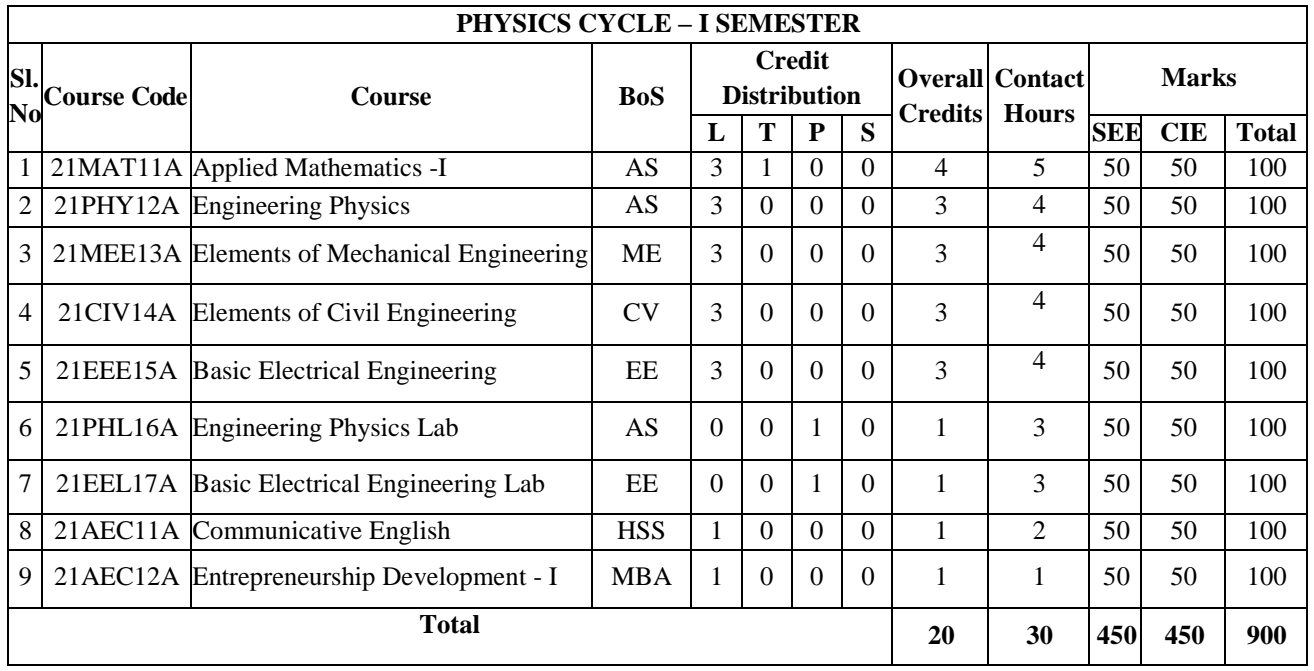

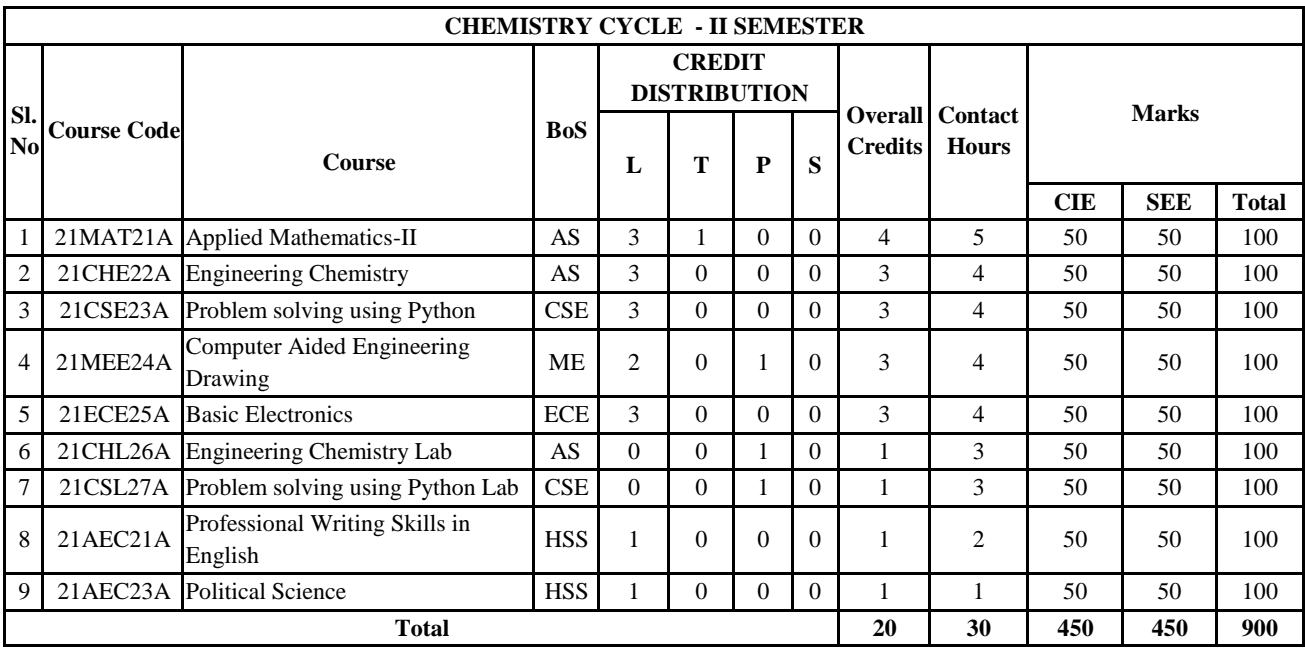

# **CREDIT SCHEME FOR II SEMESTER BE**

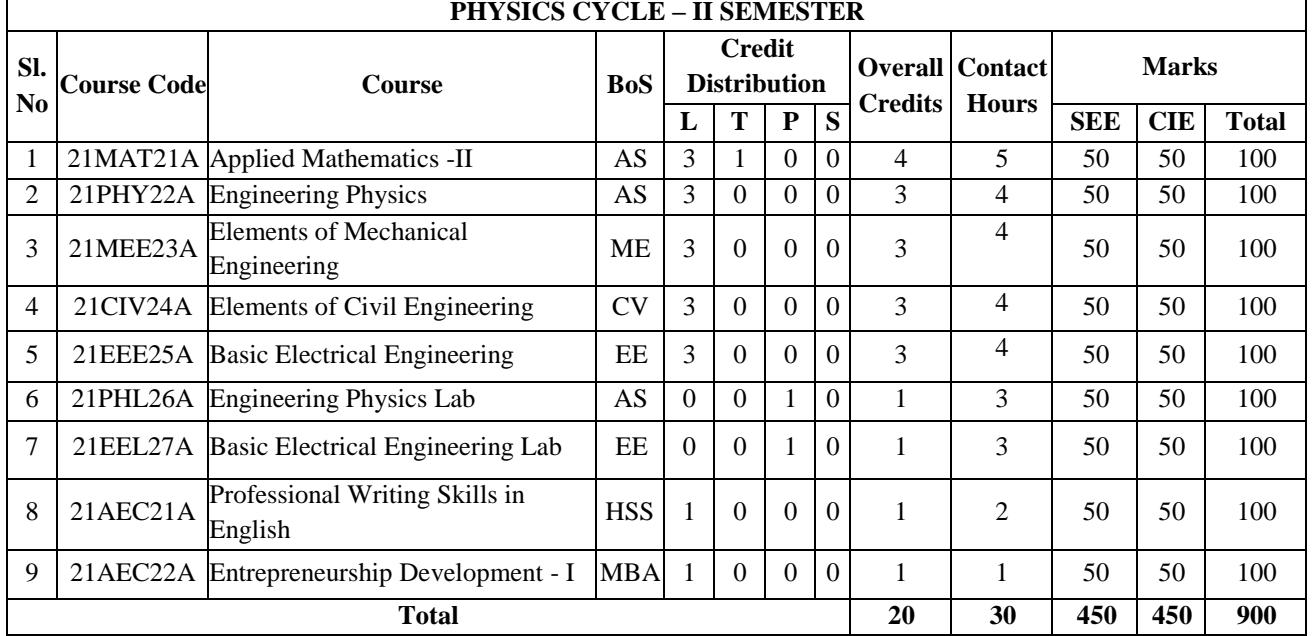

## **KEY WORDS AND TERMINOLOGIES**

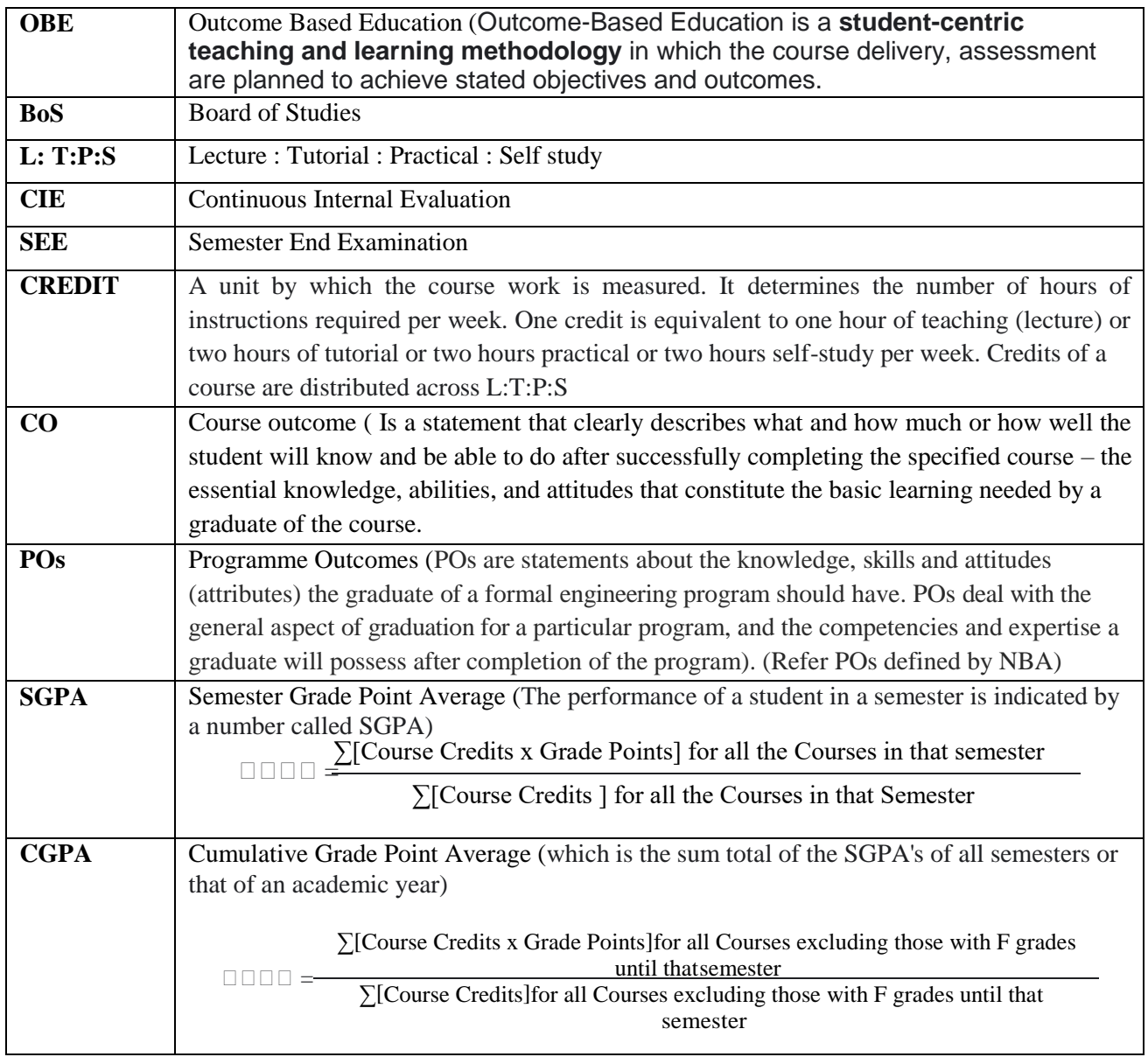

#### **Program Outcomes as defined by NBA (PO)**

Engineering Graduates will be able to:

**1. Engineering knowledge**: Apply the knowledge of mathematics, science, engineering fundamentals, and an engineering specialization to the solution of complex engineering problems.

**2. Problem analysis:** Identify, formulate, review research literature, and analyze complex engineering problems reaching substantiated conclusions using first principles of mathematics, natural sciences, and engineering sciences.

**3. Design/development of solutions:** Design solutions for complex engineering problems and design system components or processes that meet the specified needs with appropriate consideration for the public health and safety, and the cultural, societal, and environmental considerations.

**4. Conduct investigations of complex problems**: Use research-based knowledge and research methods including design of experiments, analysis and interpretation of data, and synthesis of the information to provide valid conclusions.

**5. Modern tool usage:** Create, select, and apply appropriate techniques, resources, and modern engineering and IT tools including prediction and modeling to complex engineering activities with an understanding of the limitations.

**6. The engineer and society:** Apply reasoning informed by the contextual knowledge to assess societal, health, safety, legal and cultural issues and the consequent responsibilities relevant to the professional engineering practice.

**7. Environment and sustainability:** Understand the impact of the professional engineering solutions in societal and environmental contexts, and demonstrate the knowledge of, and need for sustainable development.

**8. Ethics:** Apply ethical principles and commit to professional ethics and responsibilities and norms of the engineering practice.

**9. Individual and team work:** Function effectively as an individual, and as a member or leader in diverse teams, and in multidisciplinary settings.

**10. Communication:** Communicate effectively on complex engineering activities with the engineering community and with society at large, such as, being able to comprehend and write effective reports and design documentation, make effective presentations, and give and receive clear instructions.

**11. Project management and finance**: Demonstrate knowledge and understanding of the engineering and management principles and apply these to one's own work, as a member and leader in a team, to manage projects and in multidisciplinary environments.

**12. Life-long learning:** Recognize the need for, and have the preparation and ability to engage in independent and life-long learning in the broadest context of technological change.

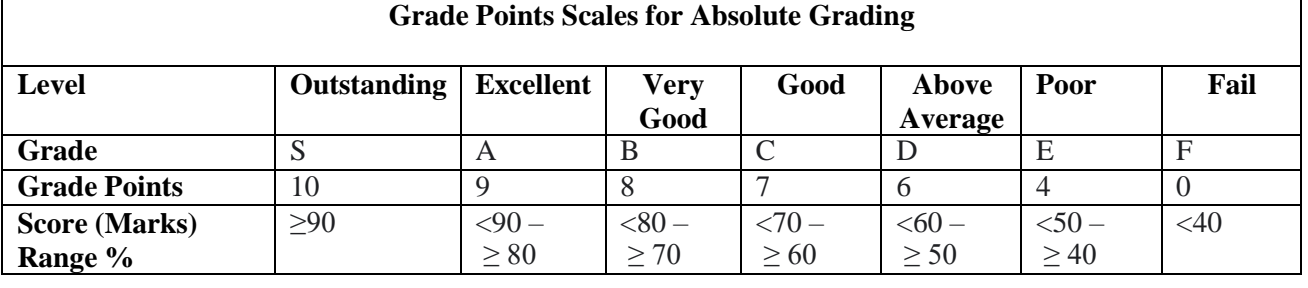

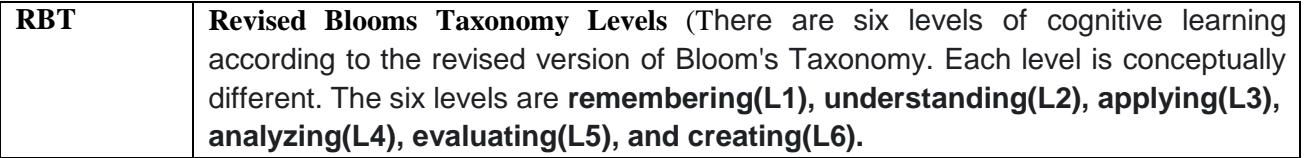

# **Bloom's Taxonomy (Revised)**

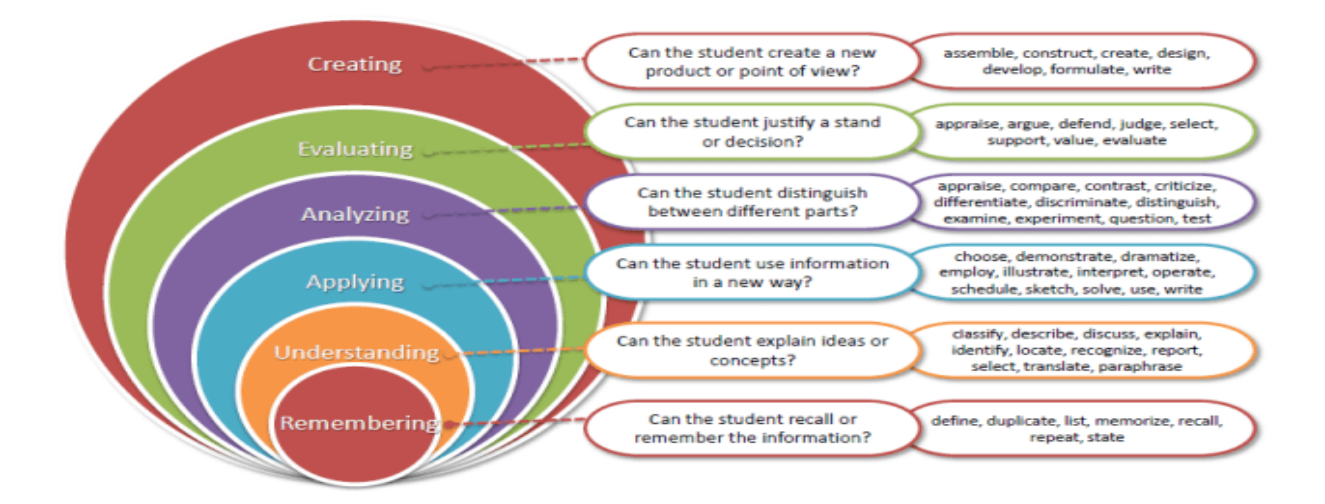

# **I YEAR BE SYLLABUS- CHEMISTRY CYCLE**

# **APPLIED MATHEMATICS–I (Common to Physics and Chemistry cycles in the first semester)**

#### **Course Code: 21MAT11A Course Code: 21MAT11A Credits: 04 Credits: 04 CIE Marks: 50 L:** T: P: S - 3:1:0:0<br> **Exam Hours:** 03<br> **Exam Hours:** 03 **Exam Hours:** 03

#### **Course Outcomes: At the end of the course, the student will be able to:**

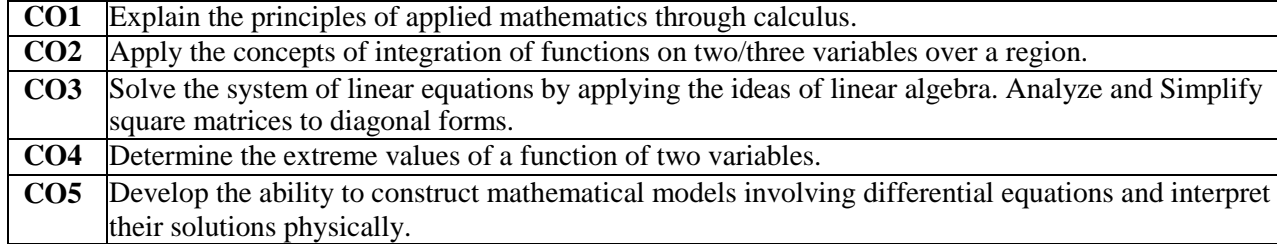

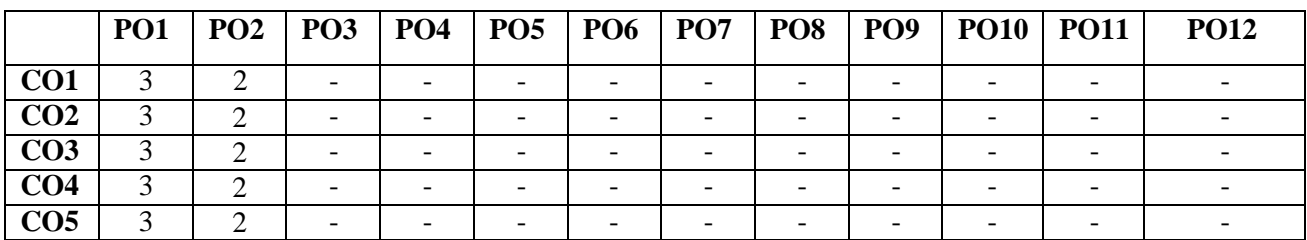

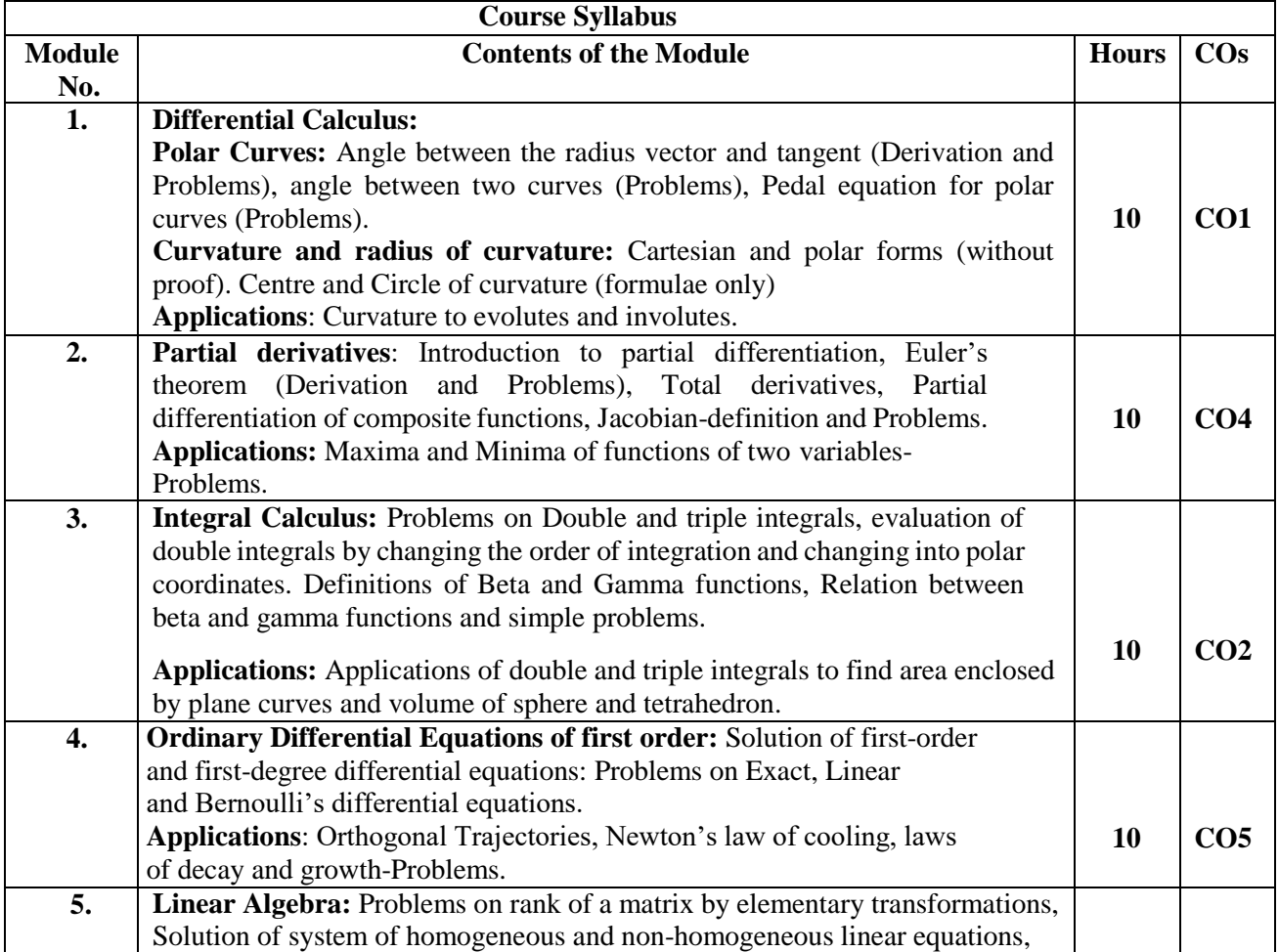

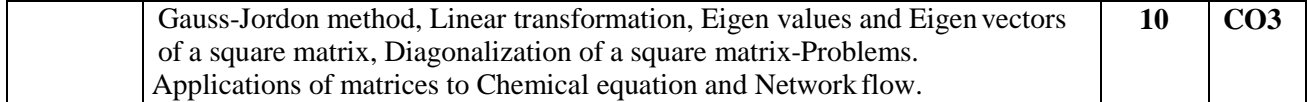

#### **Text Books:**

1. Erwin Kreyszig, Advanced Engineering Mathematics, Wiley-India Publishers, 10<sup>th</sup> Edition, 2014, ISBN: 978-81-265-5423-2.

2. B. S. Grewal, Higher Engineering Mathematics, Khanna Publishers, 43rd Edition, 2014, ISBN: 978-81-7409- 195-5.

#### **Reference Books:**

1. Glyn James, Modern Engineering Mathematics, Prentice Hall, 4<sup>th</sup> Edition, 2015, ISBN: 978-0-273-73409-3

2. B. V. Ramana, Higher Engineering Mathematics, McGraw Hill Education (India) Private Limited, 4<sup>th</sup> Edition, 2016, ISBN: 978-0-07-063419-0.

3. H. K. Dass, Advanced Engineering Mathematics, S. Chand & Company Ltd., 28<sup>th</sup> Edition, 2012, ISBN: 81-219-0345-9.

4. N.P.Bali and Manish Goyal, A Text Book of Engineering Mathematics, Laxmi Publications (P) Ltd., 9<sup>th</sup> Edition, 2014, ISBN: 978-81-318-0832-0.

#### **Assessment Matrix:**

#### **CIE- Continuous Internal Evaluation (50 Marks).**

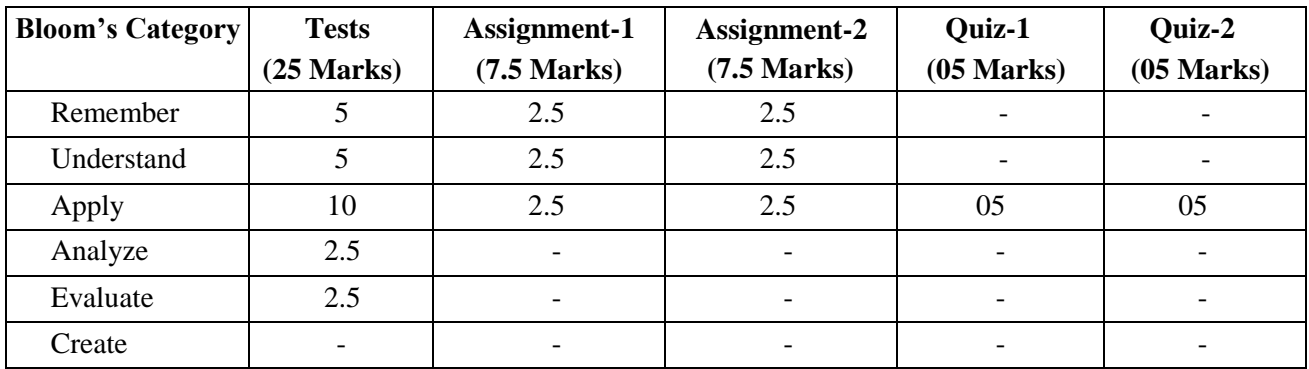

#### **SEE- Semester End Examination (50Marks).**

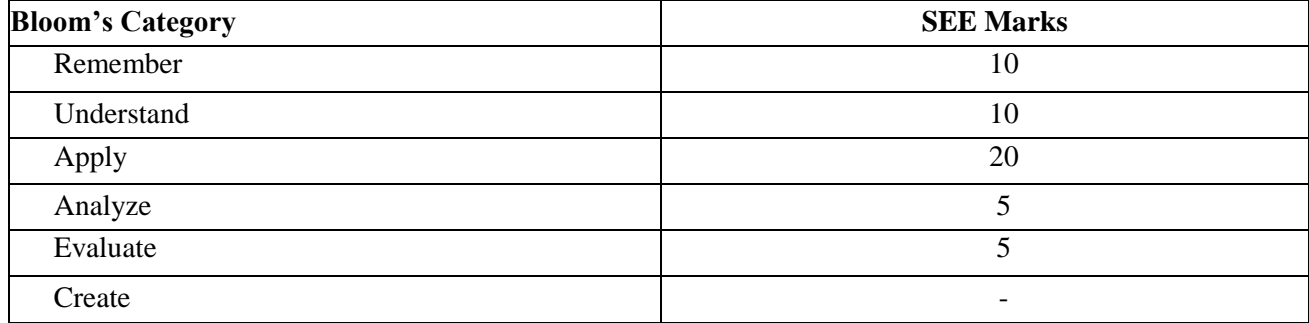

#### **ENGINEERING CHEMISTRY**

#### **Course Code: 21CHE12A/22A Credits:3 L:T:P:S - 3:0:0:0 CIE Marks:50 Exam: 03hours SEE Marks:50**

# **Course Outcomes: On completion of the course, student will be able to:**

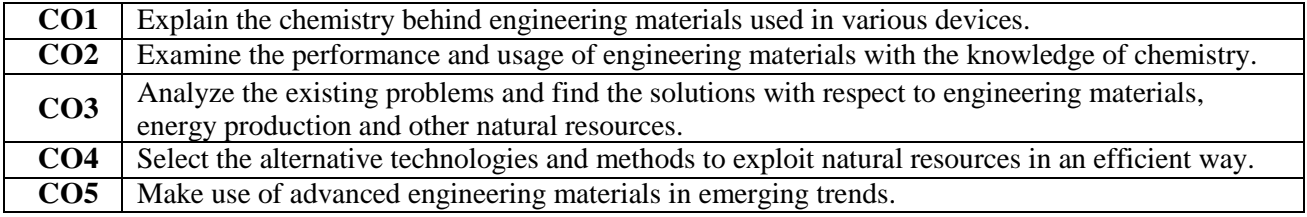

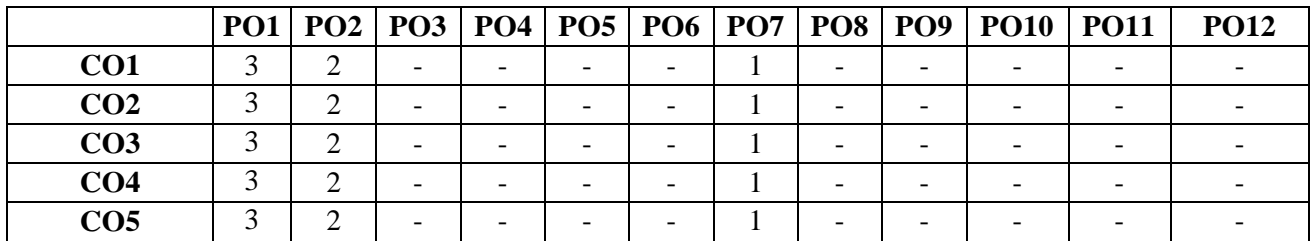

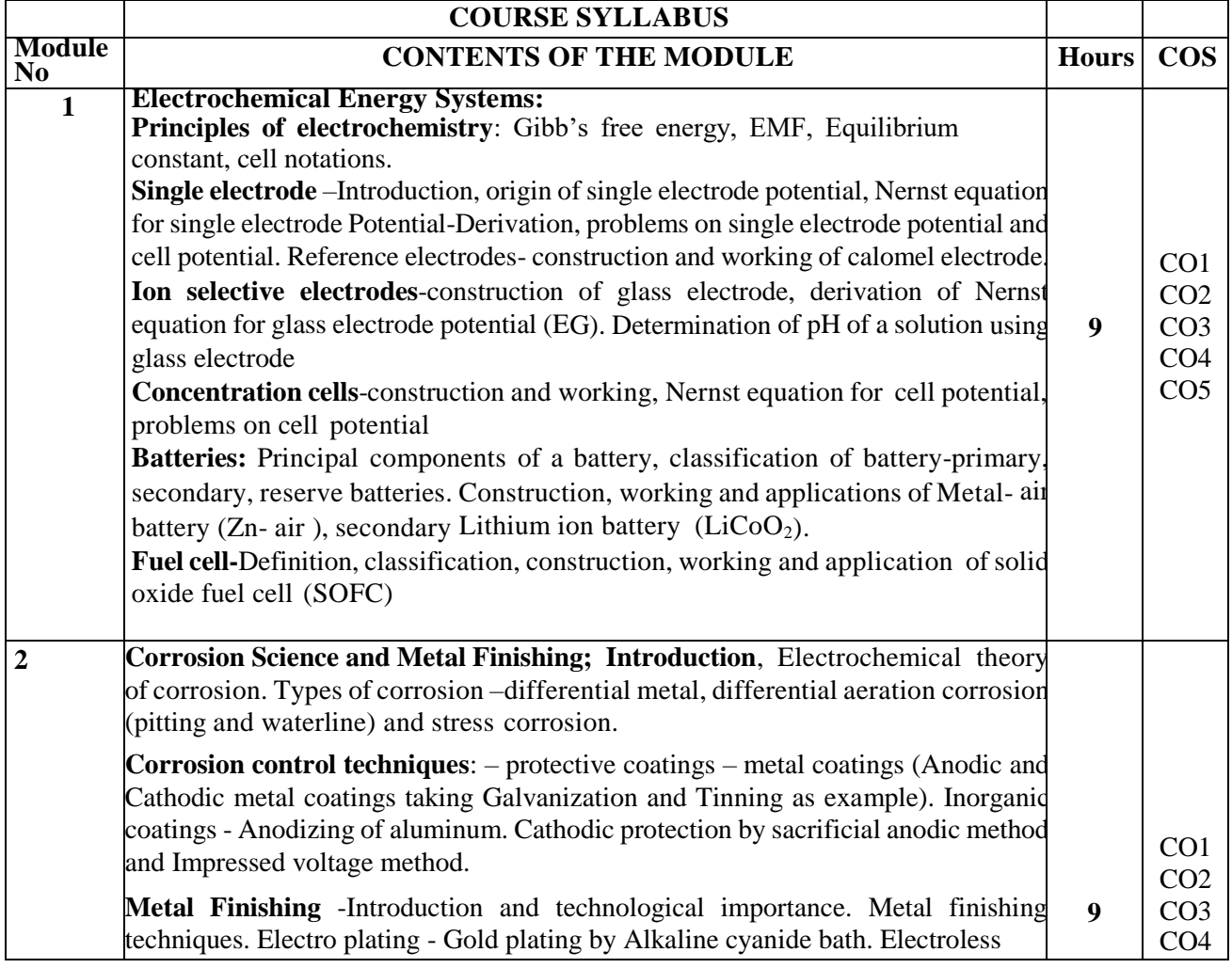

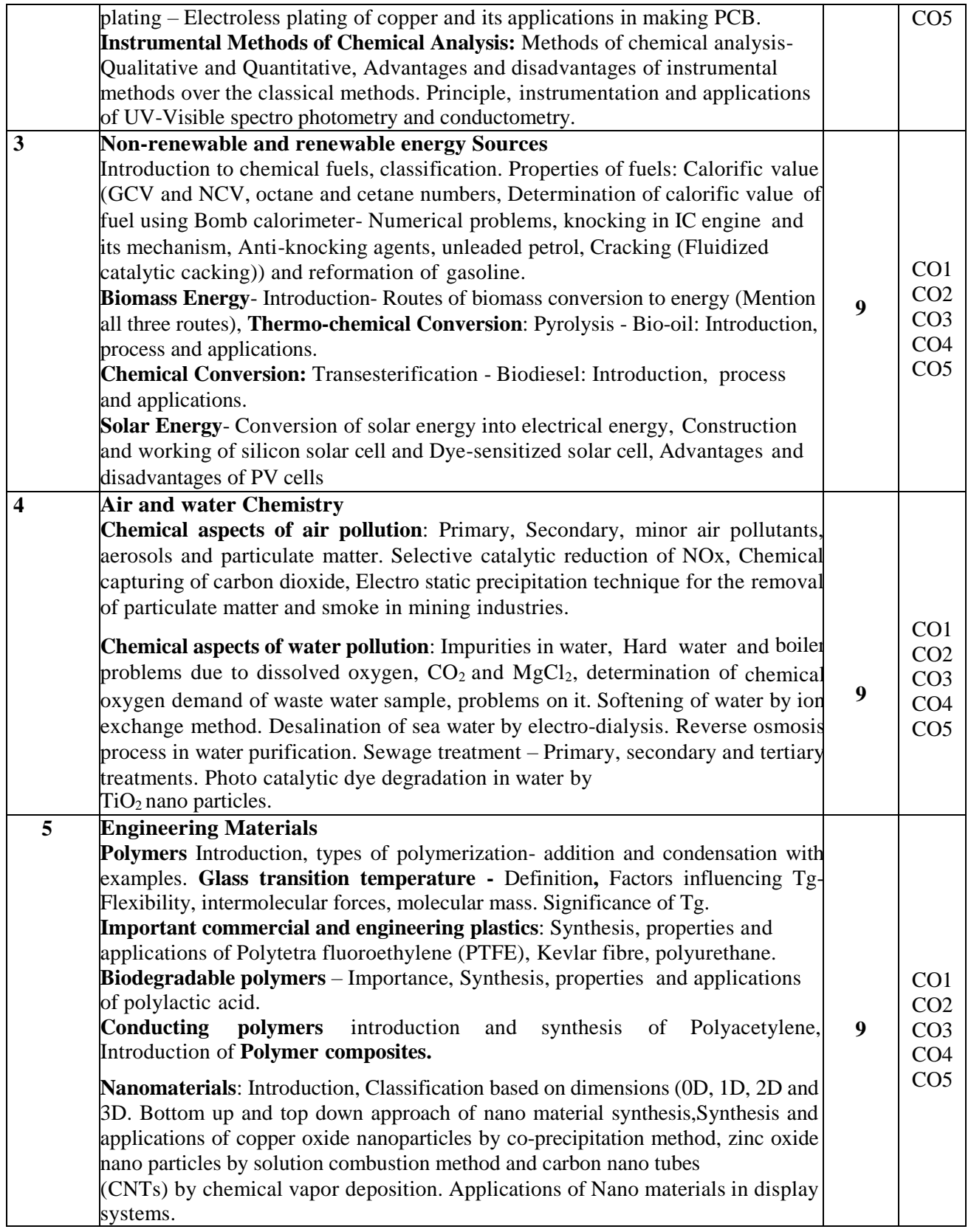

#### **Text Books**

- 1. Chemistry for Engineering Students, B. S. Jaiprakash, R. Venugopal, Shivakumaraiah and PushpaIyengar, Latest Edition, Subhash Publications, Bangalore
- 2. Engineering Chemistry by V R Kulkarni and K. Ramakrishna Reddy, 1st Edition, 2016, New Age International Publishers.

3. A Text Book of Engineering Chemistry, Jain and Jain, 16th<sup>rd</sup> Edition, Dhanpatrai Publications

#### **Reference Books**

- 1. Corrosion Engineering by M. G. Fontana, Tata McGraw Hill Education Pvt. Ltd. New Delhi.
- 2. Engineering Chemistry, Wiley India second Edition 2014.
- 3. Nanochemistry A Chemical Approach to Nanomaterials by G. A. Ozin and A. C. Arsenault.
- 4. Polymer Science by V.R. Gowariker, 2011 Edition
- 5. A textbook of Environmental Chemistry by V.Subramanian, 2017 edition.

#### **Journal references**

1. Design of materials for solid oxide fuel cells, permselective membranes, and catalysts for biofuel transformation into syngas and hydrogen based on fundamentalstudies of their realstructure, transport properties, and surface reactivity, Current Opinion in Green and Sustainable Chemistry 2022, 33:100558.

2. Graphene and graphene oxide as new class of materials for corrosion control and protection: Present status and future scenario, [Progress in Organic Coatings, Volume 147, O](https://www.sciencedirect.com/science/journal/03009440)ctober 2020, 105741.

3. Review on dye-sensitized solar cells (DSSCs): Advanced techniques and research trends[,](https://www.sciencedirect.com/science/journal/13640321) [Renewable and Sustainable Energy Reviews,](https://www.sciencedirect.com/science/journal/13640321) [Volume 68, Part 1,](https://www.sciencedirect.com/science/journal/13640321/68/part/P1) February 2017, Pages 234-246

4. Photocatalytic degradation of organic pollutants using TiO2-based photocatalysts: A review, Journal of Cleaner Production 268 (2020) 121725.

5. Production, structural design, functional control, and broad applications of carbon nanofiber-based nanomaterials: A comprehensive review, [Chemical Engineering Journal, Volume 402, 1](https://www.sciencedirect.com/science/journal/13858947)5 December 2020, 126189.

#### **Assessment Matrix**

#### **CIE- Continuous Internal Evaluation (50 Marks)**

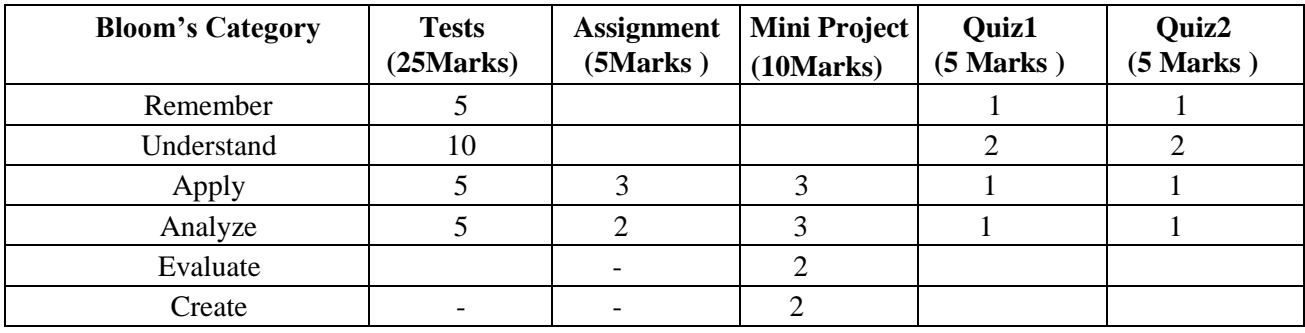

#### **SEE- Semester End Examination (50 Marks)**

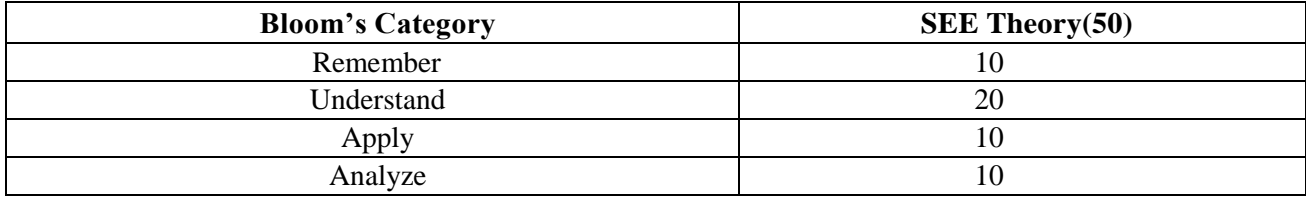

# **PROBLEM SOLVING USING PYTHON**

#### **Course** Code: 21CSE13A/23A<br> **L**: T: P: S - 3:0:0:0<br> **CIE Marks: 50 L: T: P: S - 3:0:0:0 CIE Marks: 50 CIE Marks: 50 CIE Marks: 50 CIE Marks: 50 Exam Hours:** 03

**Course Outcomes:** On completion of the course, student would be able to**:**

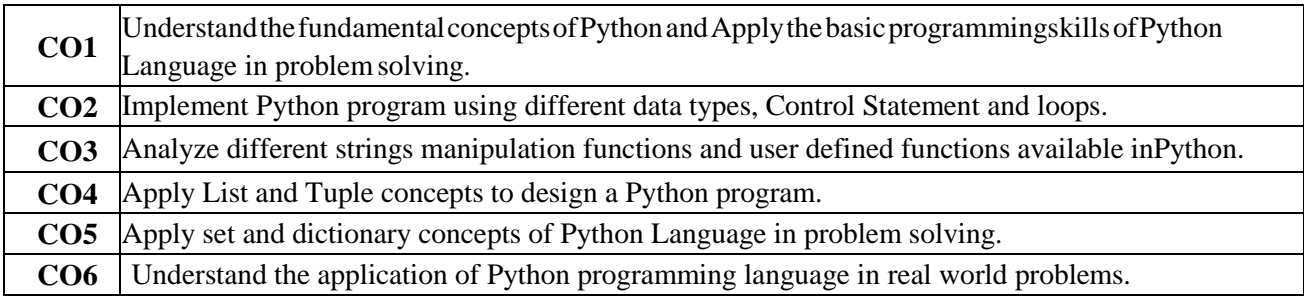

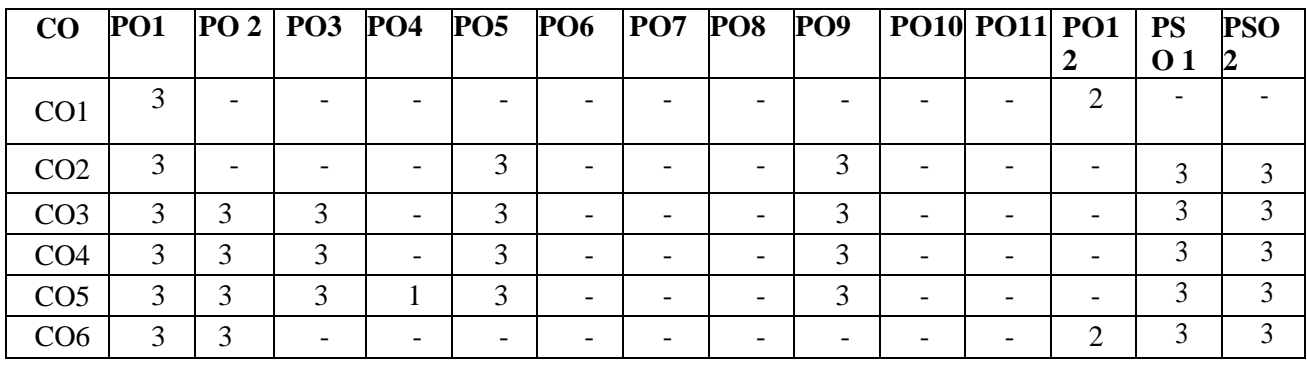

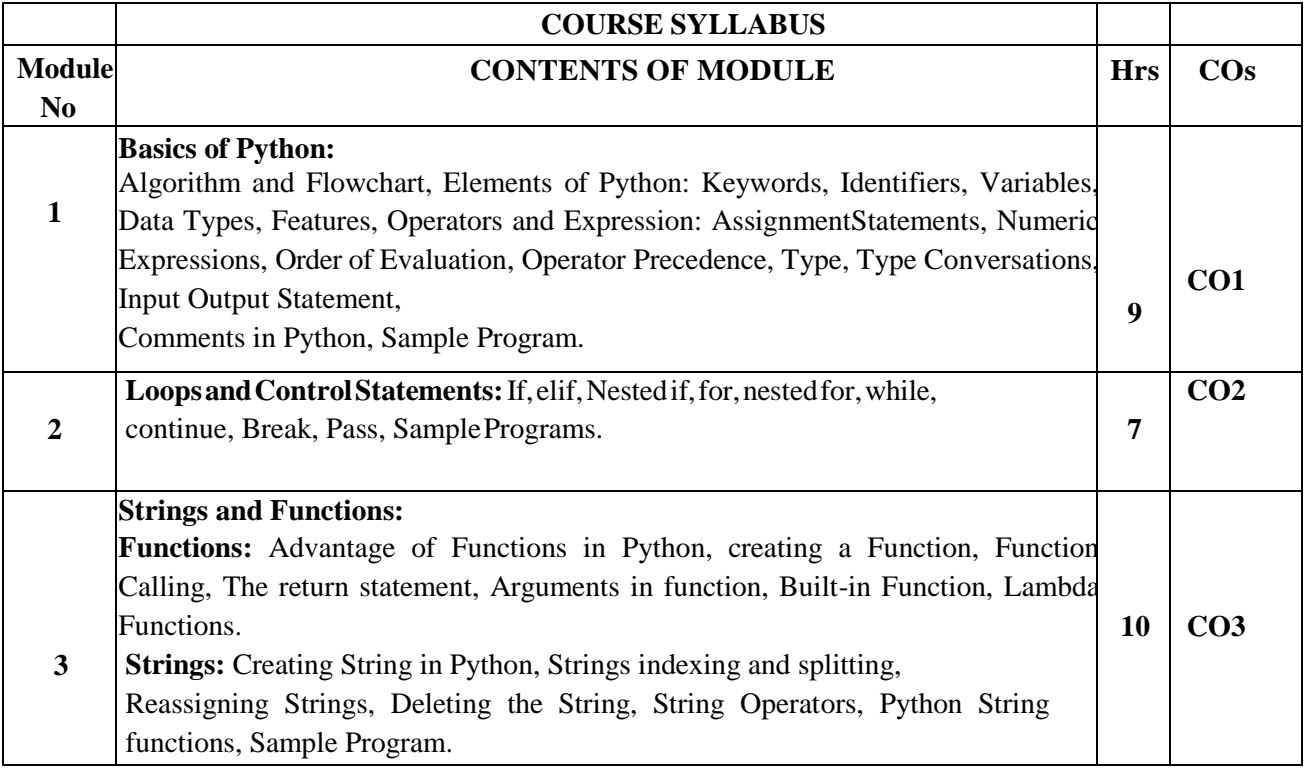

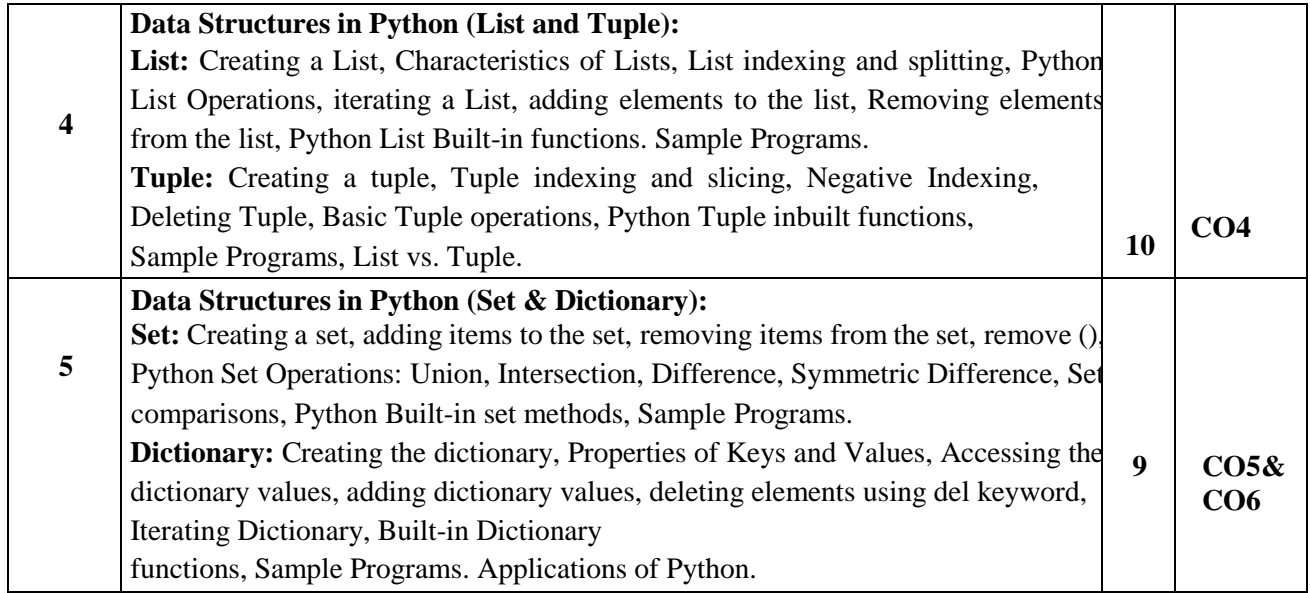

#### **Text Books:**

1. Allen B. Downey, "Think Python: How to Think Like a Computer Scientist'', 2nd edition,Updated for Python 3, Shroff/O' Reilly Publishers, 2016 [\(http://greenteapress.com/wp/thinkpython/\)](http://greenteapress.com/wp/thinkpython/))

2. Guido van Rossum and Fred L. Drake Jr-An Introduction to Python – Revised andupdated for Python 3.2, Network Theory Ltd., 2011.

#### **Reference Books:**

1. John V Guttag-Introduction to Computation and Programming Using Python Revised and expanded Edition, MIT Press, 2013

2. Robert Sedgewick, Kevin Wayne, Robert Dondero-Introduction to Programming in Python: An Inter-Disciplinary Approach, Pearson India Education Services Pvt. Ltd., 2016.

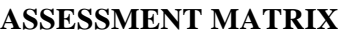

#### **CIE- Continuous Internal Evaluation (50Marks)**

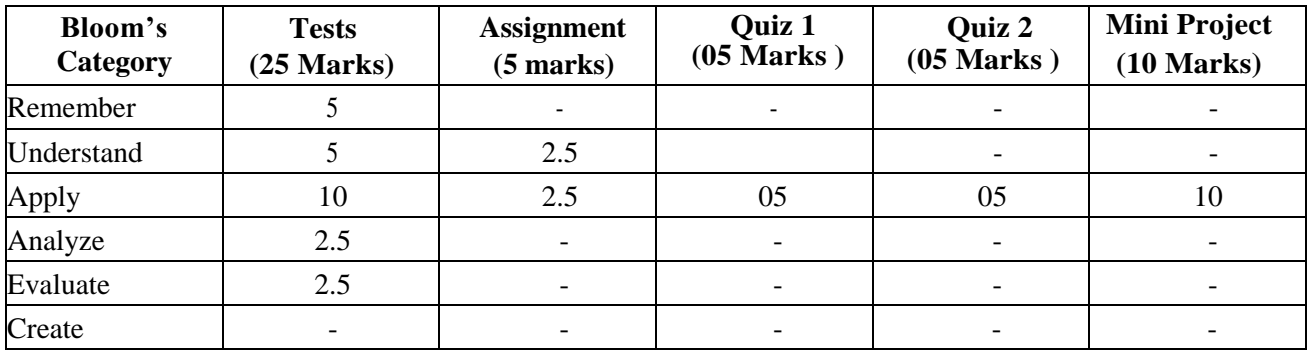

#### **SEE- Semester End Examination(50Marks)**

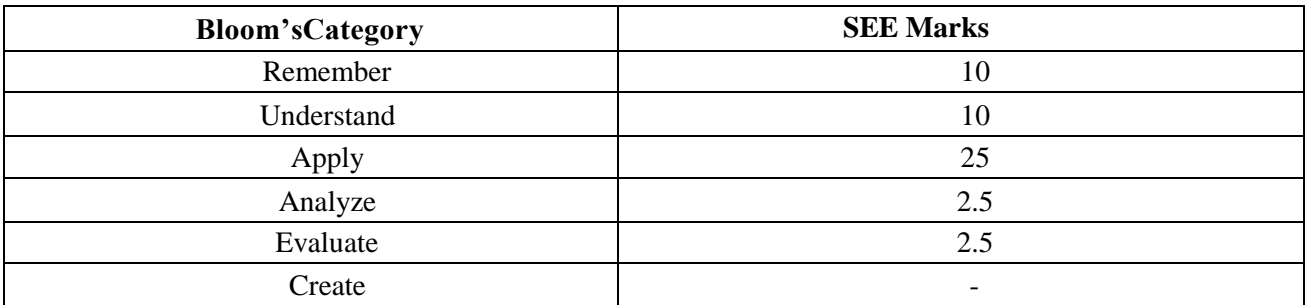

# **COMPUTER AIDED ENGINEERING DRAWING**

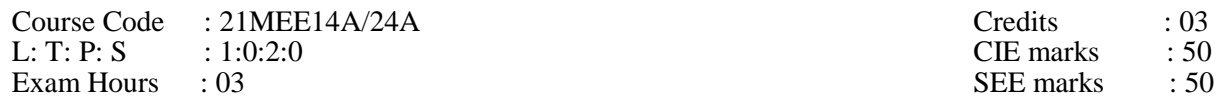

# **COURSE OUTCOMES:** At the end of the Course, the Student will be able to:

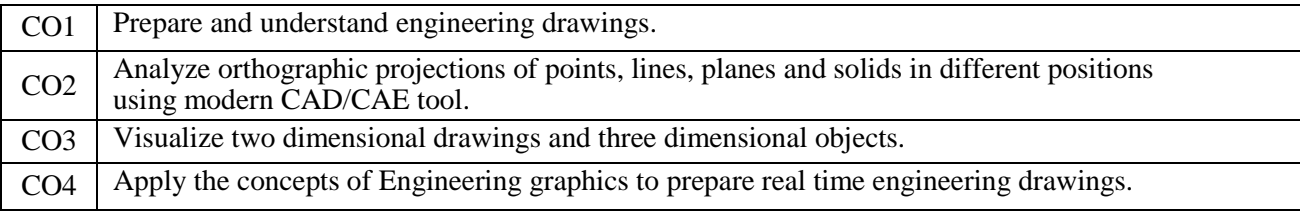

# **Mapping of CO v/s PO:**

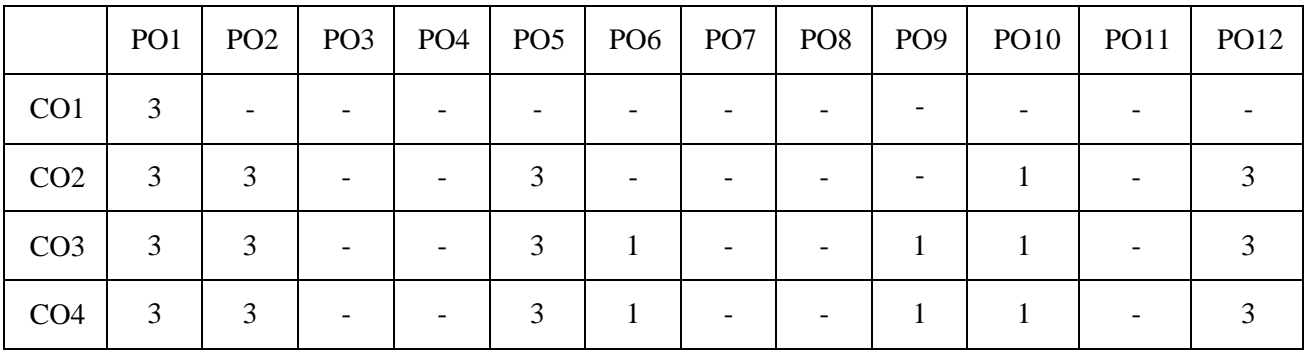

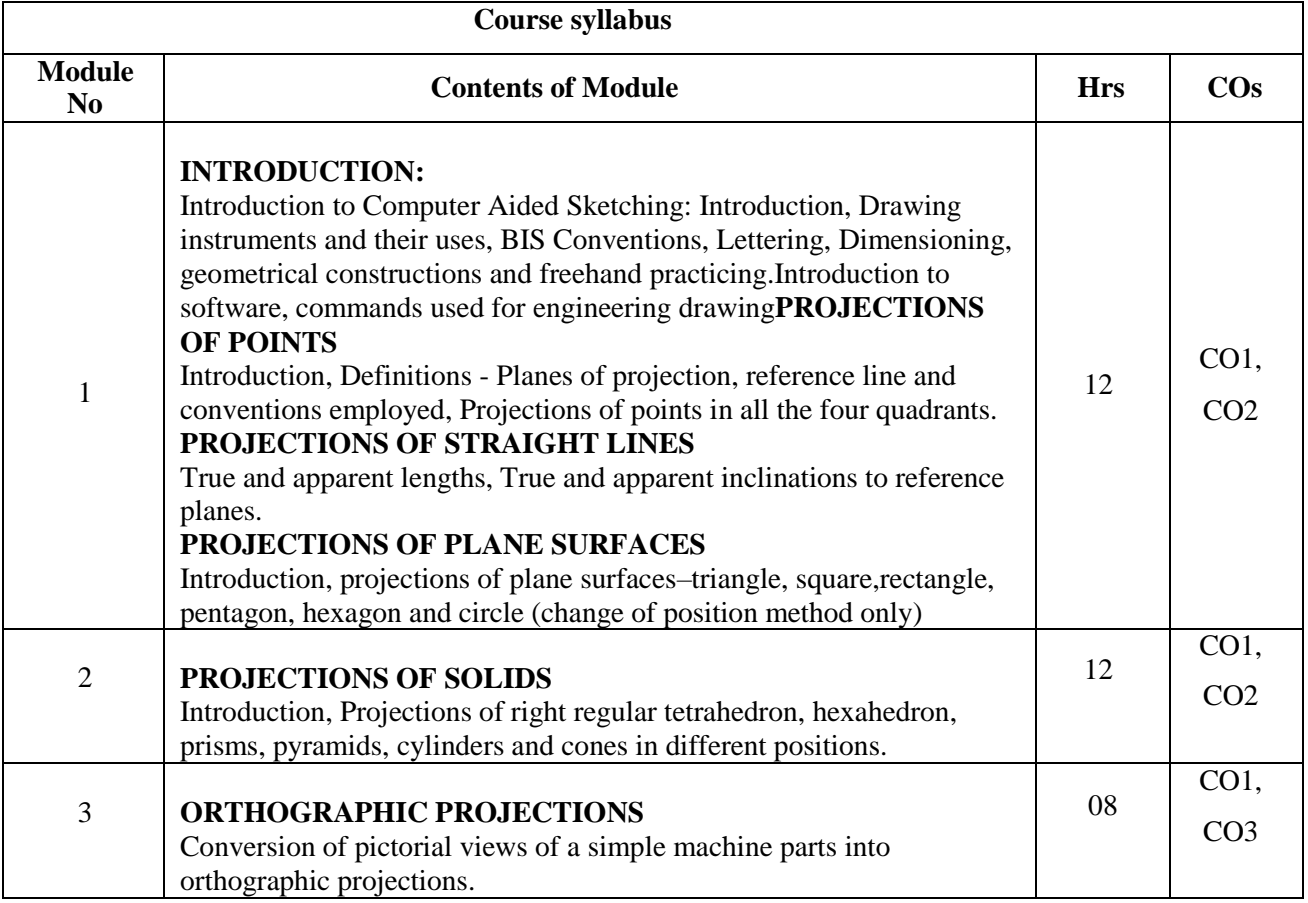

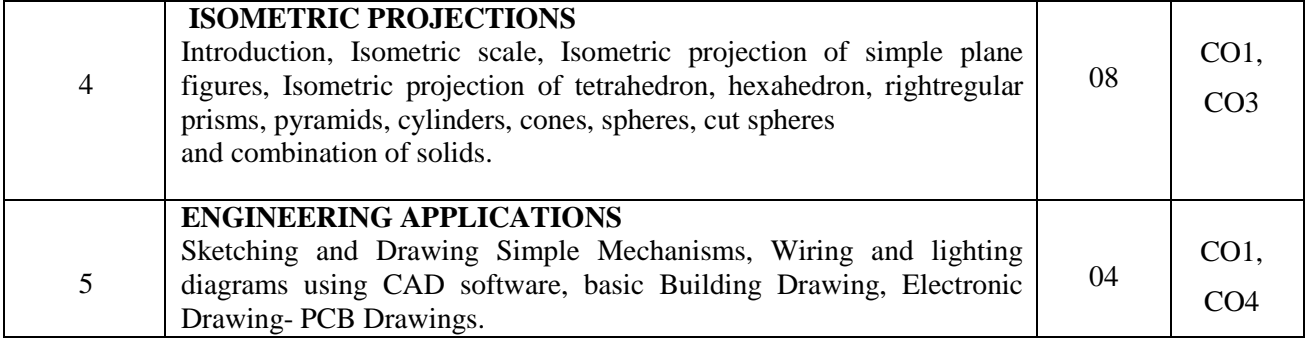

#### **Text Books:**

1. Engineering Drawings Vols-1 & 2, K. R. Gopalakrishna, Subhas Stores, Bangalore,2005. ISBN-13- 9789383214235

2. Engineering Drawing, N.D. Bhat & V.M. Panchal, 45 Edition, Charotar Publishing,Gujarat, 2005. ISBN-13-9788185594170

3. "Computer Aided Engineering Drawing" by Dr. M H Annaiah, Dr C N Chandrappa and Dr B Sudheer Premkumar Fifth edition, New Age International Publishers. ISBN-13-9789387788893

#### **Reference Books:**

1. French, Thomas E., Vierck, C. J. and Foster, R. J., Fundamental of Engineering Drawing & Graphics Technology, McGraw Hill Book Company (2005). ISBN-13-9780071004251 2. A Textbook of Engineering Graphics by K. Venugopal & Prabhu Raj, New Age International,2009.

ISBN-13-9788122424577

3. Fundamentals of Engineering Drawing with an Introduction to Interactive Computer Graphics for Design and Production- Luzadder Warren J., Duff John M.,Eastern Economy Edition, 2005- Prentice-Hall of India Pvt. Ltd., New Delhi. ISBN-13-9780134808499

#### **Publications of Bureau of IndianStandards**

- 1. IS 10714 (Part 20) 2001 & SP 46 2003: Lines for technical drawings.
- 2. IS 11669 1986 & SP 46 2003: Dimensioning of TechnicalDrawings.
- 3. IS 15021 (Parts 1 to 4) 2001: Technical drawings Projection Methods.

**NPTEL/SWAYAM/ MOOC:** https://nptel.ac.in/courses/112/103/112103019/

#### **ASSESSMENT MATRIX**

#### **CIE -Continuous Internal Evaluation for theory (50 marks)**

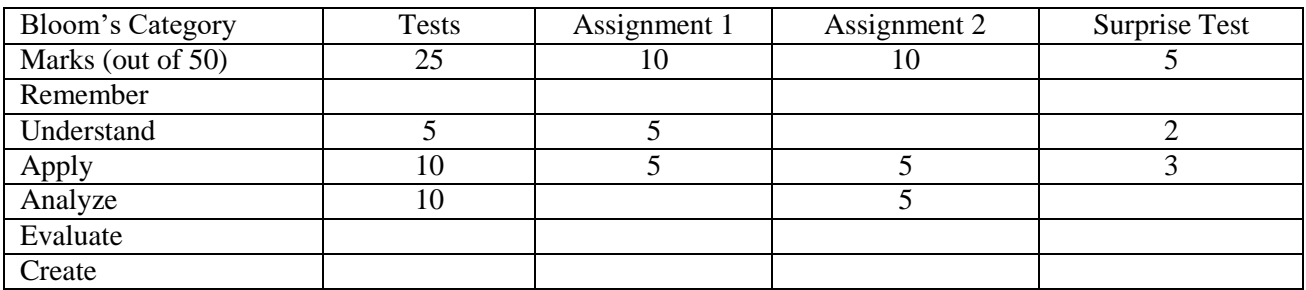

#### **Semester End Examination (50 marks)**

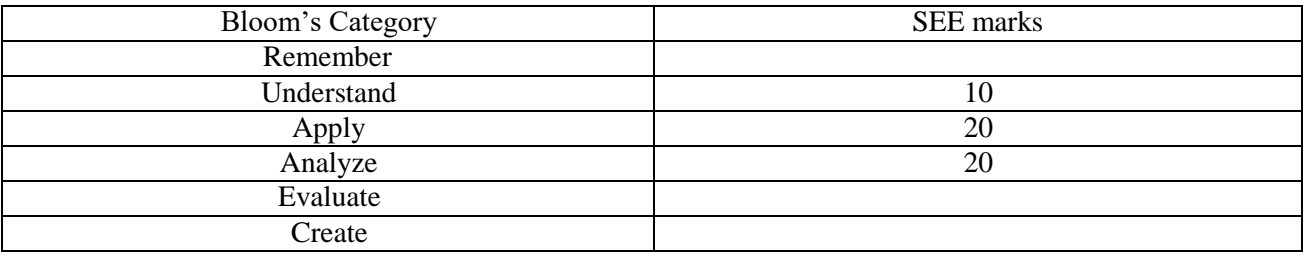

#### **BASIC ELECTRONICS**

#### **Course Code : 21ECE15A/25A L: T: P:S Exam Hours : 03 : 3:0:0:0**

**Credits CIE Marks SEE Marks : 03 : 50 : 50**

# **Course Outcomes: At the end of the Course, the Student will be able to:**

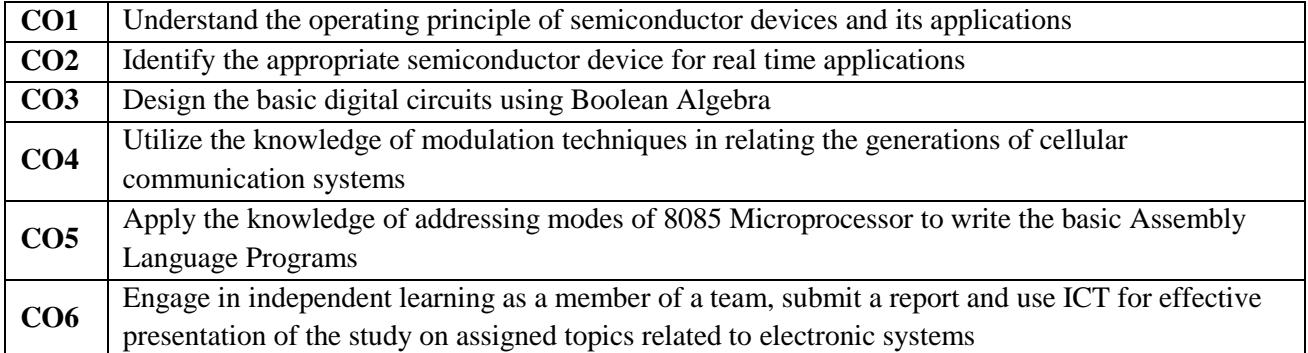

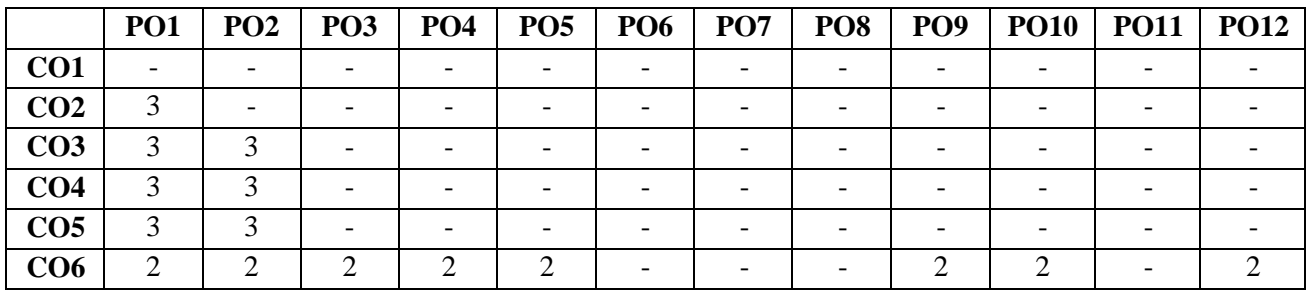

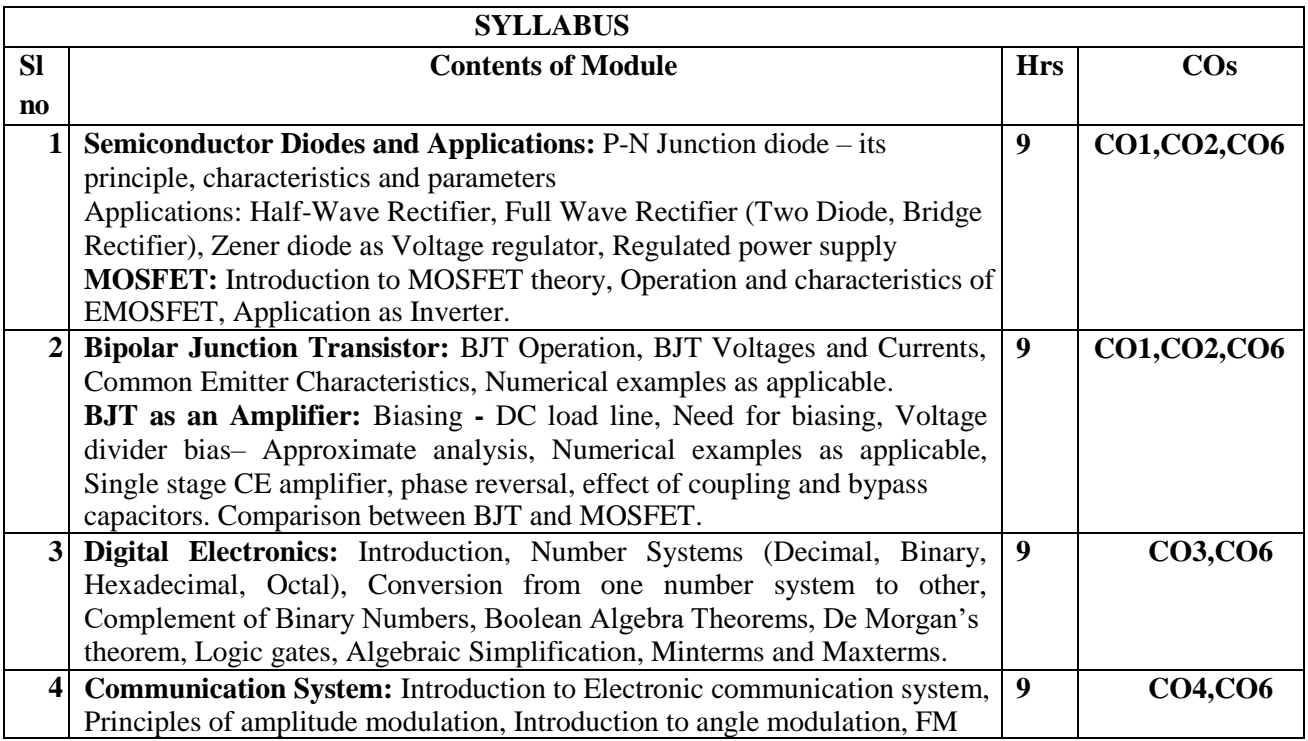

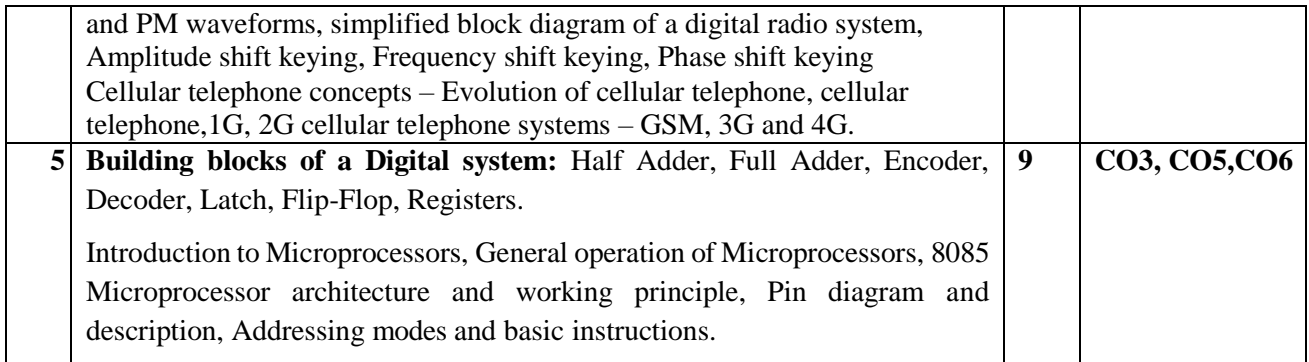

#### **Text Books:**

- 1. Electronic Devices and Circuits, David. A. Bell, 5<sup>th</sup> Edition, 2008, Oxford University Press.
- 2. Digital Logic and Computer Design, M. Morris Mano, 5<sup>th</sup> edition, 2002, PHI.
- 3. Principles of Electronics, V K Mehta, 12th edition, 2020, S. Chand Publishing.

#### **Reference Books:**

- 1. Electronic communication systems, Wayne Tomasi, 5<sup>th</sup> edition, 2001, Pearson education.
- 2. Microprocessor Architecture, Programming and Applications with 8085, Ramesh Gaonkar, 6<sup>th</sup> Edition, 2013, Prentice Hall.

#### **Assessment Matrix**

#### **CIE- Continuous Internal Evaluation (50 Marks)**

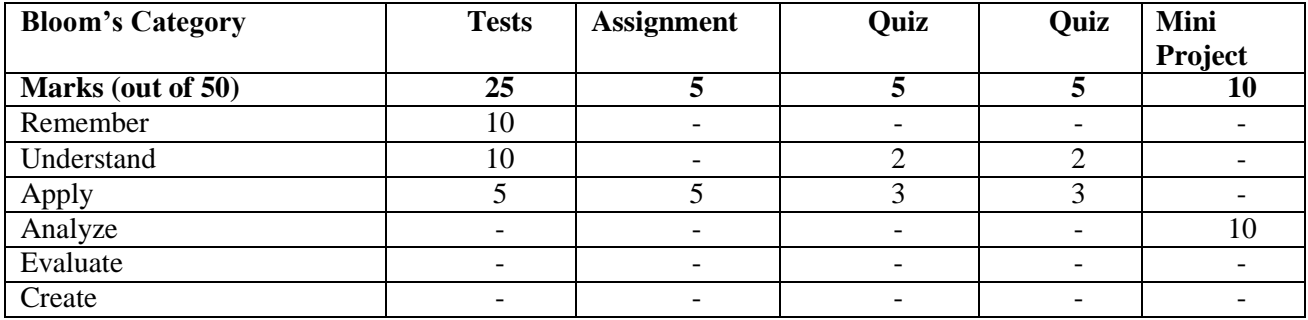

#### **SEE- Semester End Examination (50 Marks)**

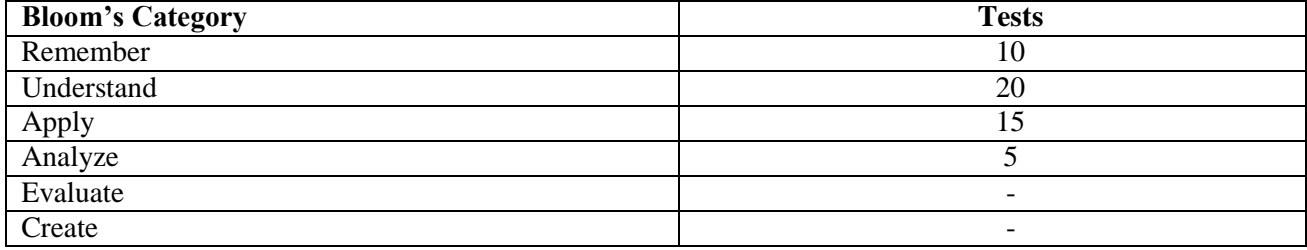

#### **ENGINEERING CHEMISTRY LAB**

#### **Course** Code: 21CHL16A/26A **Credits: 01 Credits: 01 CIE Marks: 50 L: T: P: S -** 0:0:1:0<br> **Exam Hours:** 03<br> **EXAMELY CIE Marks: 50**<br> **SEE Marks: 50 Exam Hours:** 03

**Course outcomes:** On completion of the course, student would be able to:

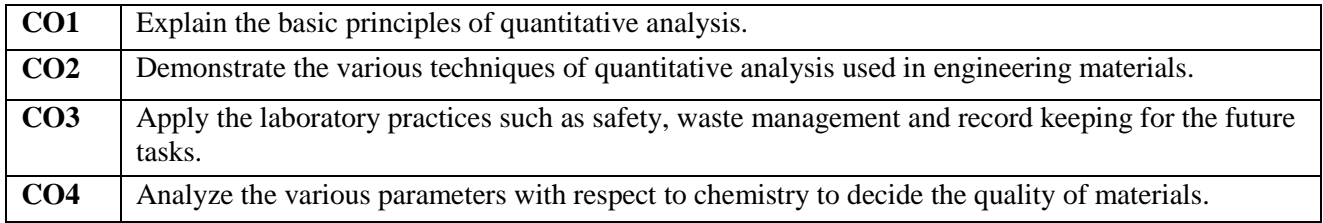

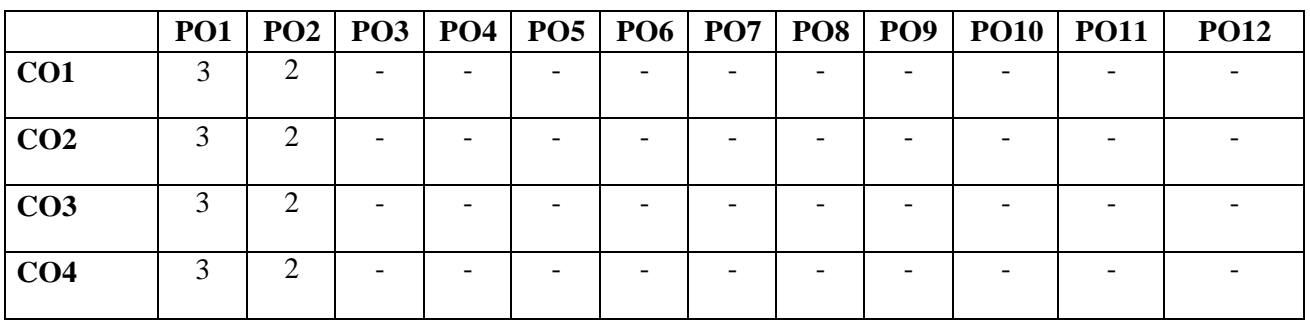

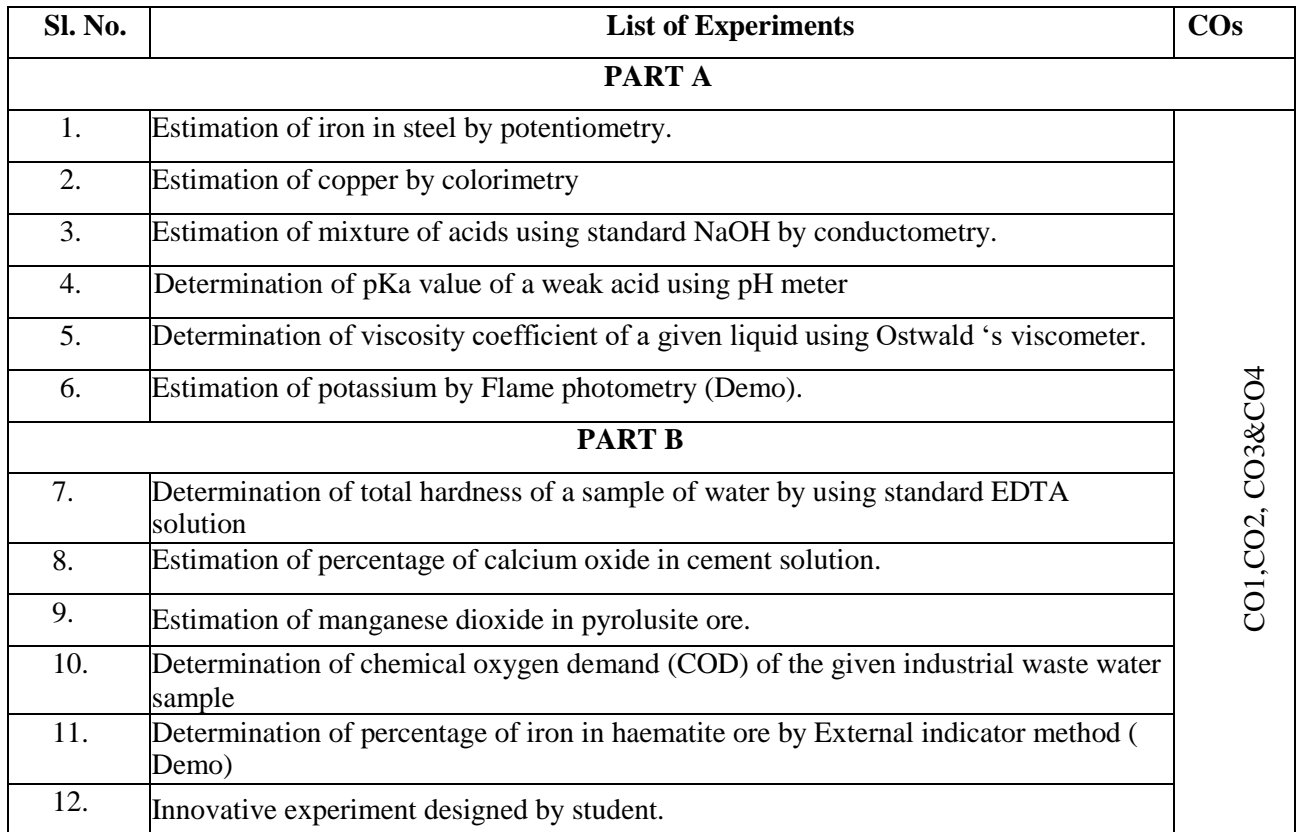

#### **References Text Books:**

1. Vogel's A.I. A text book of quantitative analysis, 35th edition, 2012.

2. Willard, Merit, Dean and Settle, A text book of Instrumental analysis, 6th edition 2012.

#### **Reference books:**

1. G.H Jeffery, J Bassett, J Mendham and R.C. Denney Vogel's A.I. A text book of quantitative analysis, Dorling Kindersley (India) Pvt., Ltd. 35th edition, 2012.

2. Gary D Christian, Analytical Chemistry, Wiley India, 6th edition, 2015.

# **Assessment Matrix CIE- Continuous Internal Evaluation (50 Marks)**

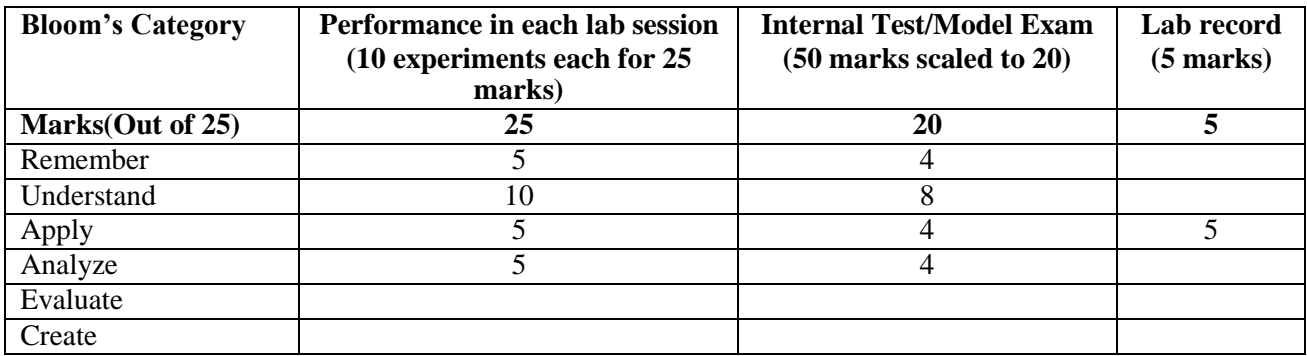

#### **SEE- Semester End Examination (25 Marks)**

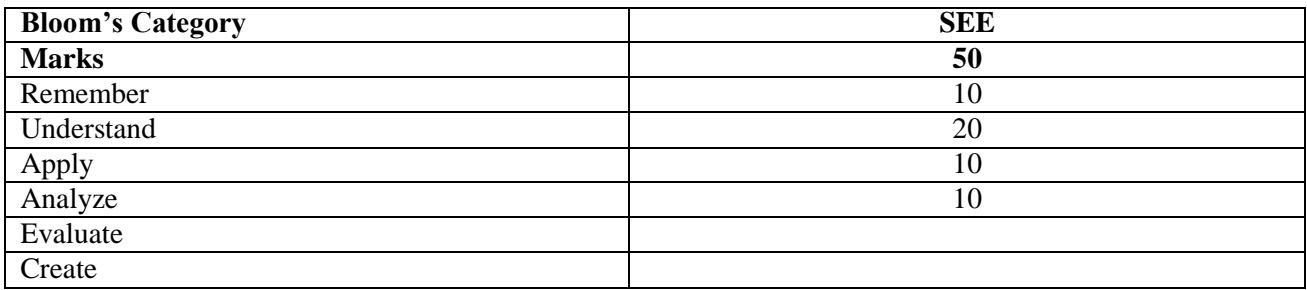

# **PROBLEM SOLVING USING PYTHON**

**Course Code: Course Code: Credits: 3**<br> **CIE Marks:** 50 **L: T: P: S - 2:0:1:0 CIE Marks: 50 CIE Marks: 50 CIE Marks: 50 CIE Marks: 50 Exam Hours:** 03

**Course Outcomes:** On completion of the course, student would be able to**:**

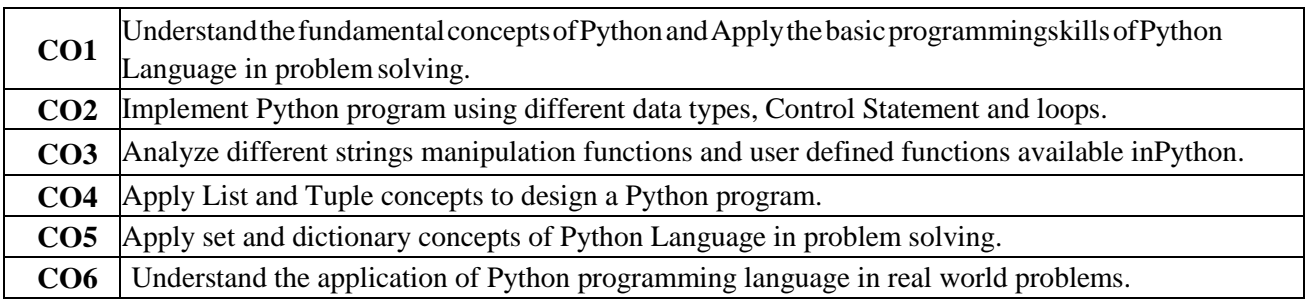

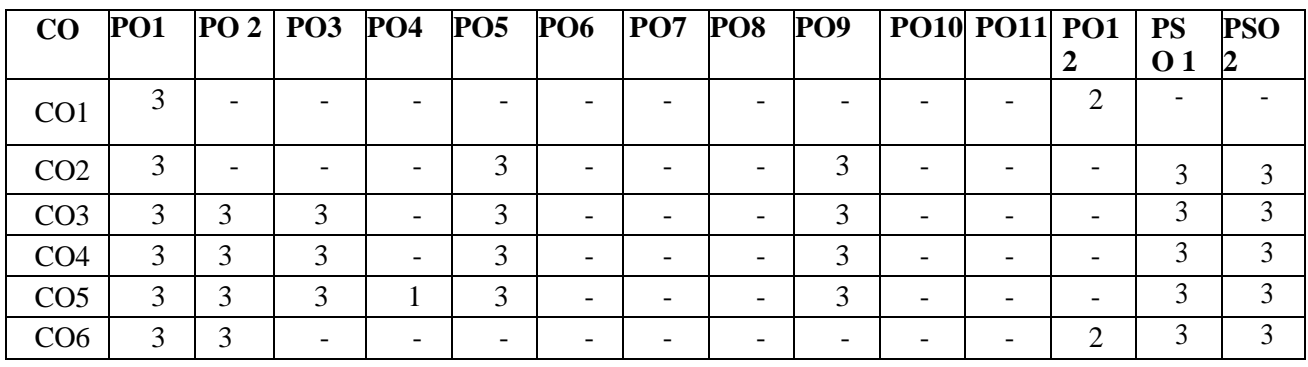

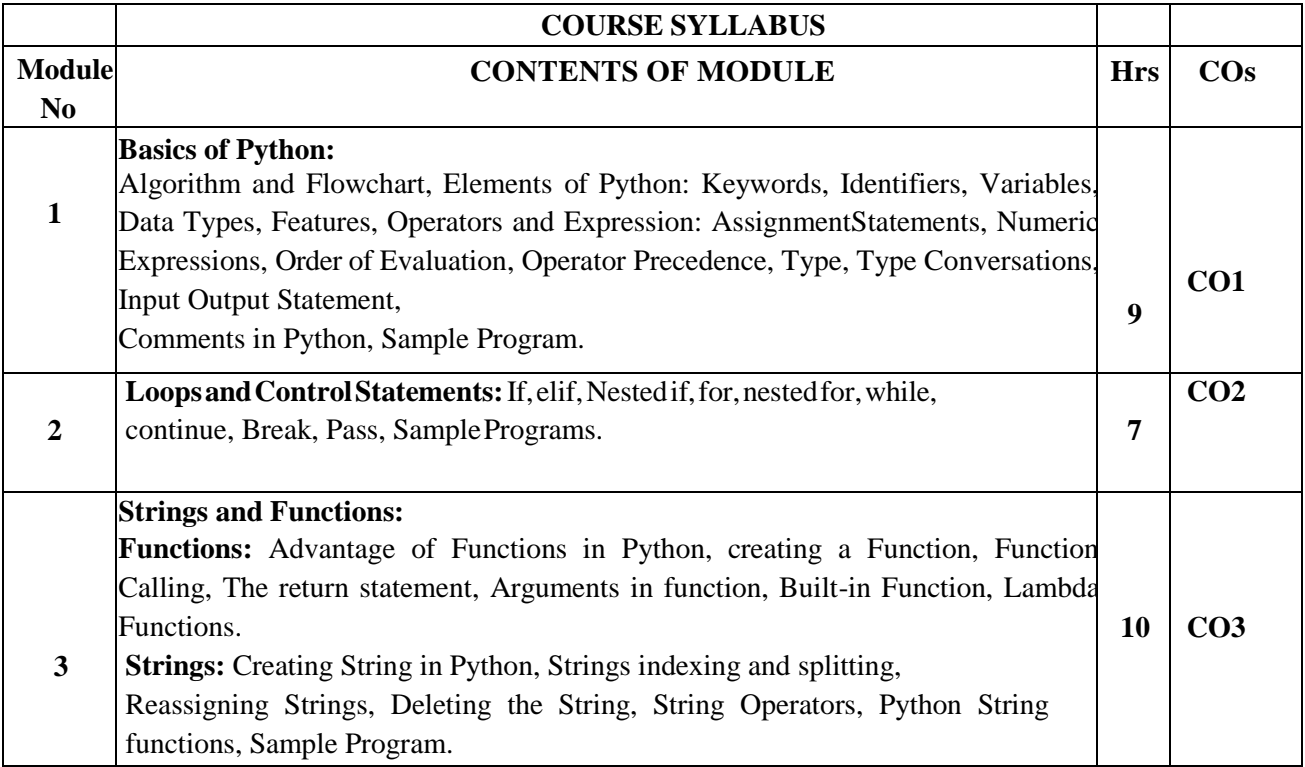

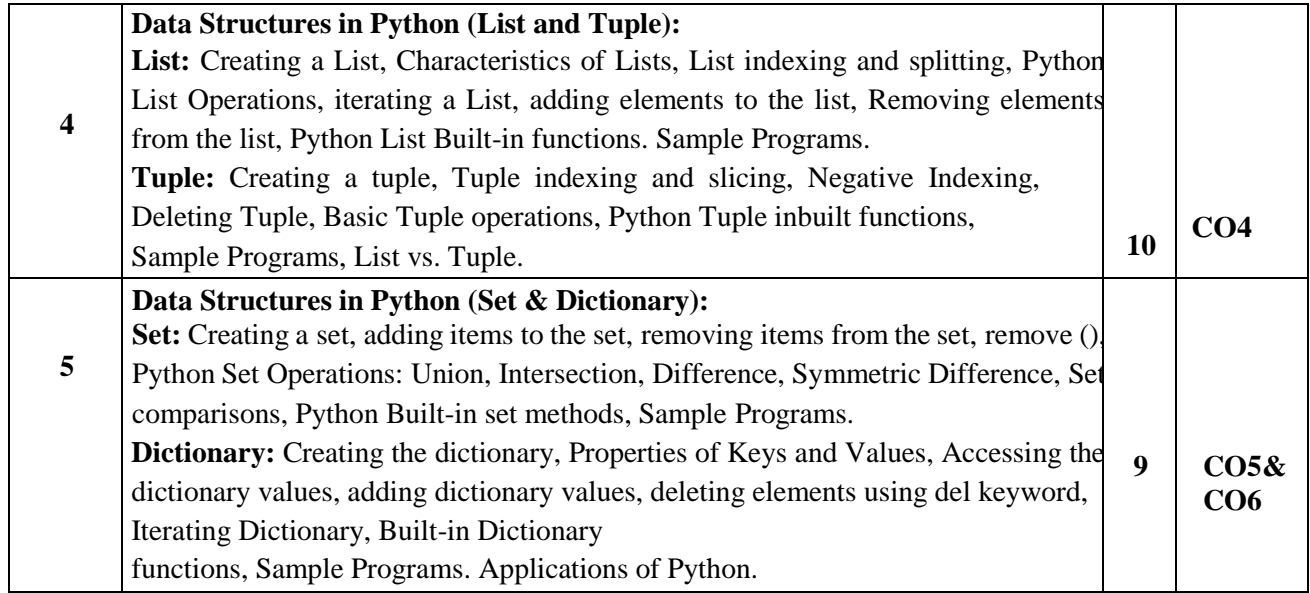

#### **Text Books:**

3. Allen B. Downey, "Think Python: How to Think Like a Computer Scientist", 2<sup>nd</sup> edition, Updated for Python 3, Shroff/O' Reilly Publishers, 2016 [\(http://greenteapress.com/wp/thinkpython/\)](http://greenteapress.com/wp/thinkpython/))

4. Guido van Rossum and Fred L. Drake Jr-An Introduction to Python – Revised andupdated for Python 3.2, Network Theory Ltd., 2011.

#### **Reference Books:**

3. John V Guttag-Introduction to Computation and Programming Using Python Revised and expanded Edition, MIT Press, 2013

4. Robert Sedgewick, Kevin Wayne, Robert Dondero-Introduction to Programming in Python: An Inter-Disciplinary Approach, Pearson India Education Services Pvt. Ltd., 2016.

#### **ASSESSMENT MATRIX**

#### **CIE- Continuous Internal Evaluation (50Marks)**

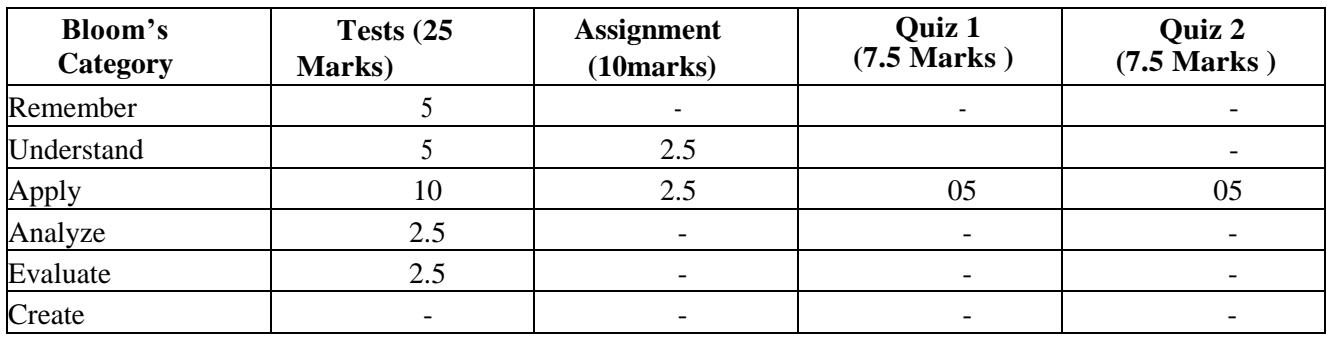

#### **SEE- Semester End Examination(50Marks)**

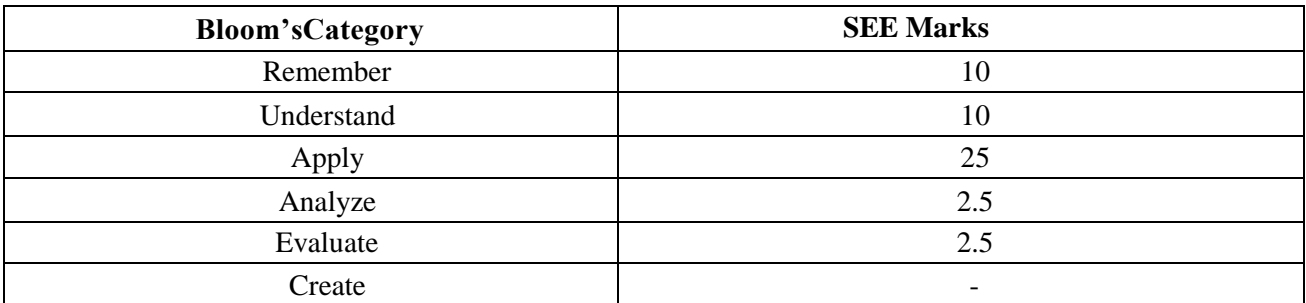

#### **PROBLEM SOLVING USING PYTHON LAB**

#### **Course** Code: 21CSL17A/27A<br> **L**: T: P: S - 0:0:1:0<br> **CIE Marks: 50 L: T: P:** S = 0:0:1:0<br> **Exam Hours:** 03<br> **Exam Hours:** 03<br> **EXAMELY Exam Hours:** 03

Course Outcomes: At the end of the Course, the Student will be able to:

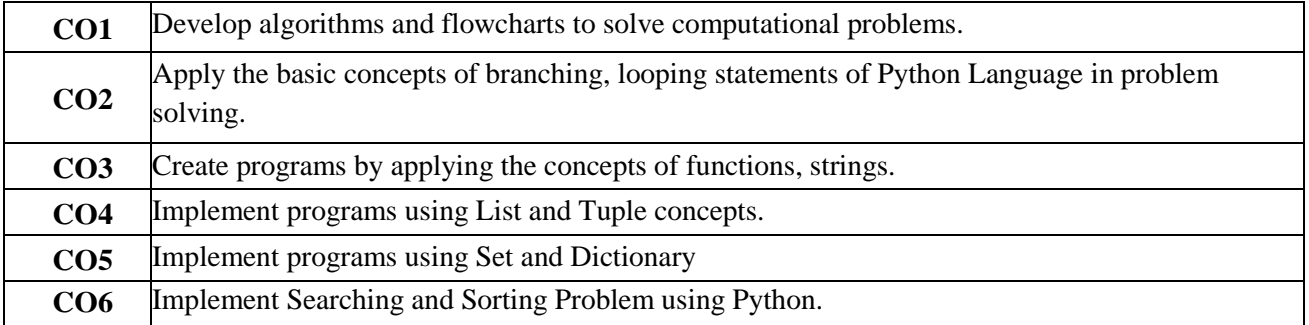

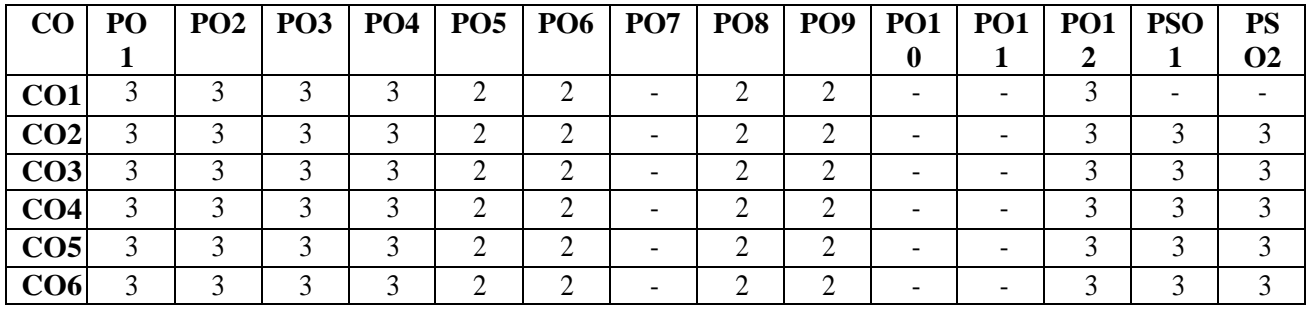

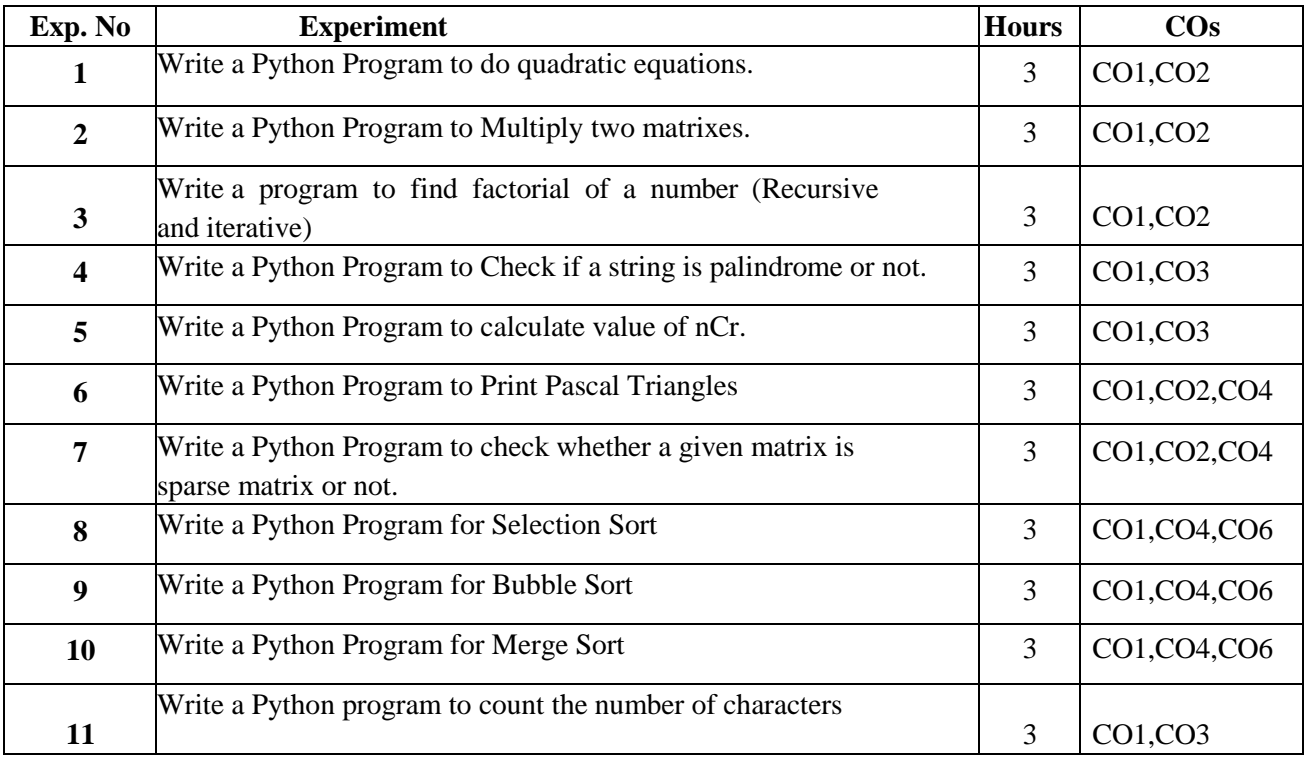

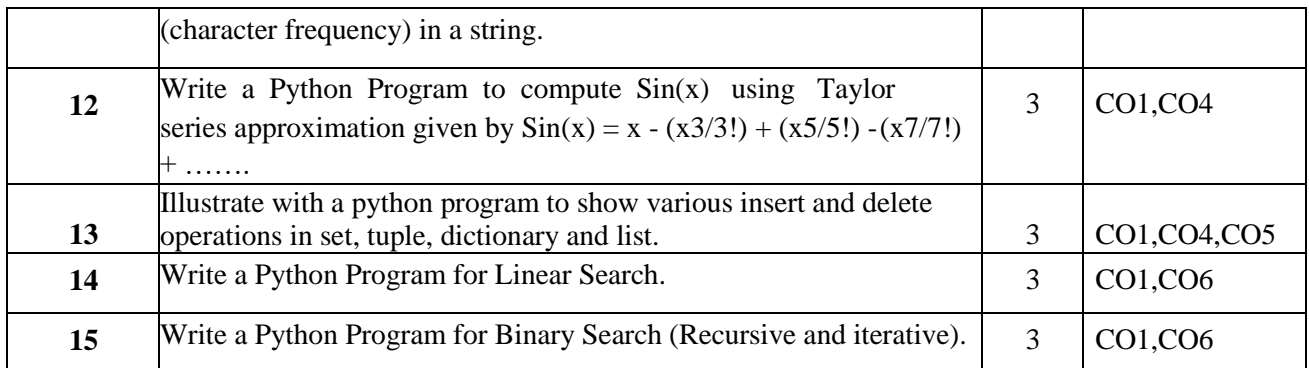

CIE- Continuous Internal Evaluation (50Marks)

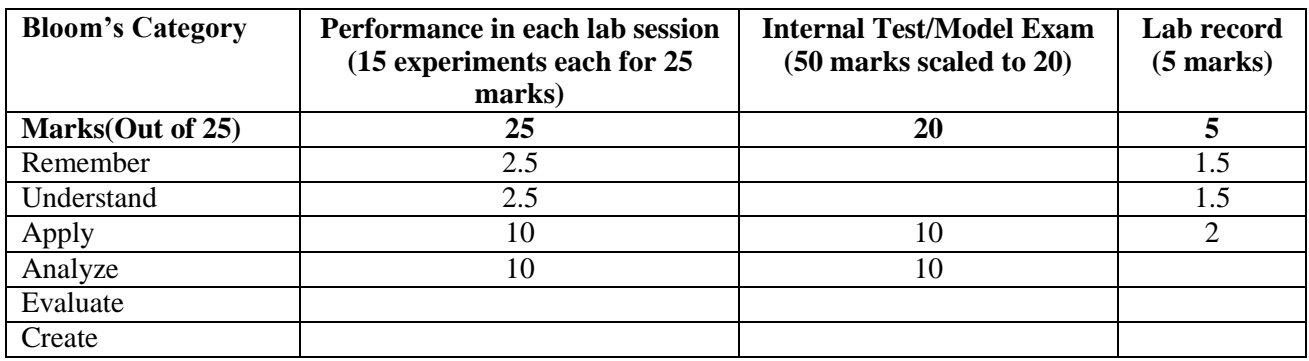

SEE- Semester End Examination (50Marks)

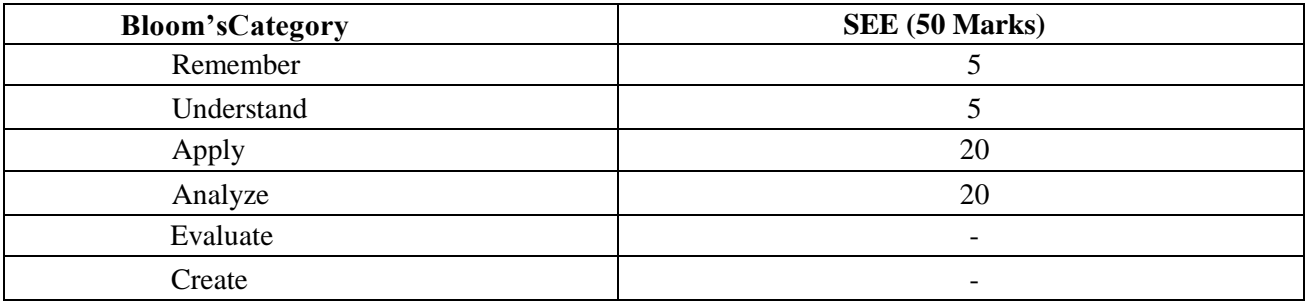

# **COMMUNICATIVE ENGLISH (Common to Physics and Chemistry cycles in the First semester)**

#### **Course Code: 21AEC11A L: T: P: S - 1:0:0:0 Exam Hours: 2**

**Credits :01 CIE Marks : 50 SEE Marks : 50**

# **Course Outcomes: At the end of the course, the student will be able to:**

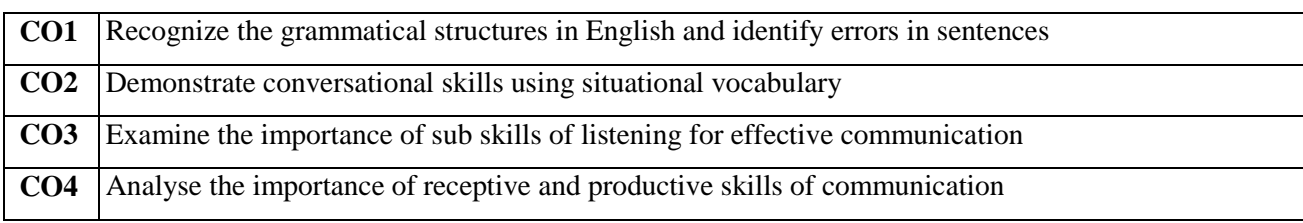

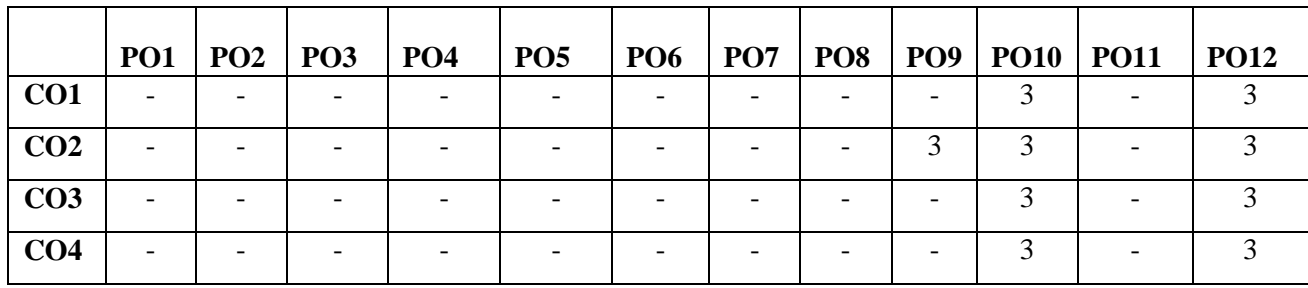

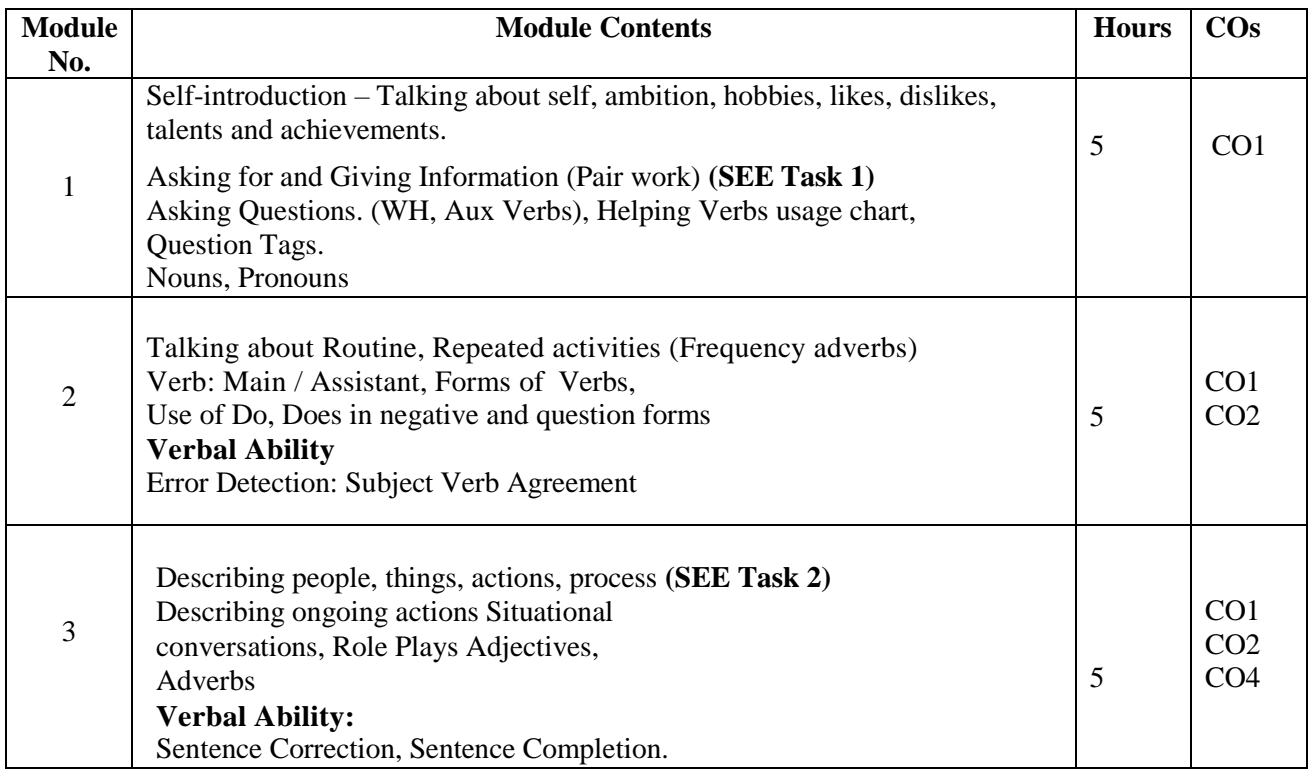

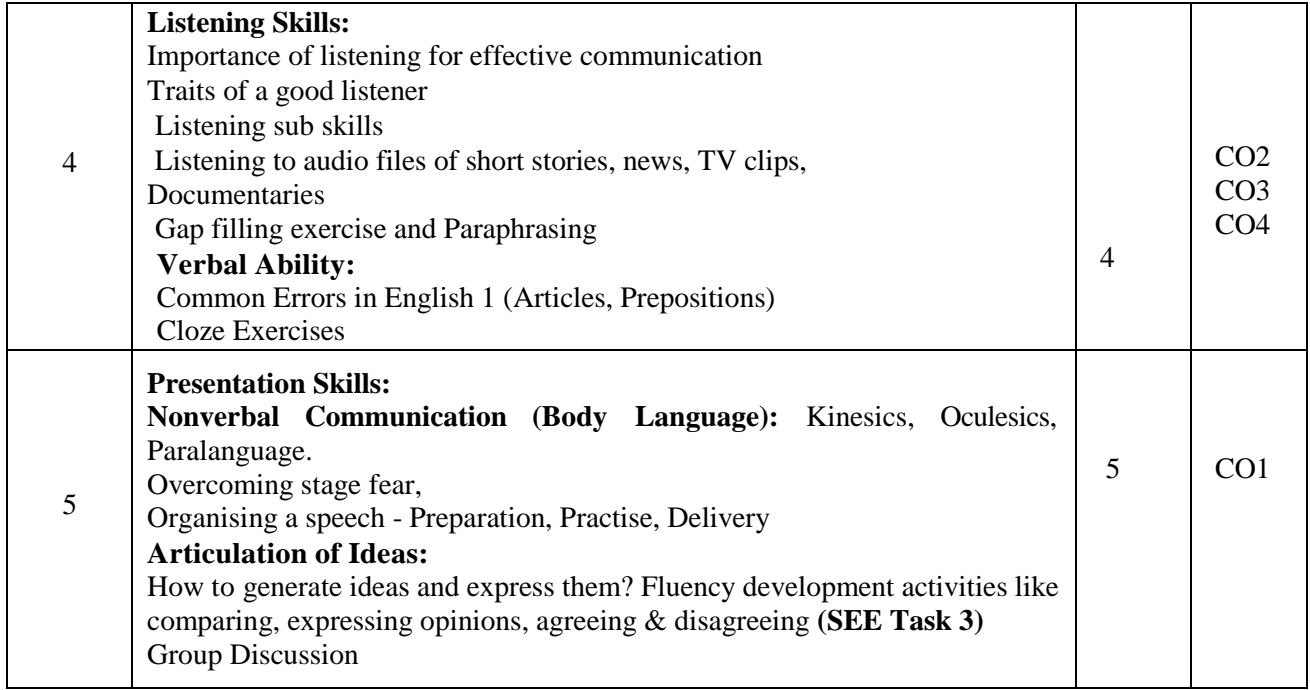

1. Grammar Practice Activities- Penny Ur, Cambridge University Press

2. Intermediate English Grammar - Raymond Murphy Cambridge University Press

#### **Reference Books:**

1. Grammar & Composition. S. Chand. ISBN 81-219- 2197-X.

2. Final Course of Grammar & Composition - Wren. P.C& Martin, H

#### **Assessment Matrix: Continuous Internal Evaluation (50 Marks)**

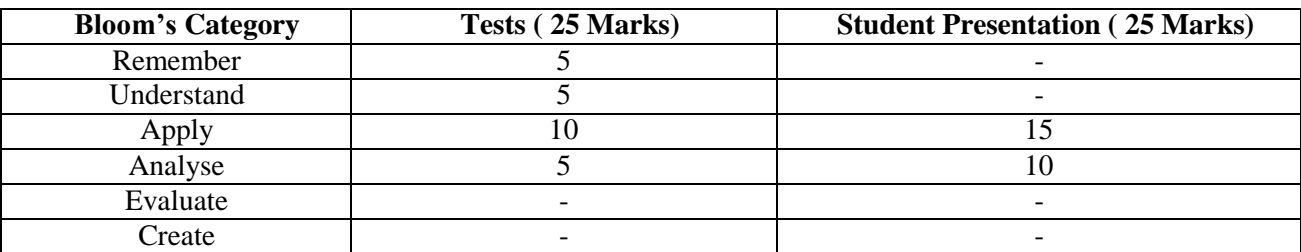

#### **SEE – Semester End Examination (50 Marks)**

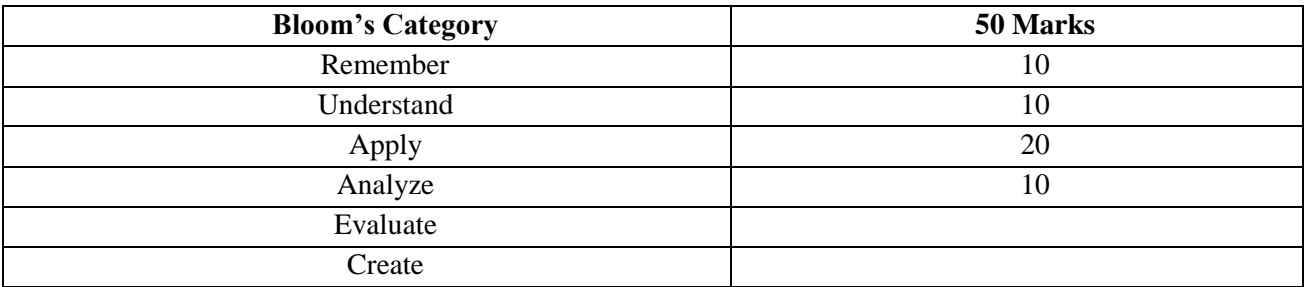

### **POLITICAL SCIENCE**

#### **Course Code: 21AEC13A/23A L: P: T: S - Exam Hours: 2 Hrs 1:0:0:0**

**Credits : 01 CIE Marks: 50 SEE Marks: 50**

**COURSE OUTCOMES:** On completion of the course, student will be able to:

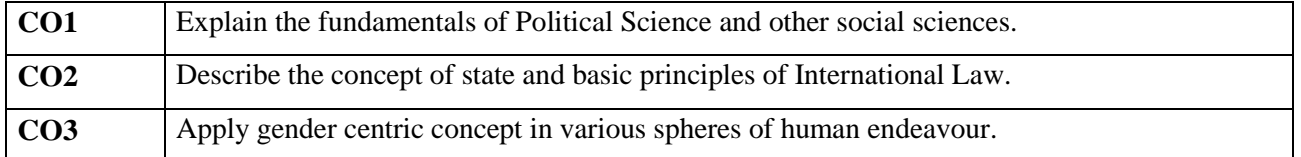

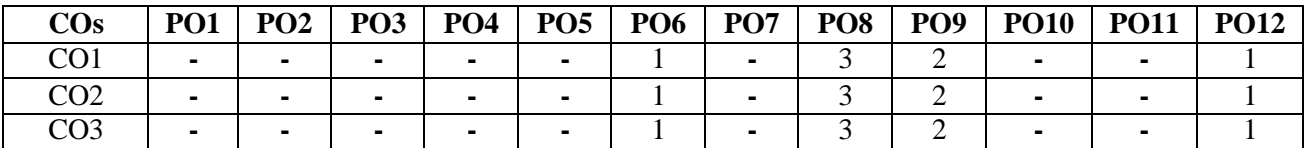

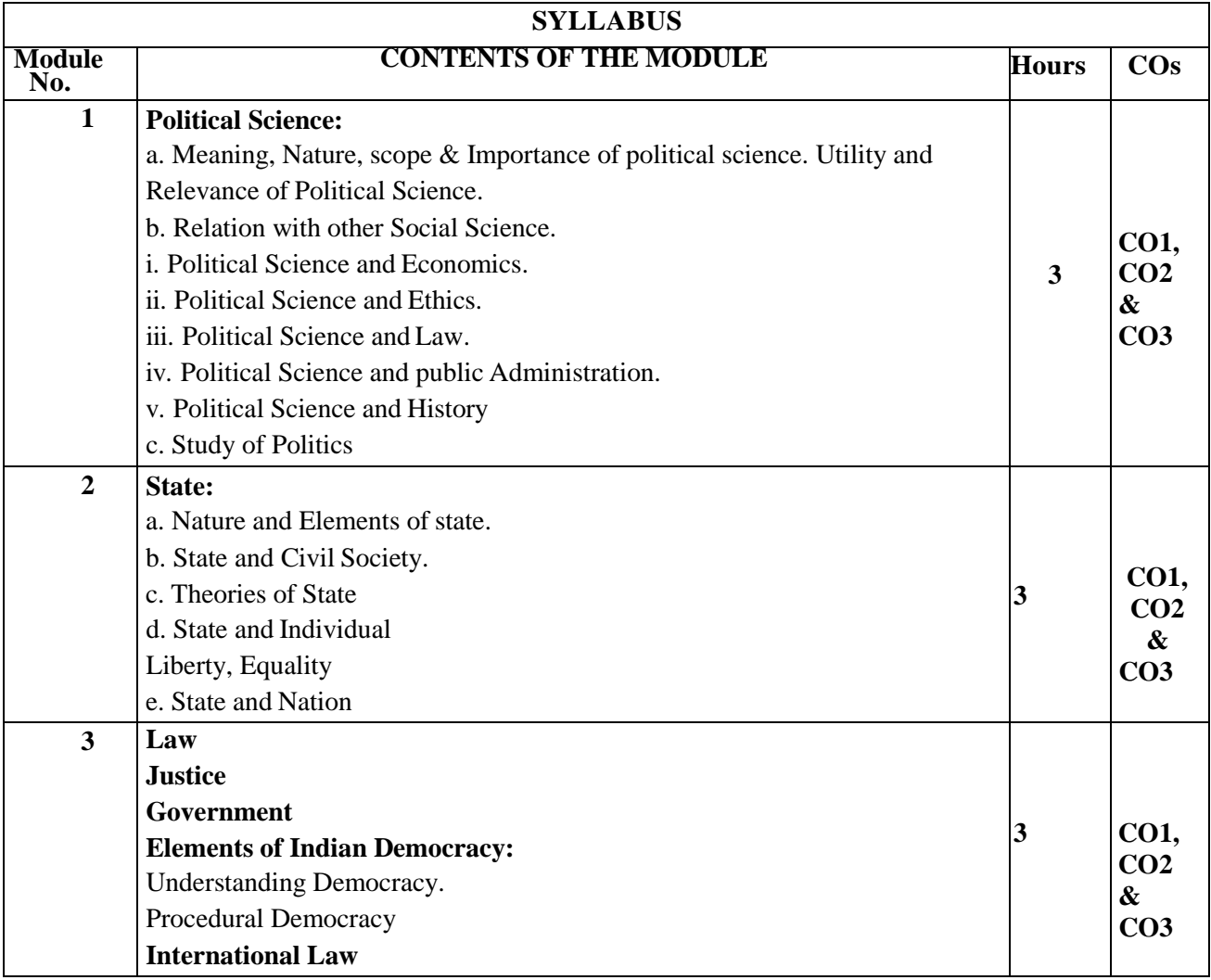

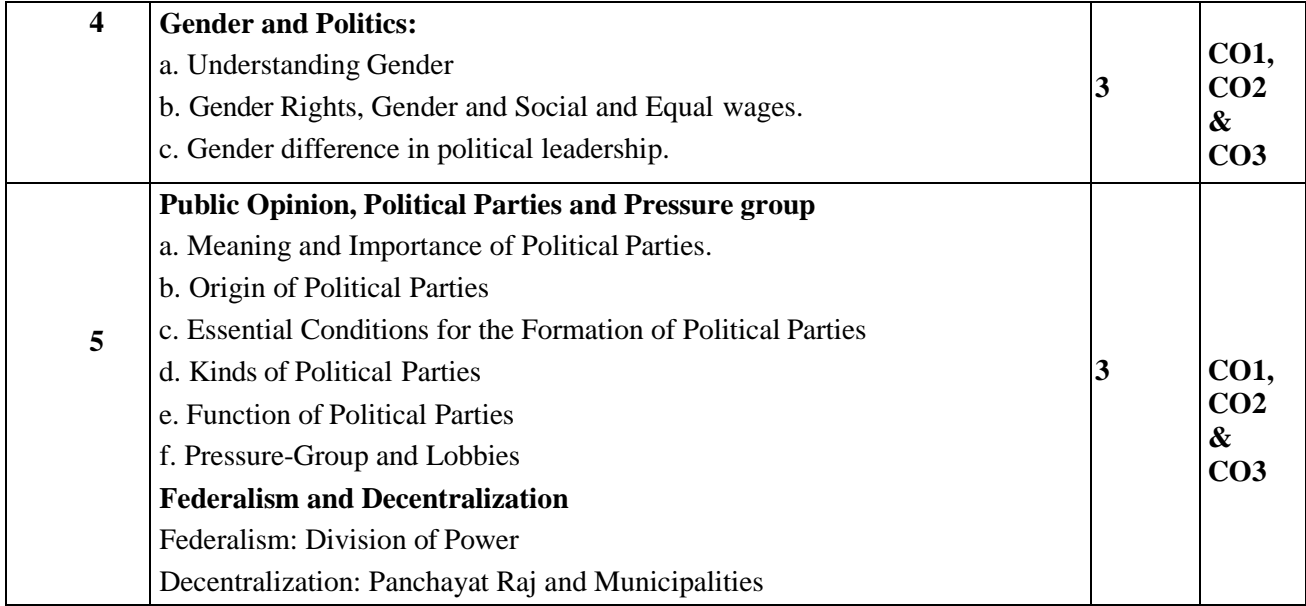

#### **Assessment Matrix: Continuous Internal Evaluation (50 Marks)**

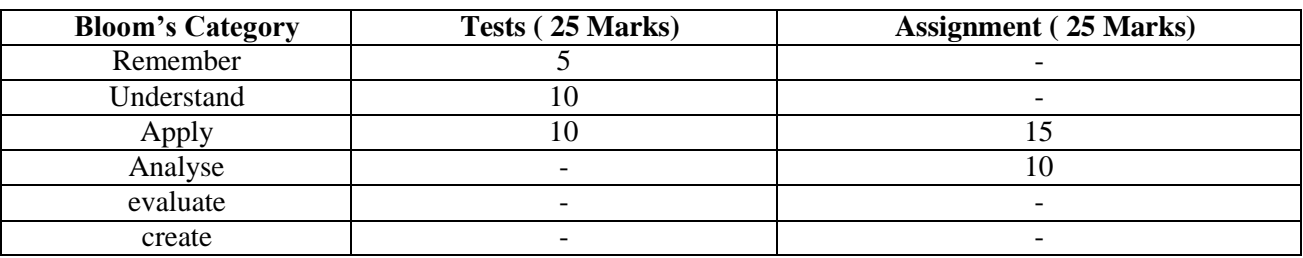

#### **SEE – Semester End Examination (50 Marks)**

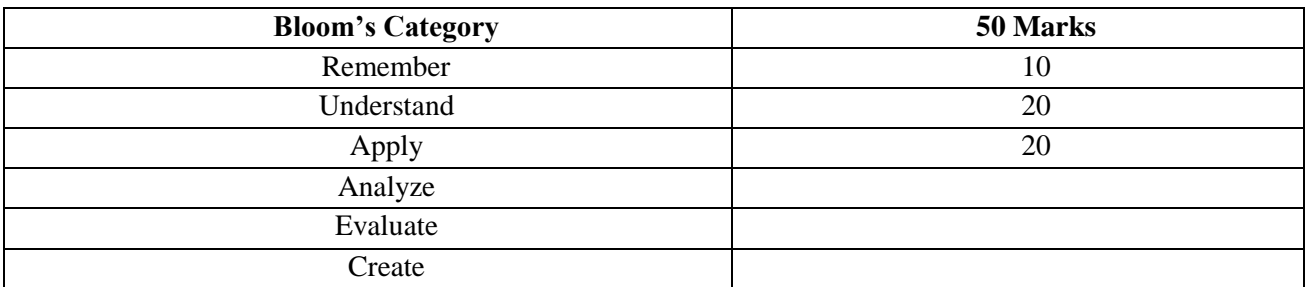

#### **Text Books:**

1. A. C. Kapur-Principles of Political Science.

2. V. R. Mehta, Indian Political Thought, Manohar, New Delhi,1996.

3. John Hoffman and Paul Graham (2007) Introduction to political Theory (New Delhi: Pearson Education)

4. Agarwal, Bhushan and Bhagwan, Principles of Political Science,1971, Ramchand & Co., Delhi.

5.B. K. Gokhale: Political Science, Himalaya Publication House, New Delhi, Bangalore 2001.

#### **Reference Books:**

1.Misra Krishnakanth, Contemporary Political Theory, Pragati Publication, New Delhi,1983

2.B. K. Gokhale: Political Science, Himalaya Publication House, New Delhi, Bangalore 2001.

3.Srinivasan.J.(2008). Democracy. In Bhargava, R., & Archarya A.(Eds.) Political Theory: An Introduction. New Delhi: Pearson Longman, pp.106-128.

4.M. J. Vinod and Meena Deshpande (2013) Contemporary Political Theory (PHI Learning: New Delhi

# **I YEAR BE SYLLABUS- PHYSICS**

#### **APPLIED MATHEMATICS–II**

#### **(Common to Physics and Chemistry cycles in the second semester)**

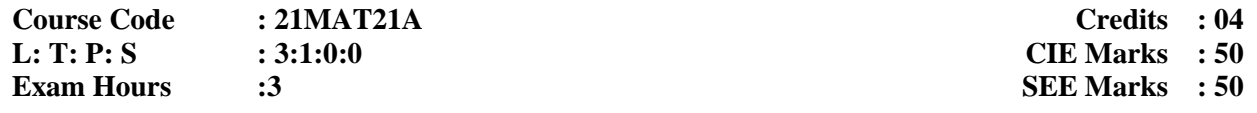

#### **Course Outcomes: At the end of the course, the student will be able to:**

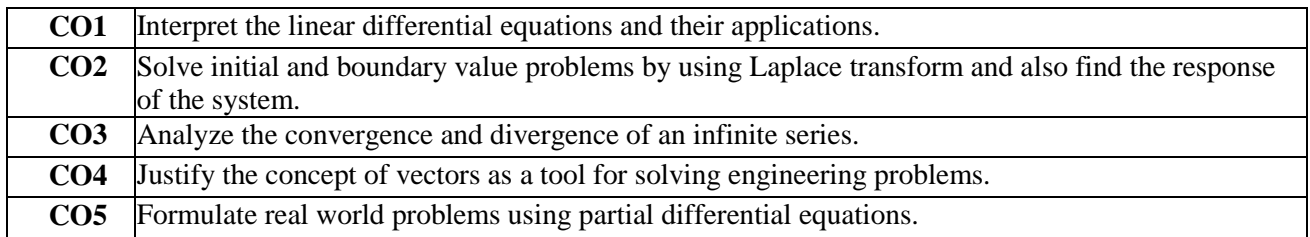

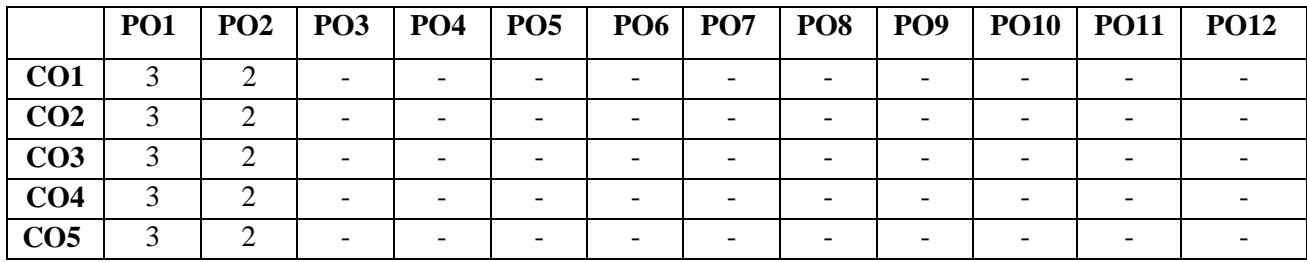

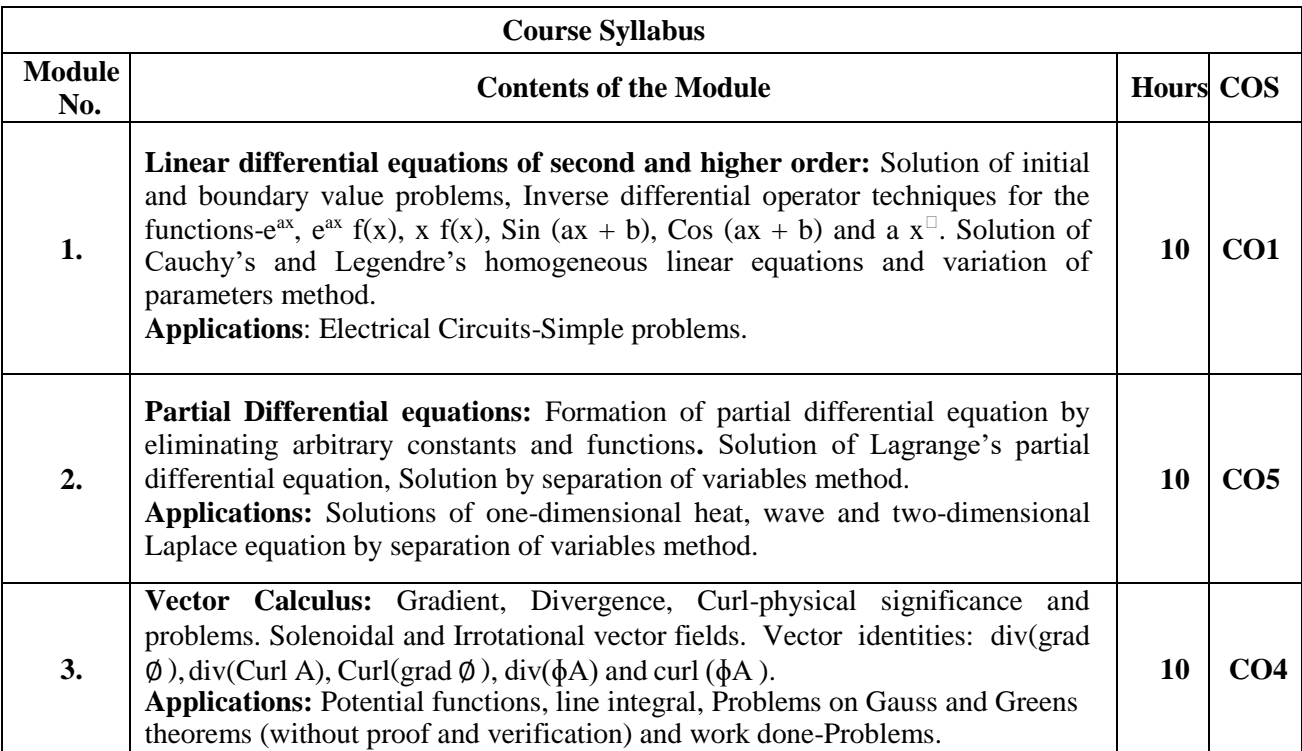

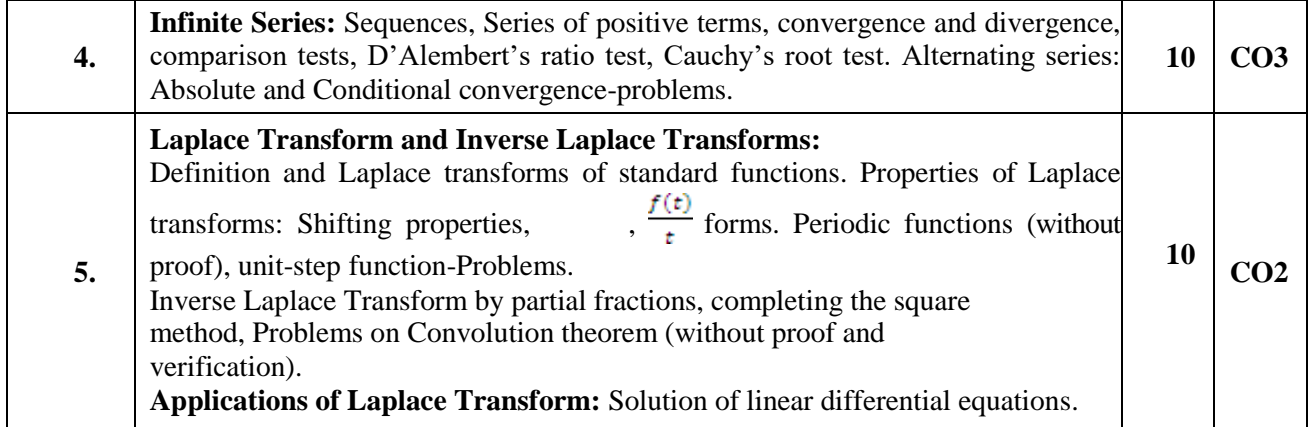

#### **Text Books:**

- 1. Erwin Kreyszig, Advanced Engineering Mathematics, Wiley-India Publishers, 10<sup>th</sup> Edition, 2014, ISBN: 978-81-265-5423-2.
- 2. B. S. Grewal, Higher Engineering Mathematics, Khanna Publishers,  $43^{\text{rd}}$  Edition, 2014, ISBN: 978-81-7409-195-5.

#### **Reference Books:**

- 1. Glyn James, Modern Engineering Mathematics, Prentice Hall, 4<sup>th</sup> Edition, 2015, ISBN: 978-0-273-73409-3
- 2. B. V. Ramana, Higher Engineering Mathematics, McGraw Hill Education (India) Private Limited, 4<sup>th</sup> Edition, 2016, ISBN: 978-0-07-063419-0.
- 3. H. K. Dass, Advanced Engineering Mathematics, S. Chand & Company Ltd., 28<sup>th</sup> Edition, 2012, ISBN: 81-219-0345-9.
- 4. N.P.Bali and Manish Goyal, A Text Book of Engineering Mathematics, Laxmi Publications(P)

5. Ltd., 9th Edition, 2014, ISBN: 978-81-318-0832-0.

#### **Assessment Matrix:**

#### **CIE- Continuous Internal Evaluation (50 Marks)**

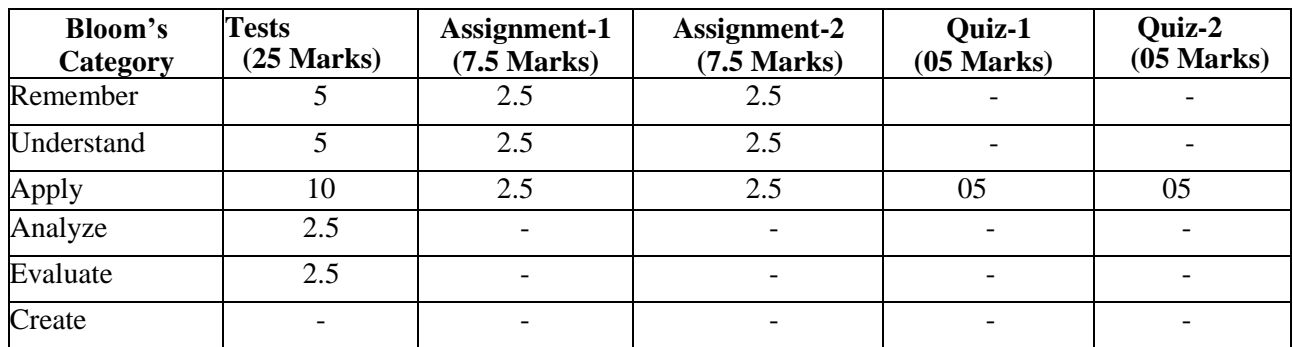

#### **SEE- Semester End Examination (50Marks)**

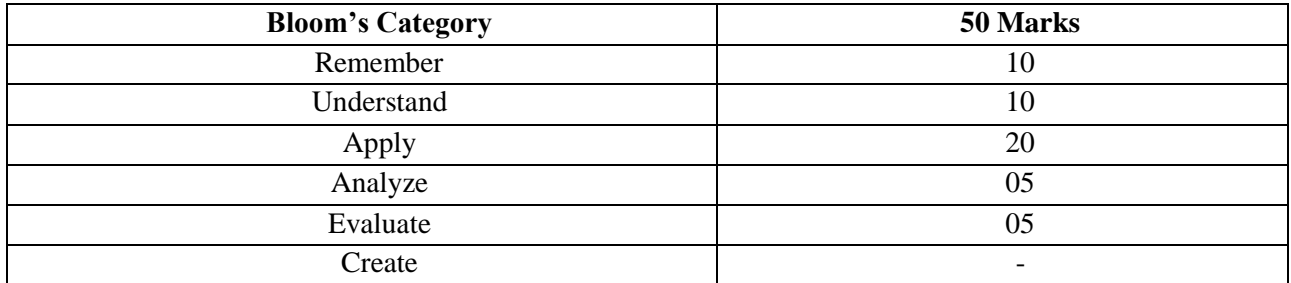

# **ENGINEERING PHYSICS**

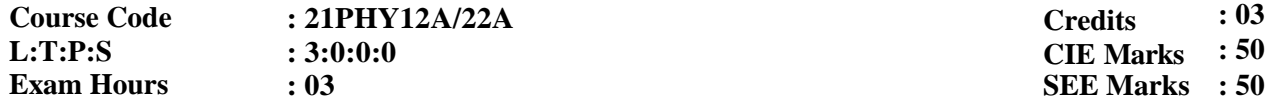

**Course Outcomes**: On completion of the course, student would be able to:

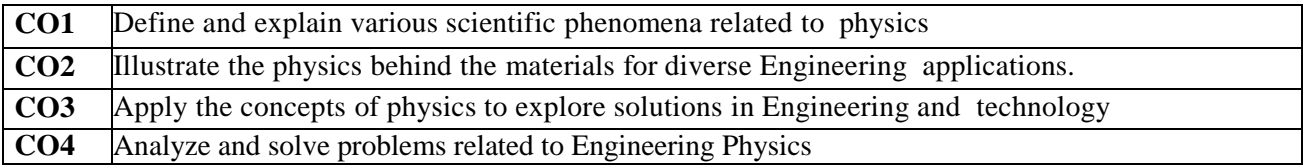

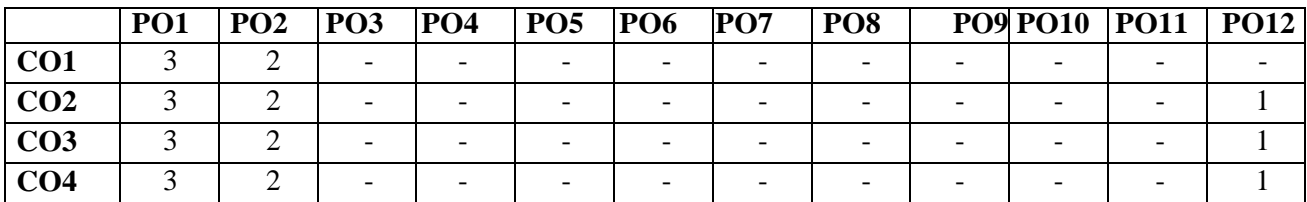

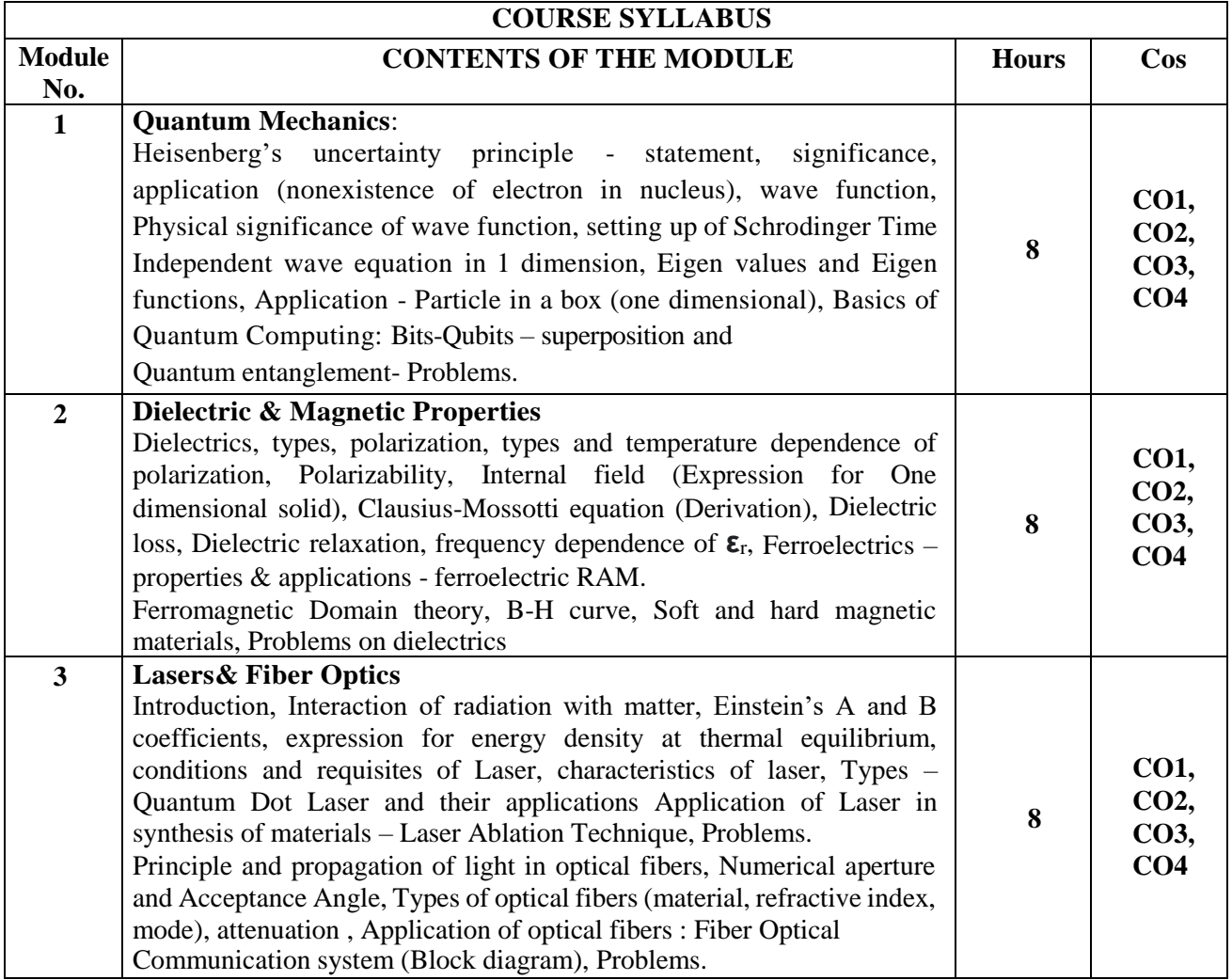

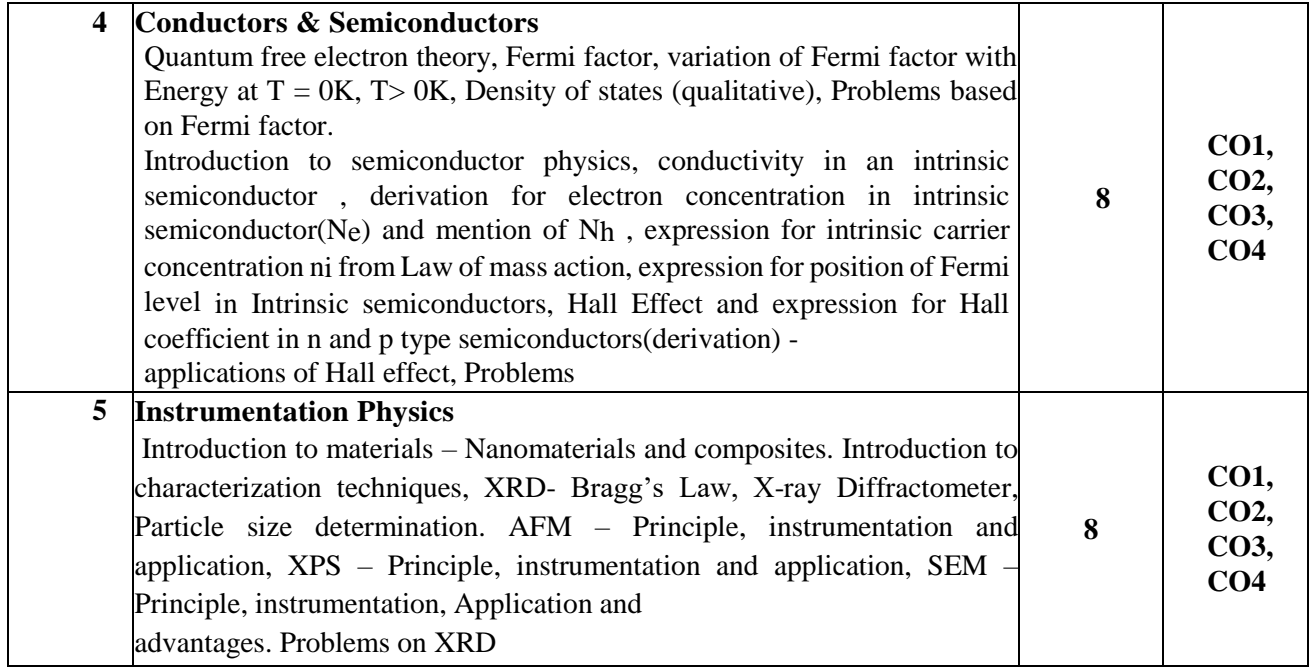

**Text Books**

- 1. Modern Physics by R Murugeshan, Kiruthiga Sivaprasath, S Chand Publishing, 18th ed. 2016
- 2. Concepts of Modern Physics, Arthur Beiser, 7th Edition, 2017, Tata McGrawHill
- 3. Fundamentals of Quantum Computing by Venkateswaran Kasirajan, Springer, 2021,<br>ISBN 978-3-030-63688-3 ISBN 978-3-030-63689-0 (eBook) ISBN 978-3-030-63688-3 ISBN 978-3-030-63689-0 (eBook) https://doi.org/10.1007/978-3-030-63689-0
- 4. Materials Characterization Introduction to Microscopic and Spectroscopic Methods, Prof. Yang Leng, 2nd edition, 2013, Wiley-VCH Verlag GmbH & Co. KGaA, Boschstr. 12,

#### **Reference Books**

- 1. A Textbook of Solid State Physics, S.O. Pillai, 6th Edition, 2010,New Age International
- 2. Engineering Physics, D K Bhattacharya, poonam Tandon, Oxford university Press, 2015
- 3. Solid State Physics, C Kittel, 8th Edition, 2019, WileyIndian Edition
- 4. Engineering Physics, B. K. Pandey and S. Chaturvedi,1st edition, 2012, CengagePublication
- 5. Handbook of Materials Characterization, Surender Kumar Sharma, ISBN 978-3-319- 92954-5 ISBN 978-3-319-92955-2 (eBook), 2019, Springer

#### **Assessment Matrix**

#### **CIE- Continuous Internal Evaluation (50 Marks)**

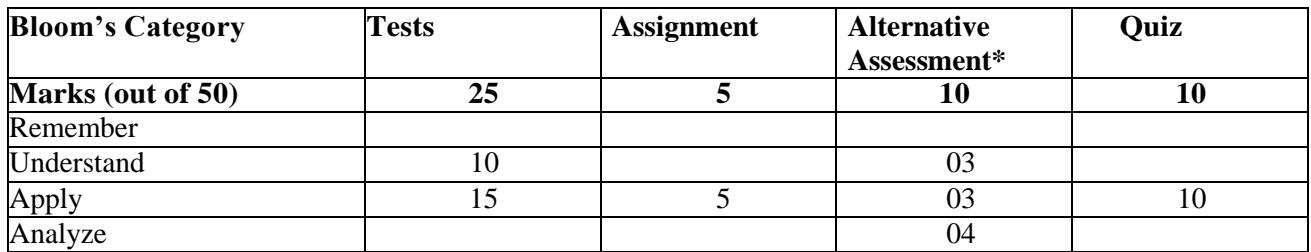

**\* Paper presentation/ Group project /Seminars/ Review papers**

# **SEE- Semester End Examination (50 Marks)**

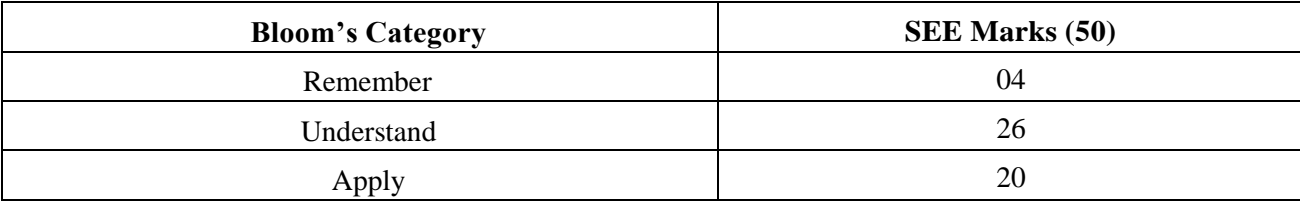

# **ELEMENTS OF MECHANICAL ENGINEERING**

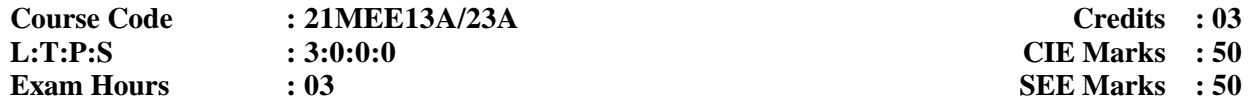

# **COURSE OUTCOMES:** On completion of the course, student would be able to:

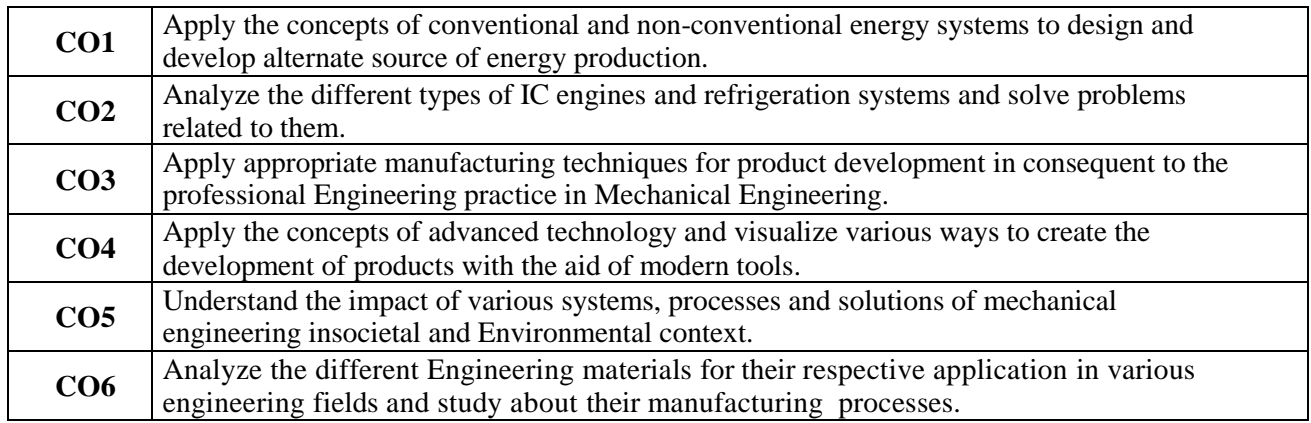

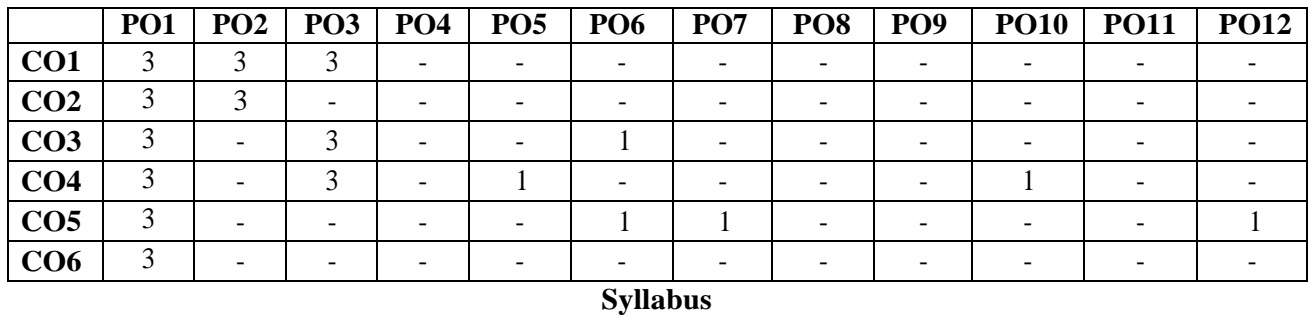

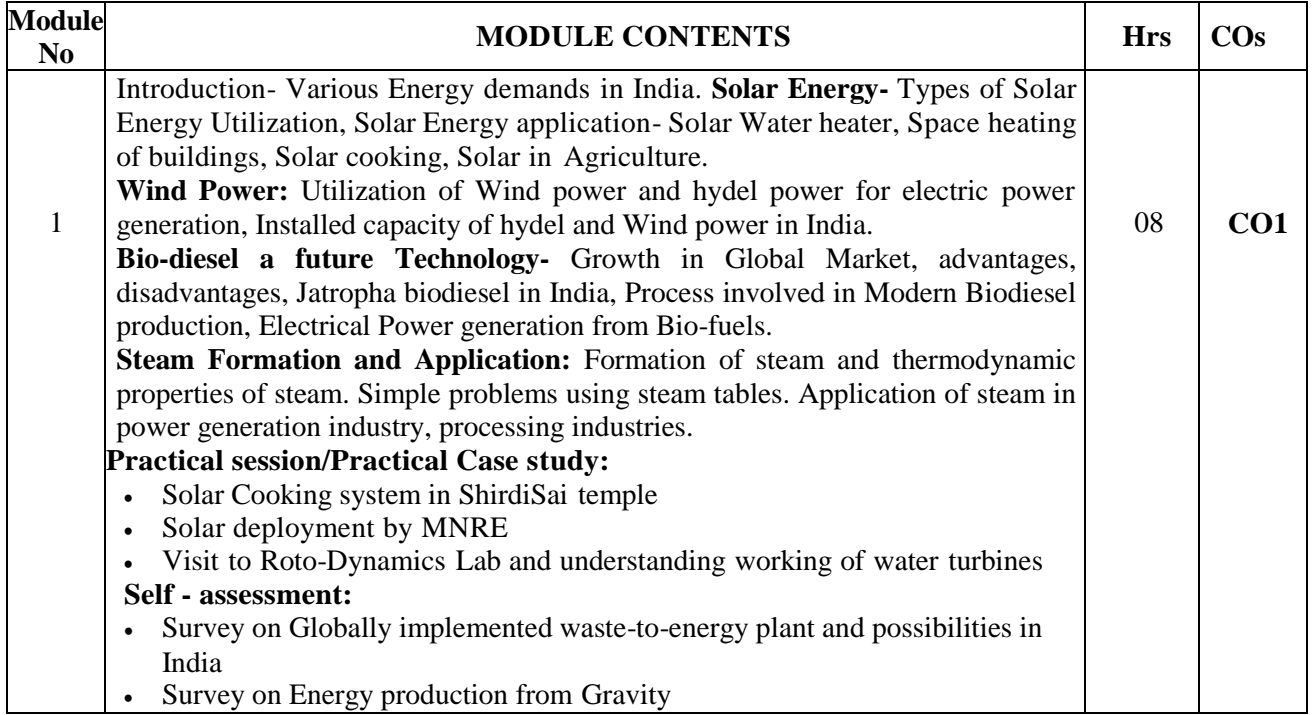

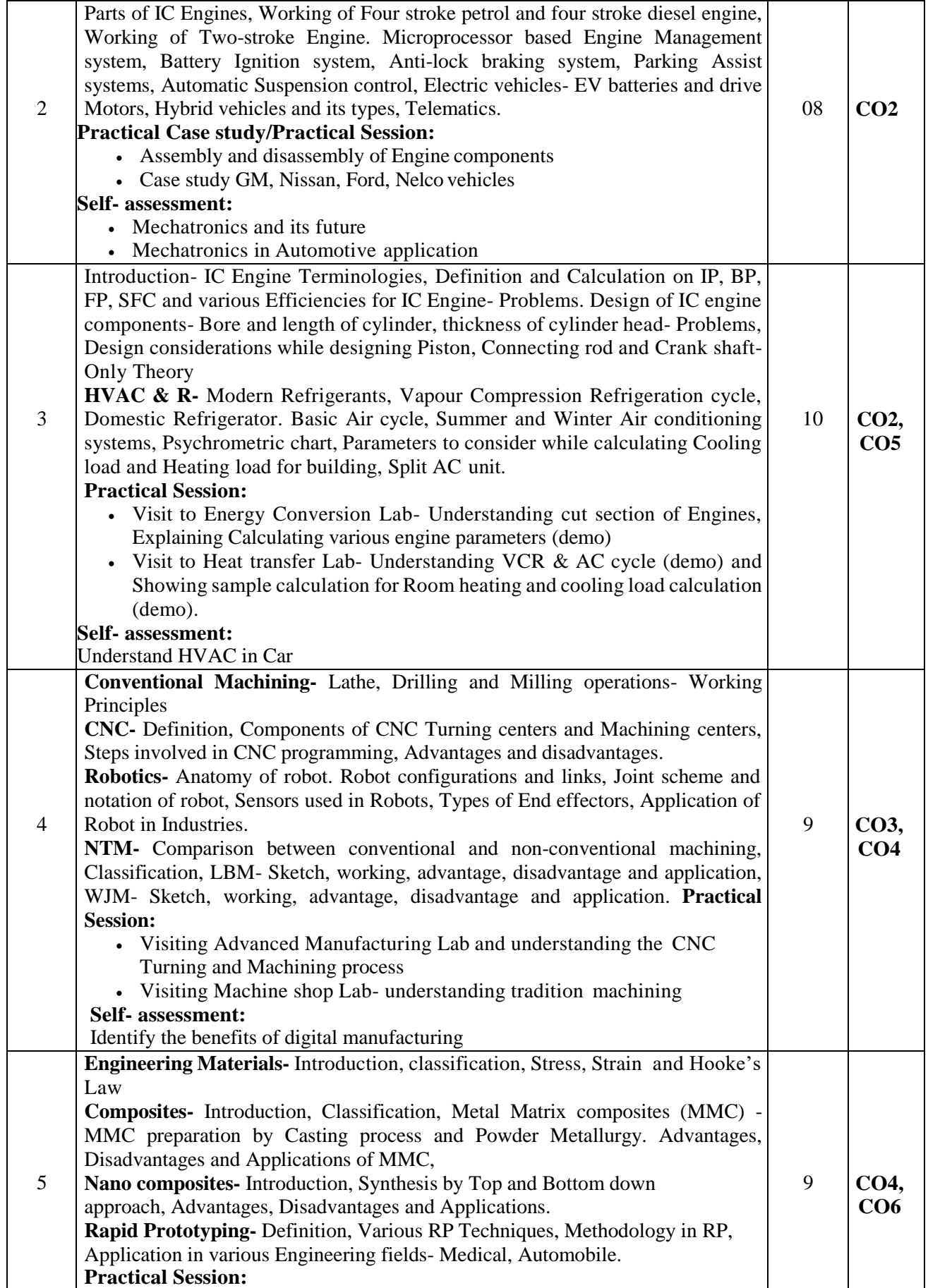

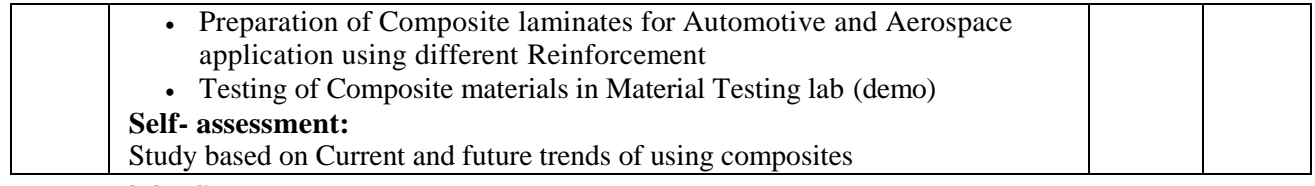

#### **TEXT BOOKS**:

Module-1

- 1. G. D. Rai, Non Conventional Energy Sources, Khanna Publishers, Fouth Edition- 2008, ISBN No. 81- 7409-073-8
- 2. Jan C.J. Bart, N Palmeri, Stefano Cavallaro, Biodiesel Science and Technology: From Soil to Oil, CRC Press- Wood head Publishing Limited, 2010, ISBN 978-1-4398-2730-7

#### Module-2

- 1. K. R. Gopalakrishna, Elements of Mechanical Engineering, Subhas Publications, Bangalore, 2017, ISBN- 13: 5551234091781
- 2. Tom Denton, Automobile Electrical and Electronic systems, ELSEVIER, 3rd edition, 2004, ISBN 0 7506 62190

#### Module-3

- 1. K. R. Gopalakrishna, Elements of Mechanical Engineering, Subhas Publications, Bangalore, 2017, ISBN- 13: 5551234091781
- 2. R S Khurmi and J K Gupta, A Text book Machine Design, EURASIA PUBLISHING HOUSE (PVT.) LTD., 2005
- 3. P K Ananthanarayanan, Basic Refrigeration and Air conditioning, Tata McGraw Hill Publication, 2005, ISBN 0-07-049500-9
- 4. Edward G Pita, Air conditioning principles and systems: an energy approach, Prentice Hall, 4th edition, ISBN 0-13-092872-0

#### Module-4

- 1. M. P. Groover , Automation, Production System & Computer Integrated Manufacturing, Person India, 4 th edition, ISBN-13: 978-9332572492
- 2. Vijay K Jain, Advanced Machining Processes, Allied Publishers Pvt. Limited, 2002, ISBN 81 7764-294-4

#### Module-5

- 1. Autarkaw, Mechanics of Composite Materials, 2<sup>nd</sup> Edition, CRC Press Published November 2, 2005,ISBN 9780849313431
- 2. Frank W Liou, Rapid Prototyping and Engineering Applications: A Toolbox for Prototype Development, 2016,ISBN-13: 978-0849334092

#### **Assessment Matrix**

#### **CIE- Continuous Internal Evaluation for theory (50 Marks)**

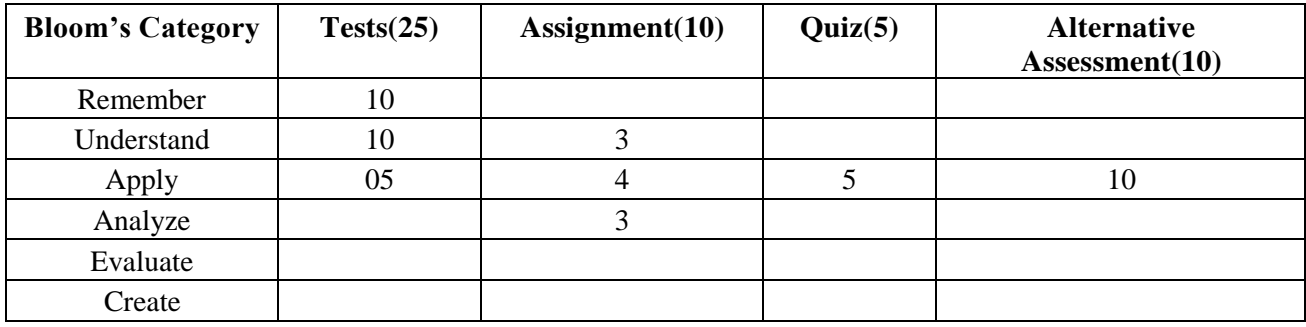

\* Alternative Assessment: Lab report writing, Paper writing etc.

# **SEE – Semester End Examination (50 Marks)**

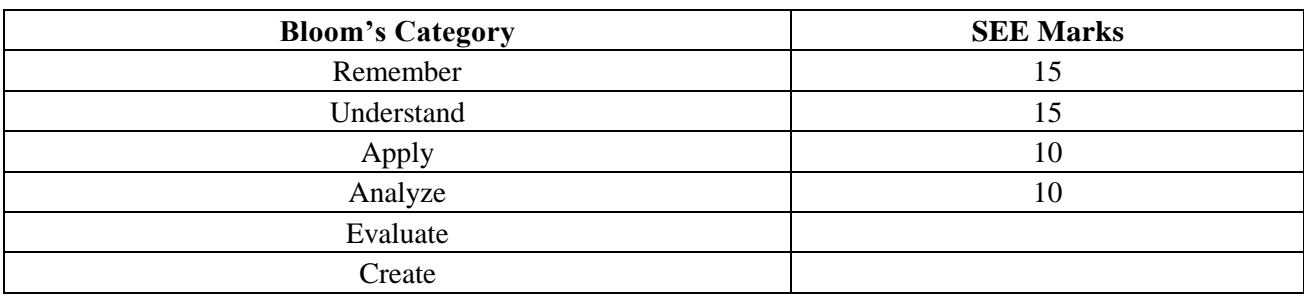

# **ELEMENTS OF CIVIL ENGINEERING**

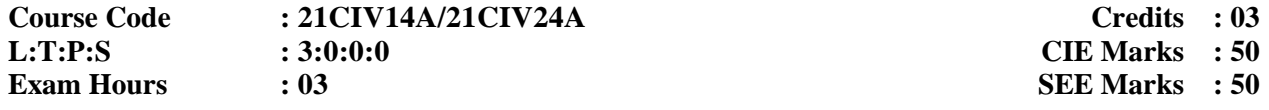

# **Course Outcomes: At the end of the Course, the Student will be able to:**

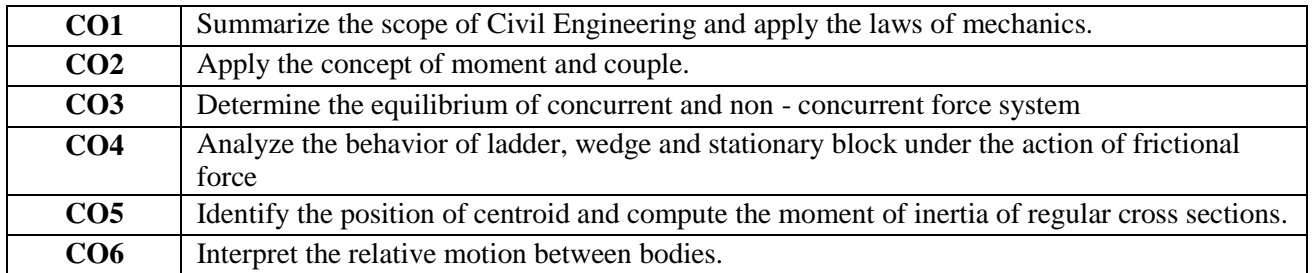

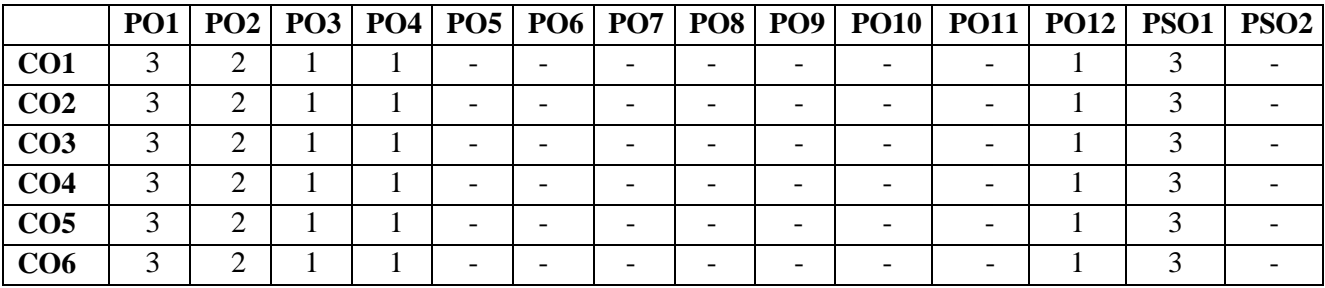

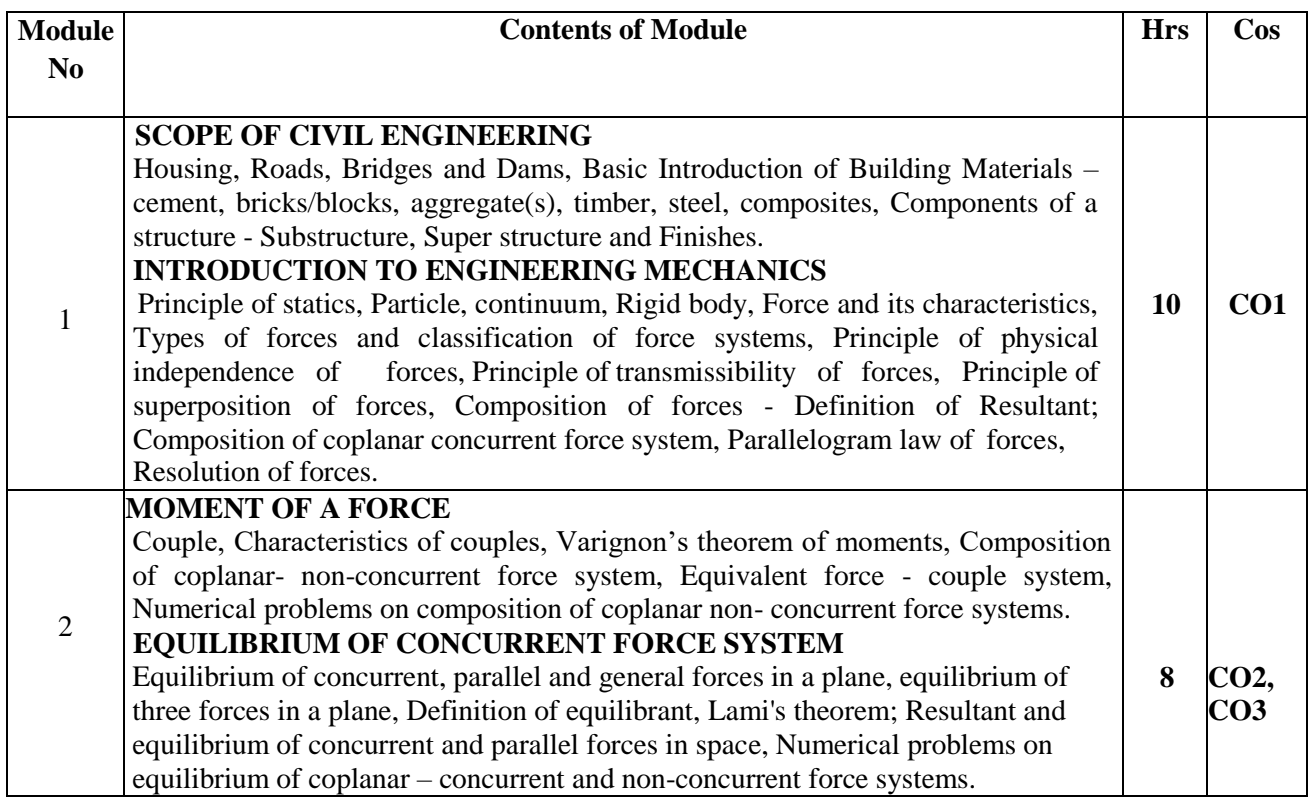

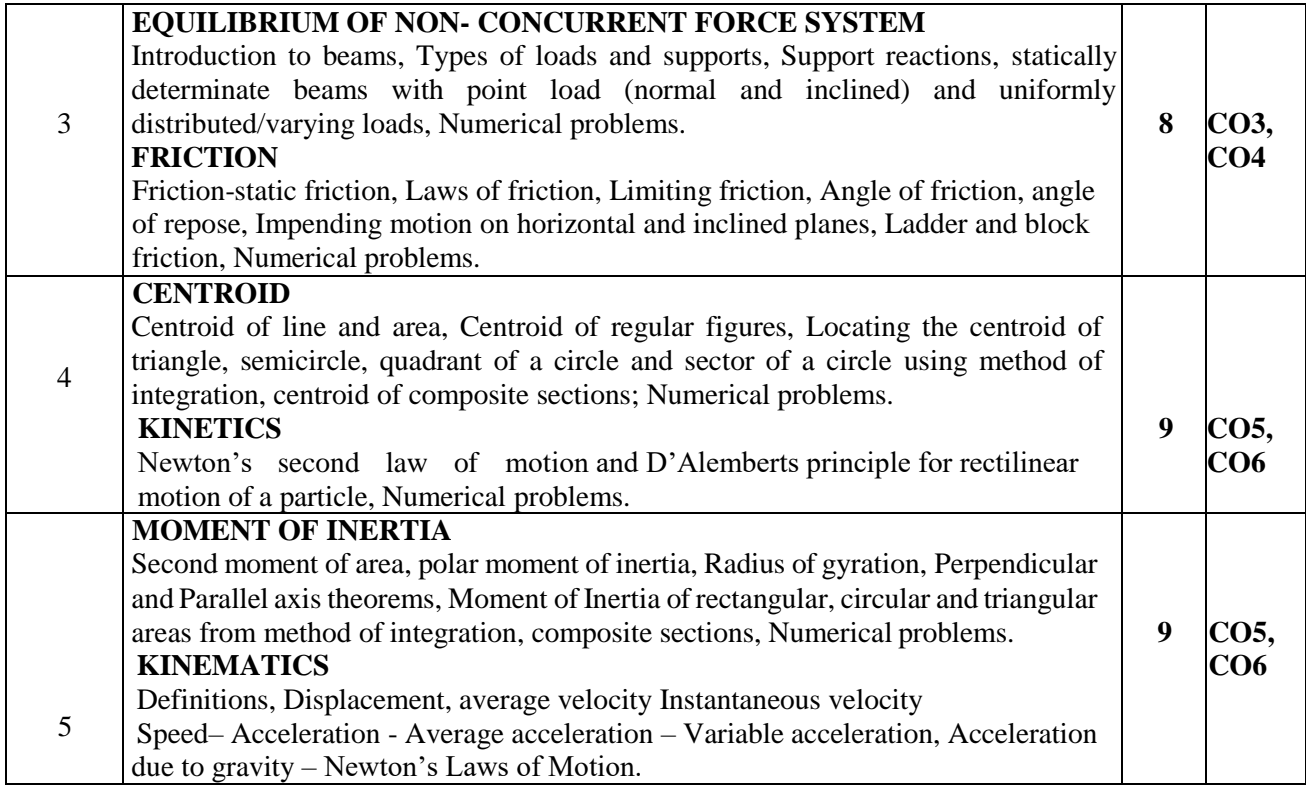

#### **TEXT BOOKS**

- 1. Elements of Civil Engineering and Engineering Mechanics by M.N.Shesha Prakash and Ganesh.B.Mogaveer, PHI Learning, 3rdRevisededition(2014)
- 2. Engineering Mechanics-Statics and Dynamics by A Nelson, Tata McGraw Hill Education Private Ltd, New Delhi, 2009.
- 3. Elements of Civil Engineering (IV Edition) by S.S.Bhavikatti, New Age International Publisher, New Delhi, 3rd edition 2009

#### **REFERENCE BOOKS**

- 1. Engineering Mechanics by S.Timoshenko, D.H.Young, and J.V.Rao, TATA McGraw-Hill Book Company, New Delhi.
- 2. Beer FP and Johnson ER, "Mechanics for Engineers- Dynamics and Statics"- 3rd SI Metric edition, Tata McGraw Hill. –2008.
- 3. Shames I H, "Engineering Mechanics–Statics & Dynamics"-PHI–2009.

#### **Assessment Matrix**

#### **CIE Continuous Internal Evaluation (50 Marks)**

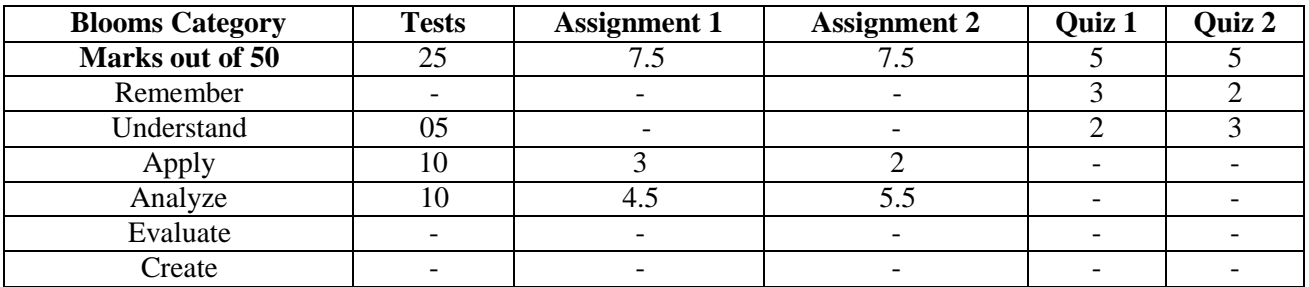

# **SEE-Semester End Examinations (50 Marks)**

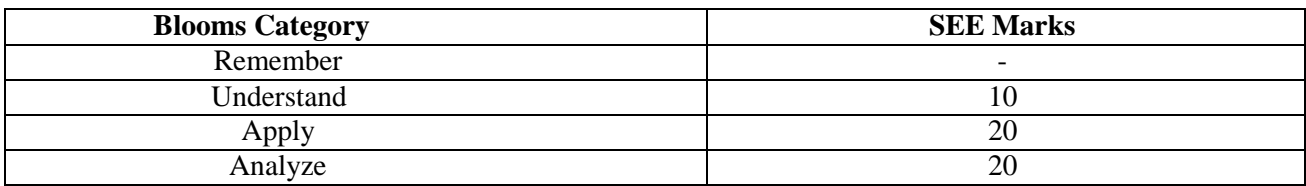

# **Percentage Evaluation of Various Blooms' levels (50 Marks)**

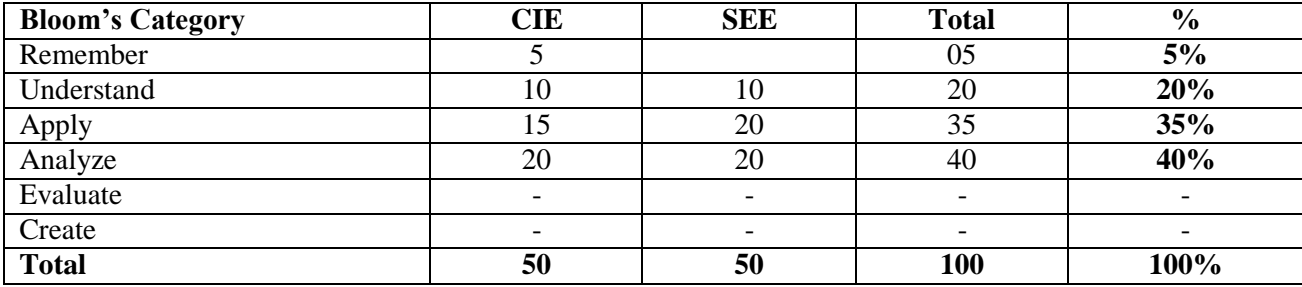

# **BASIC ELECTRICAL ENGINEERING**

**Course Code : 21EEE15A/ 21EEE25A Credits : 03 L:T:P:S : 3:0:0:0 CIE Marks : 50 Exam Hours : 03 SEE Marks : 50**

**Course Outcomes:** On completion of the course, student will be able to:

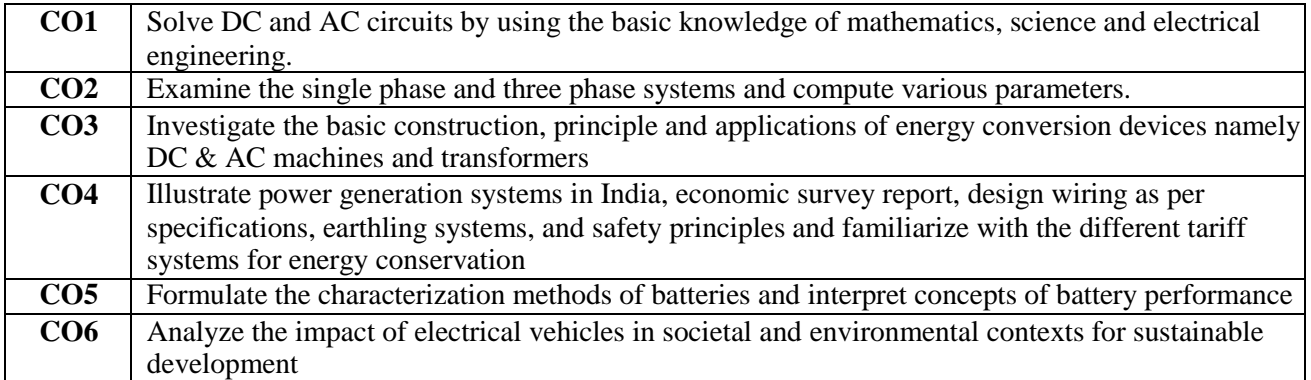

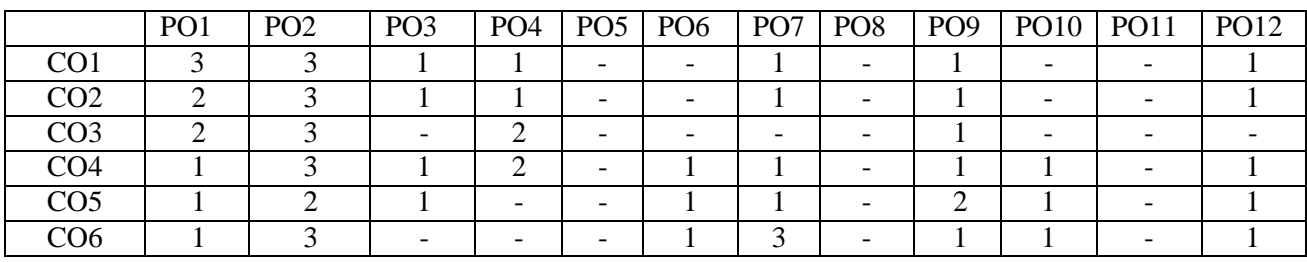

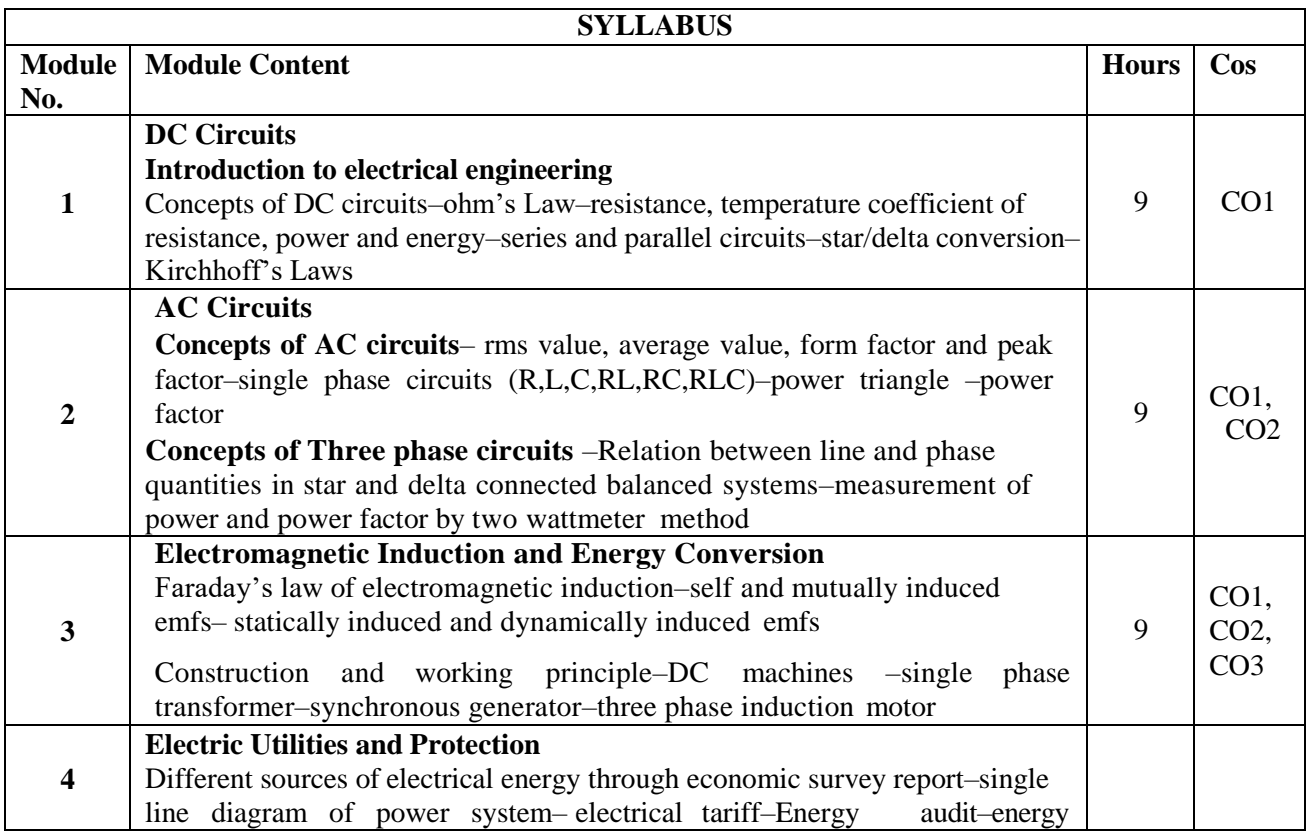

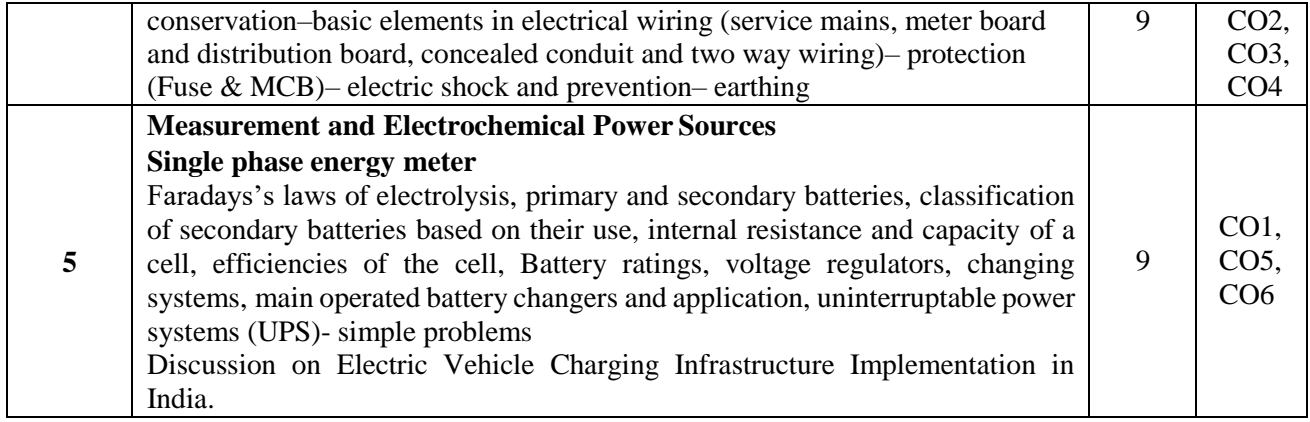

**Text Books:**

- 1. DC Kulshreshtha, "Basic Electrical Engineering", TMH, Revised second edition, 2019.
- 2. Metha.V.K, Rohit Metha, "Basic Electrical Engineering", Fourteenth edition, S.Chand Publishing, Revised edition 2012.
- 3. Bhattacharya.S.K, "Basic Electrical and Electronics Engineering", Pearson Education, 2011
- 4. J. B. Gupta, "A Course in Electronic and Electrical Measurements", S. K. Kataria& Sons, Delhi, 2011.
- 5. Handbook for EV Charging Infrastructure Implementation by GOI Ministry of Power, Version-1, 2021.

#### **Reference Books:**

- 1. Dash.S.S, Subramani.C, Vijayakumar.K, "Basic Electrical Engineering", Second edition, Vijay Nicole Imprints Pvt. Ltd, 2015
- 2. P.S. Dhogal, "Basic Electrical Engineering Vol. I& II", 42nd Reprint, McGraw-Hill, 2012
- 3. BL-Theraja, "A TextBook of Electrical Technology: Basic Electrical Engineering", volume 1, reprint 2013.
- 4. J.B.Gupta, "Explanations/Solutions to an Integrated Course in Electrical Engineering", S. K. Kataria & Sons, 2018.

#### **Assessment Matrix**

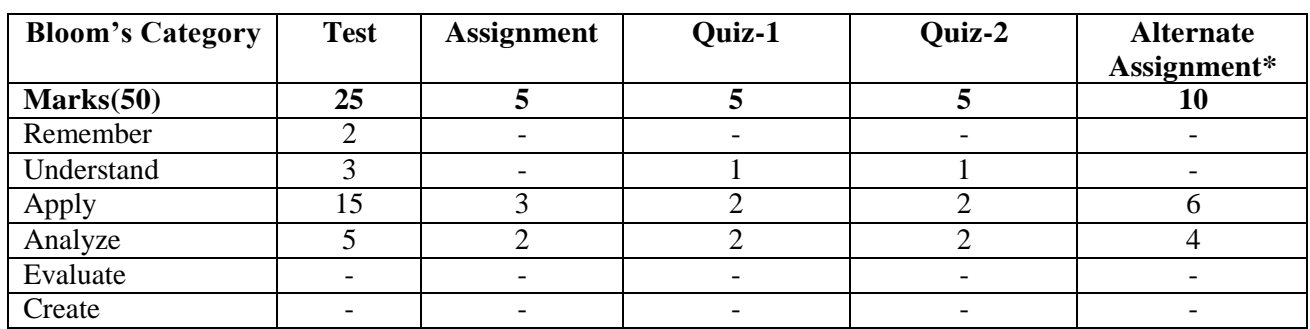

#### **CIE- Continuous Internal Evaluation (50 Marks)**

#### **SEE- Semester End Examination (50 Marks)**

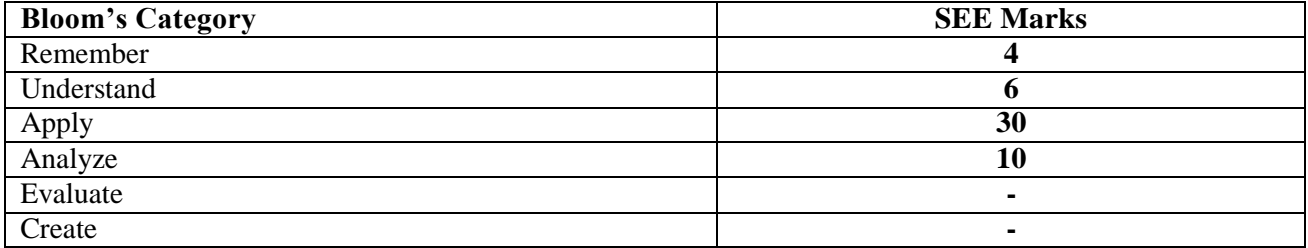

**\*Seminars / workshops / presentations / online courses / webinars/ case studies etc.,**

# **ENGINEERING PHYSICS LAB**

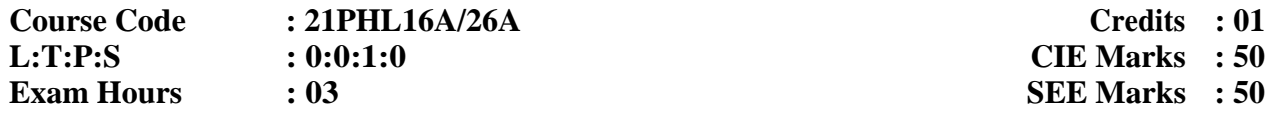

**Course Outcomes:** On completion of the course, student would be able to:

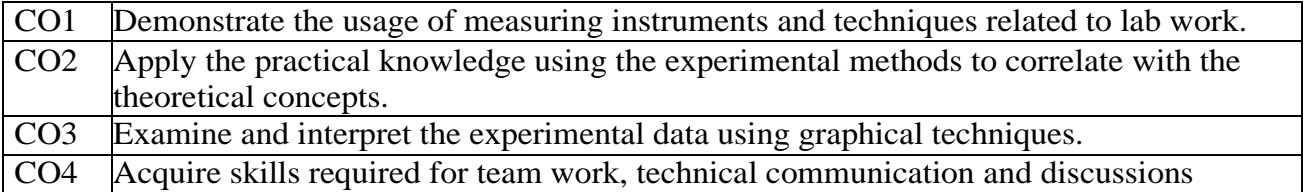

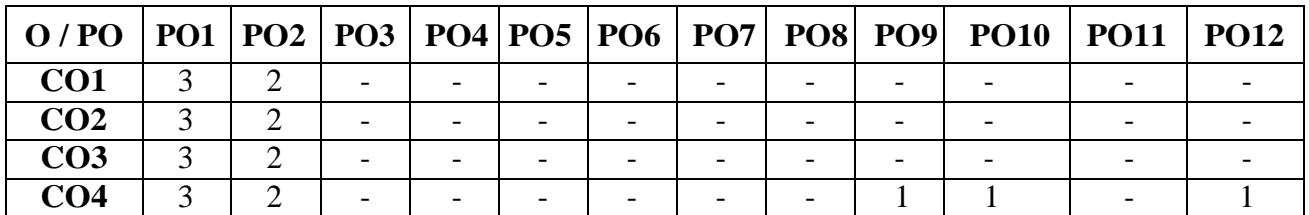

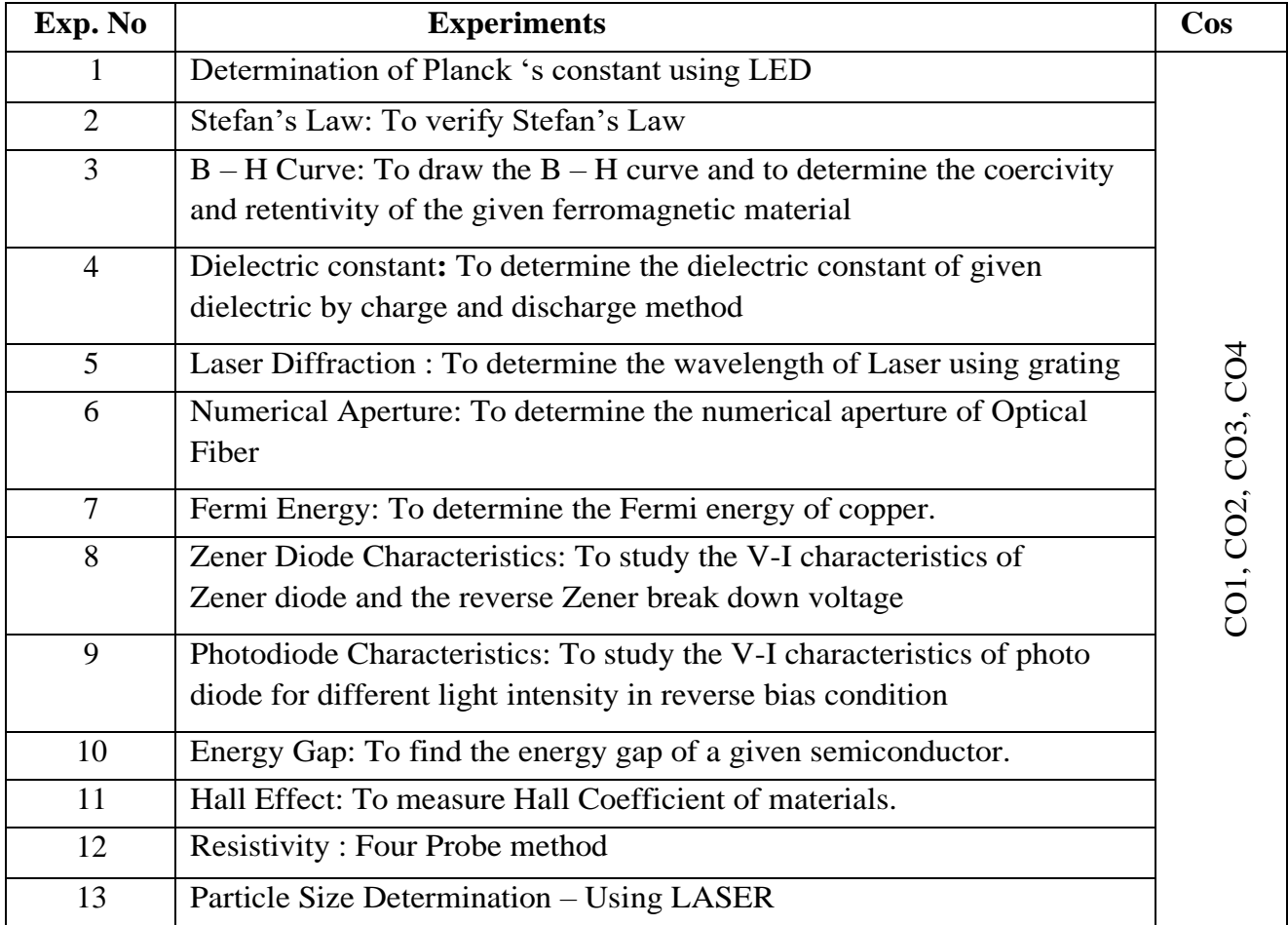

# **Note: To perform a minimum of 12 experiments in a semester**

# **Assessment Matrix**

# **CIE- Continuous Internal Evaluation (50 Marks)**

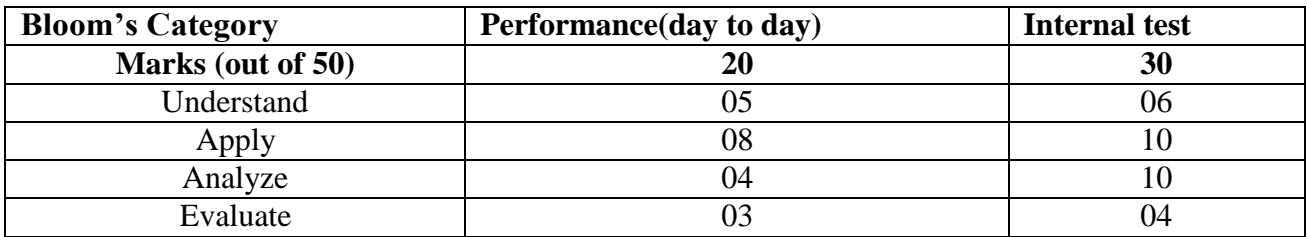

# **SEE- Semester End Examination (50 Marks)**

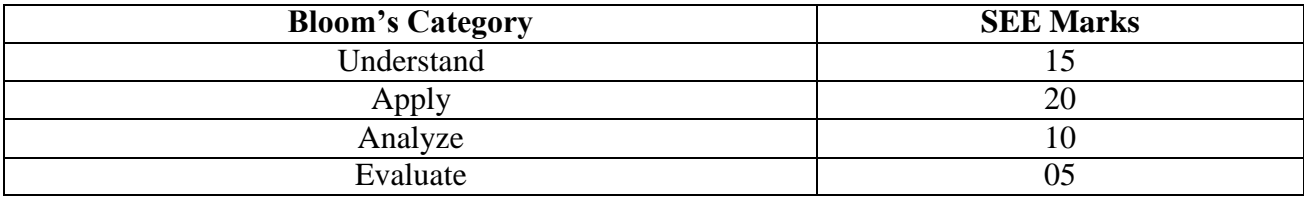

# **BASIC ELECTRICAL ENGINEERING LAB**

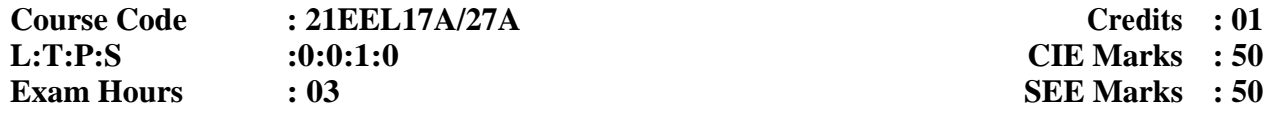

# **Course Outcomes:** On completion of the course, student would be able to:

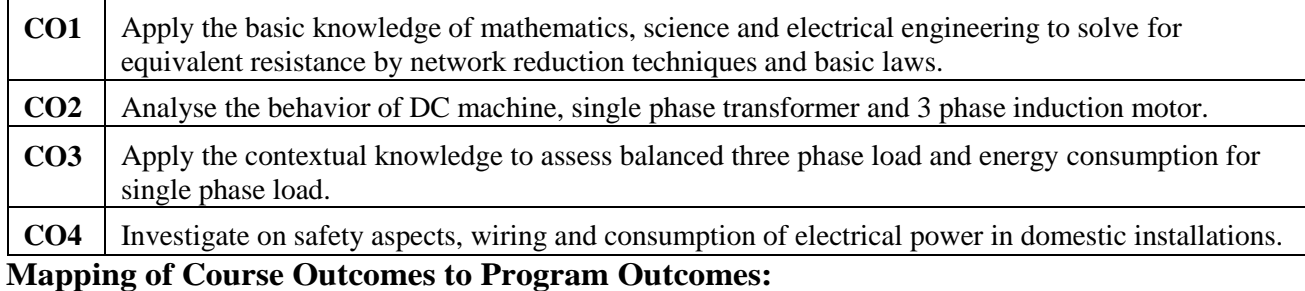

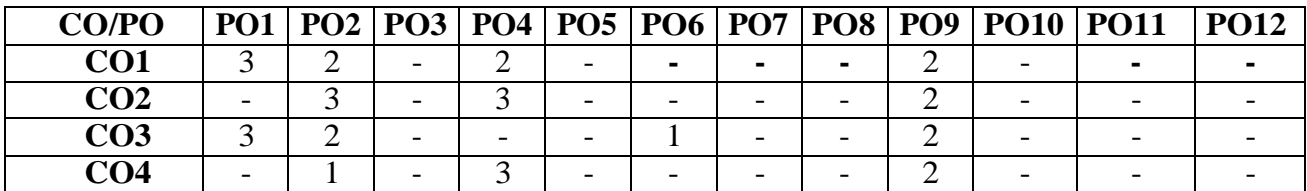

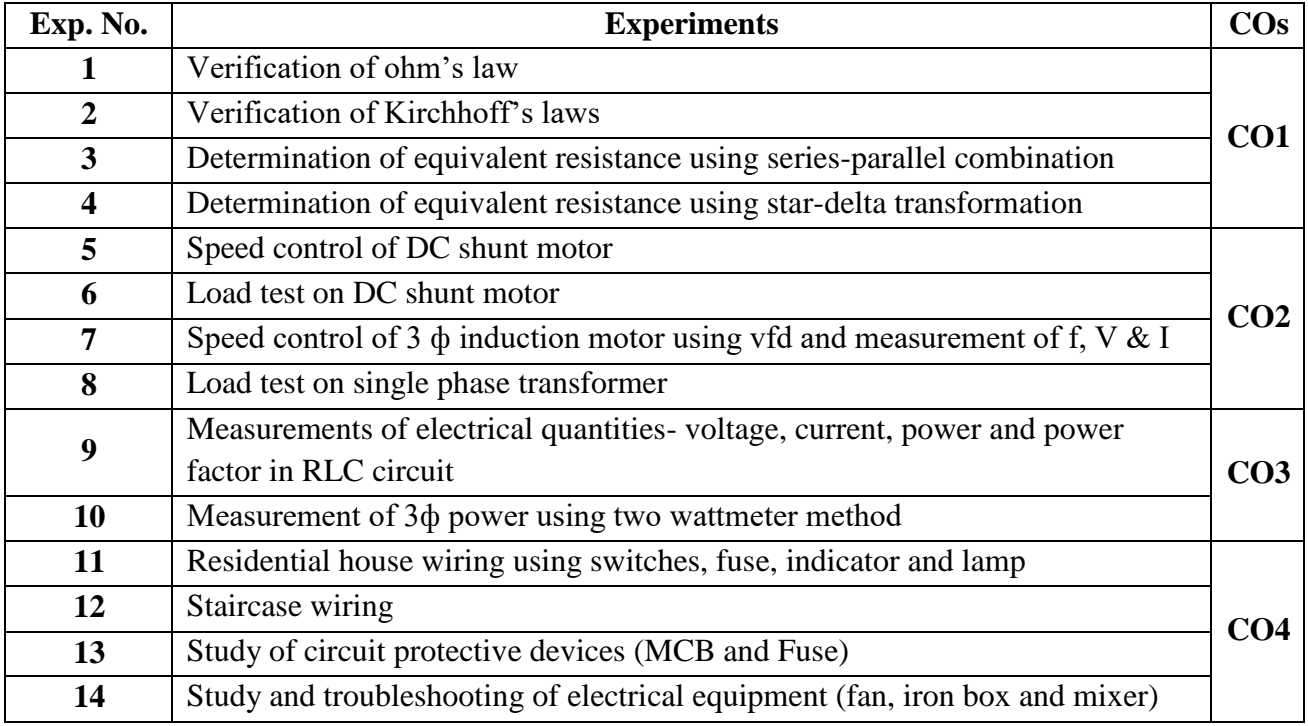

#### **Assessment Matrix**

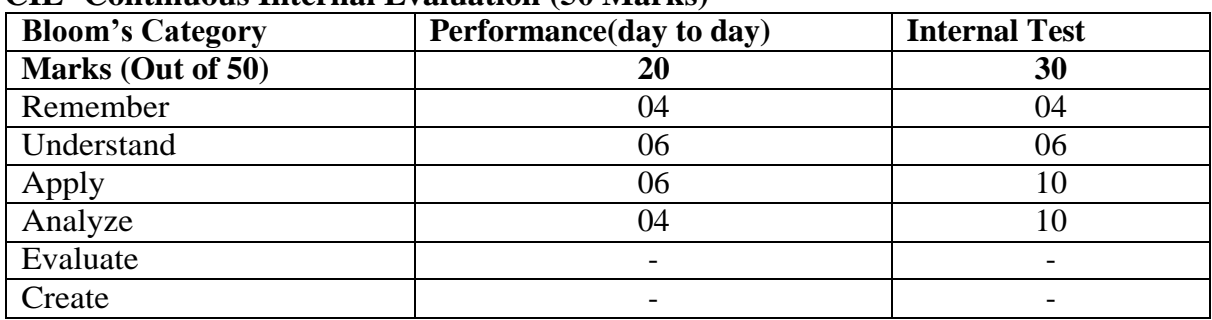

# **CIE- Continuous Internal Evaluation (50 Marks)**

# **SEE- Semester End Examination (50 Marks)**

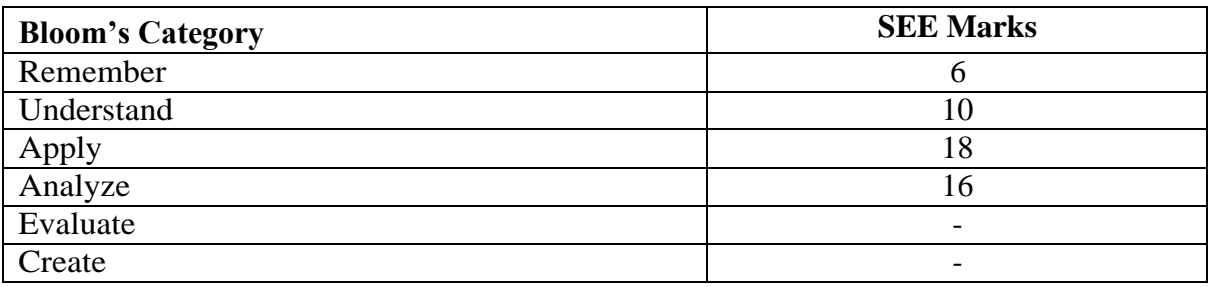

# **PROFESSIONAL WRITING SKILLS IN ENGLISH (Common to Physics and Chemistry cycles in the second semester)**

#### **Course Code: 21AEC21A Credits: 01 L: T: P: S - 1:0:0:0 CIE Marks: 50 Exam Hours: 2 SEE Marks: 50**

# **Course Outcomes: At the end of the course, the student will be able to:**

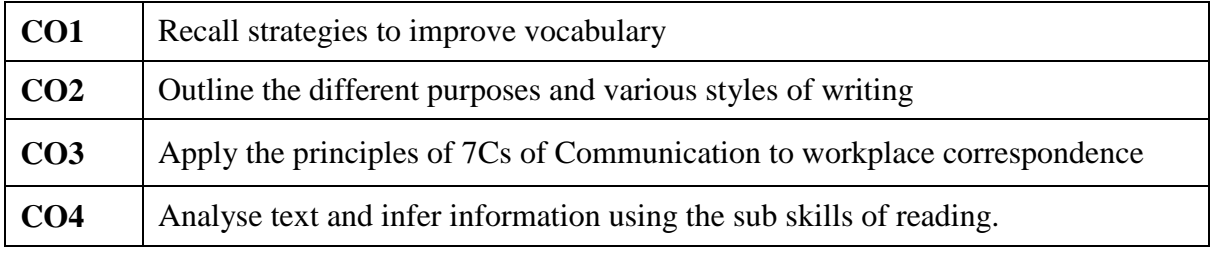

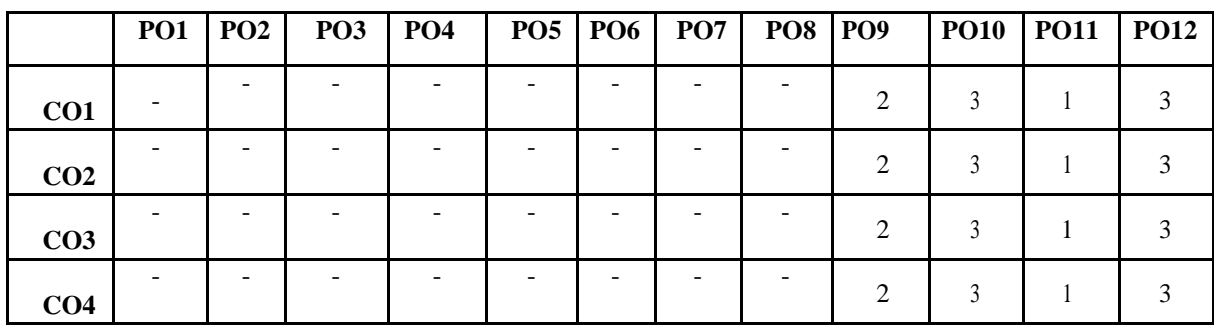

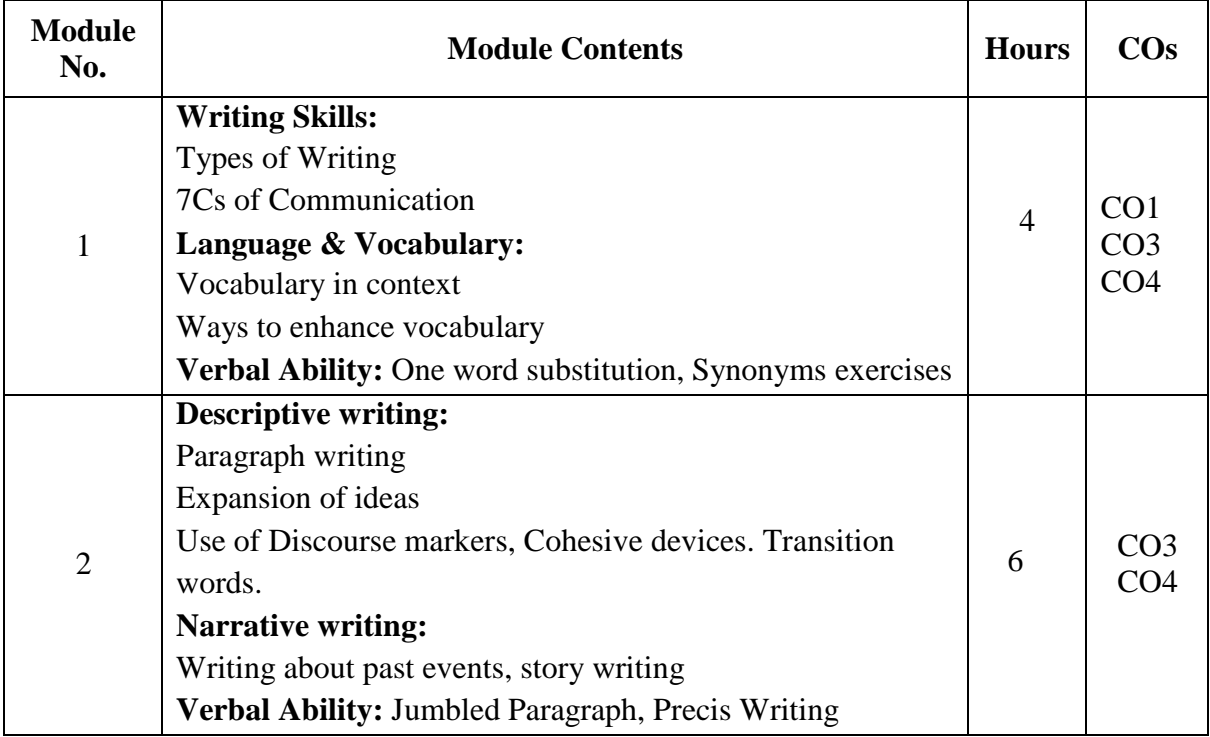

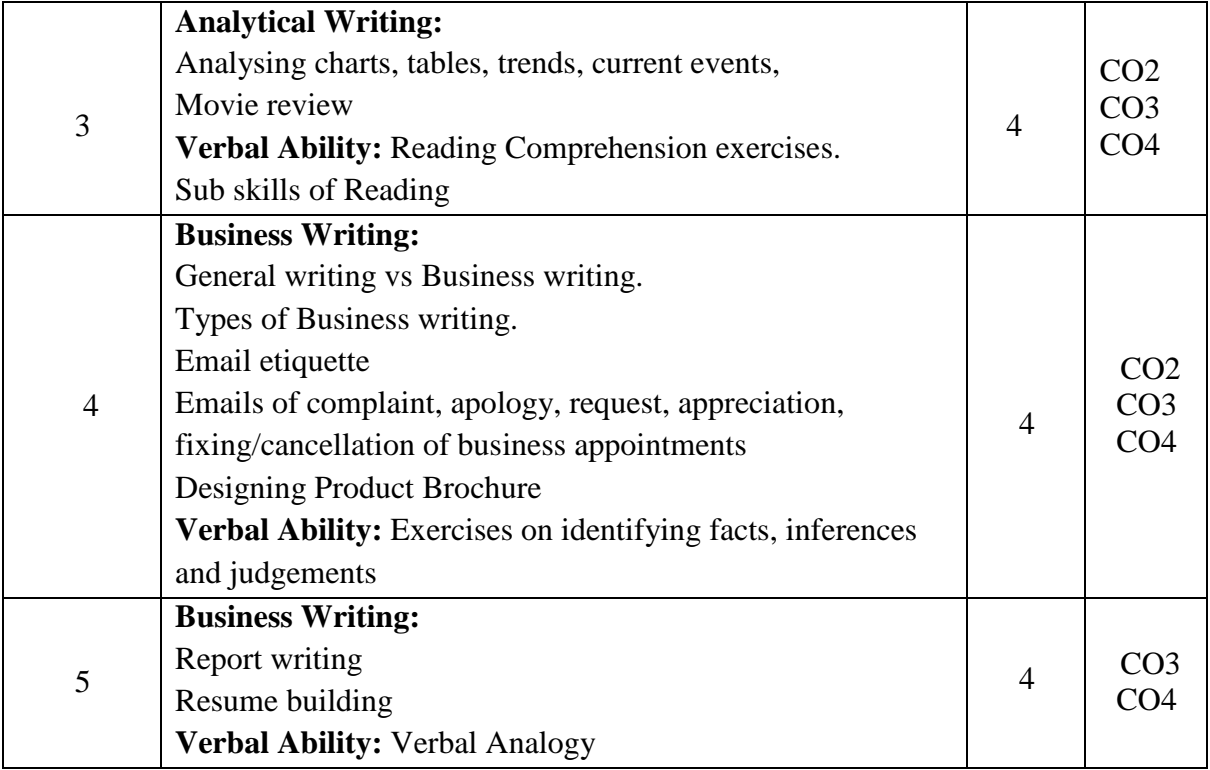

#### **REFERENCE BOOKS:**

- 1. Basic Business Communication, Flately & Lesikar, Tata Mc Graw Hill, 10<sup>th</sup> Edition.
- 2. Business Communication, P.D Chaturvedi & Mukesh Chaturvedi , Pearson Education.
- 3. The Skill of Communicating, Bill Scott & Helen Wilkie , Jacob Books.
- 4. Communication Skills: A Workbook. Sanjay Kumar, Pushp Lata

# **Assessment Matrix**

#### **CIE- Continuous Internal Evaluation (50 Marks)**

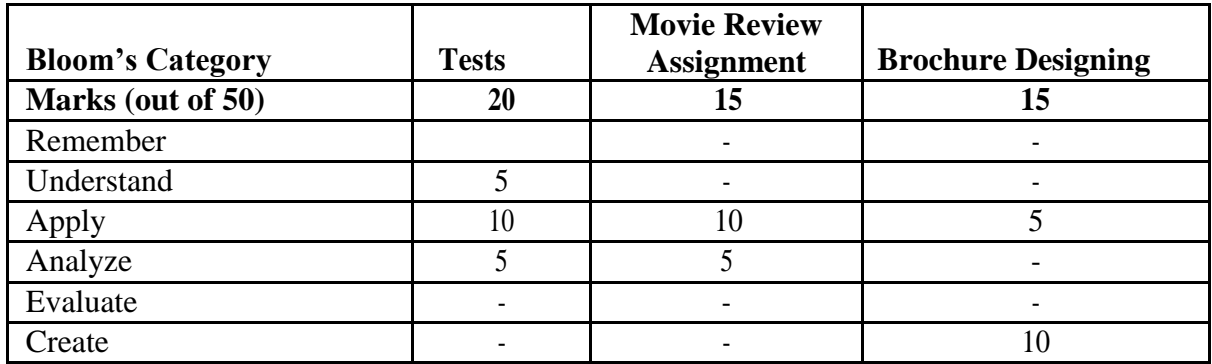

# **SEE- Semester End Examination (50 Marks)**

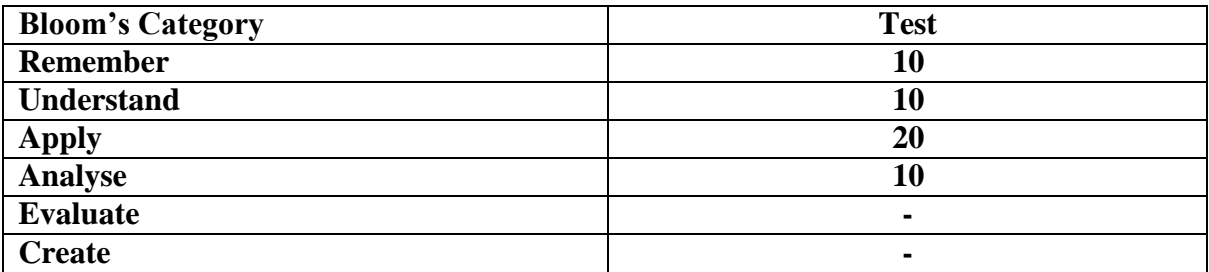

#### **ENTREPRENEURSHIP DEVELOPMENT- 1**

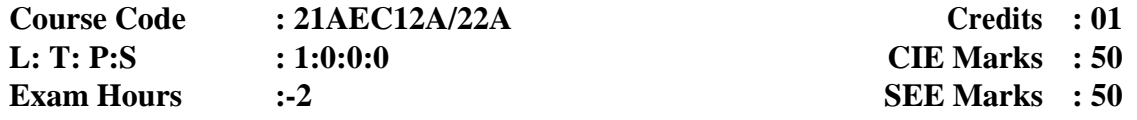

#### **Course Outcomes: At the end of the Course, the Student will be able to:**

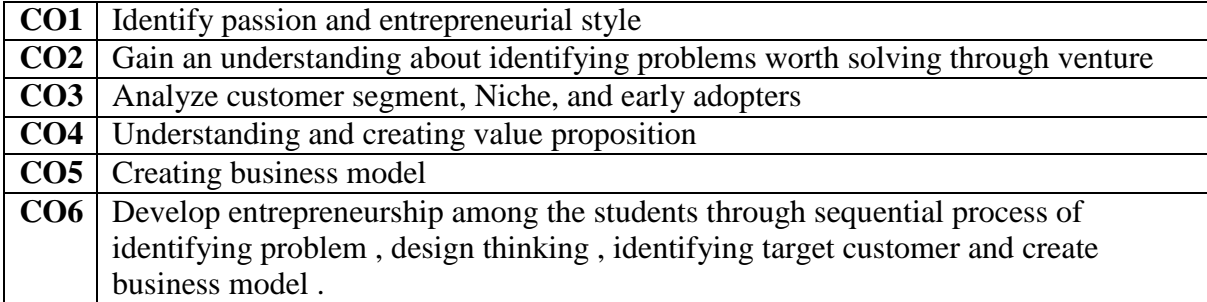

#### **Mapping of Course Outcomes to Program Outcomes:**

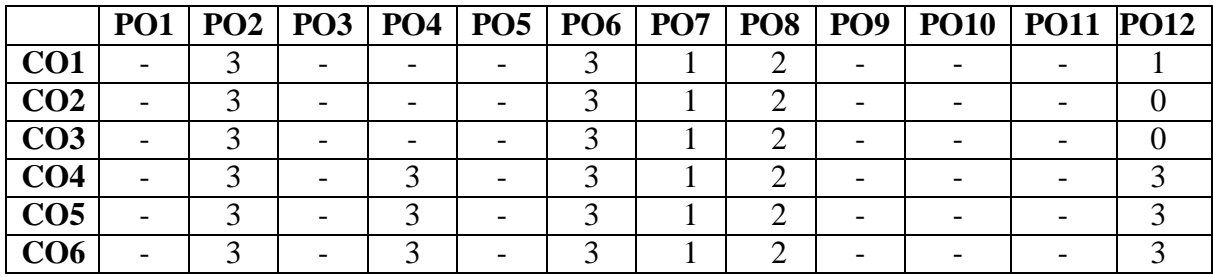

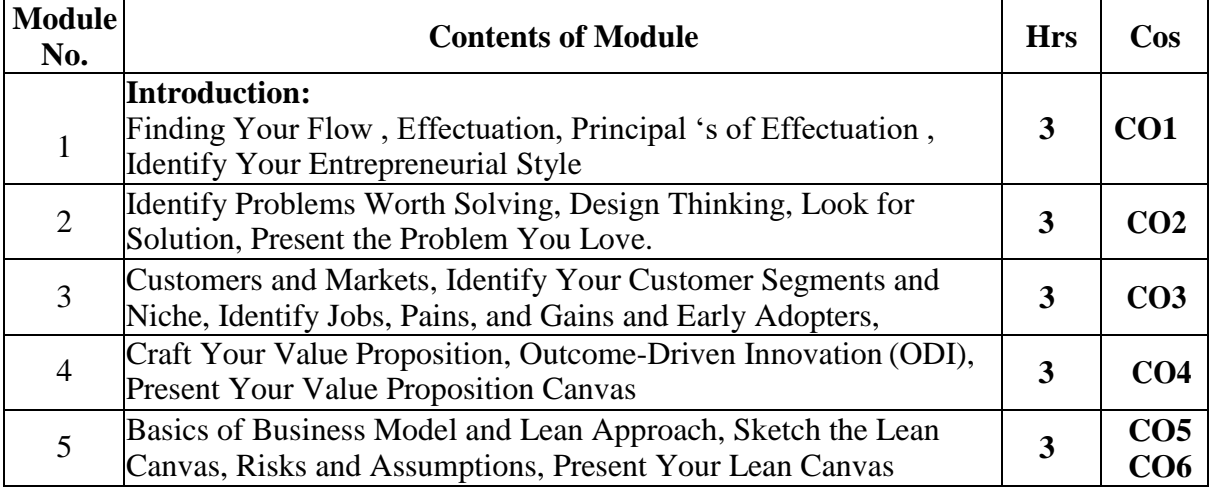

#### **Suggested Case Studies:**

1. Niranjan Karagi, Nir Nal , [Karnataka Boy Niranjan Karagi Develops World'sCheapest](https://kalingatv.com/nation/safe-and-clean-drinking-water-in-just-rs-20-as-karnataka-boy-develops-pocket-sized-purifier/) Water Purifier [\(kalingatv.com\)](https://kalingatv.com/nation/safe-and-clean-drinking-water-in-just-rs-20-as-karnataka-boy-develops-pocket-sized-purifier/)

2. From Multi-Purpose Crutches to Bullet Tractors: 8 Brilliant Innovations by Indians You Must Know [From Multi-Purpose Crutches to Bullet Tractors: 8 Brilliant Innovations by](https://www.thebetterindia.com/106569/simple-frugal-inventions-by-indians/) [Indians You Must Know -](https://www.thebetterindia.com/106569/simple-frugal-inventions-by-indians/) The Better India

#### **Books for reference**

- 1. Effectual entrepreneurship , by [Stuart Read \(](https://www.amazon.in/s/ref%3Ddp_byline_sr_book_1?ie=UTF8&field-author=Stuart%2BRead&search-alias=stripbooks)Author), [Saras Sarasvathy \(](https://www.amazon.in/s/ref%3Ddp_byline_sr_book_2?ie=UTF8&field-author=Saras%2BSarasvathy&search-alias=stripbooks)Author), [Nick](https://www.amazon.in/s/ref%3Ddp_byline_sr_book_3?ie=UTF8&field-author=Nick%2BDew&search-alias=stripbooks) [Dew \(](https://www.amazon.in/s/ref%3Ddp_byline_sr_book_3?ie=UTF8&field-author=Nick%2BDew&search-alias=stripbooks)Author), [Robert Wiltbank \(](https://www.amazon.in/s/ref%3Ddp_byline_sr_book_4?ie=UTF8&field-author=Robert%2BWiltbank&search-alias=stripbooks)Author) , September 2016
- 2. Running Lean 2e: Iterate from Plan A to a Plan That Works (Lean Series), by AshMaurya
- 3. Value Proposition Design: How to Create Products and Services Customers Want(The Strategyzer Series) – 30 October 2014 by [Alexander Osterwalder](https://www.amazon.in/Alexander-Osterwalder/e/B077MQ7W6D/ref%3Ddp_byline_cont_book_1) (Author), [Yves](https://www.amazon.in/Yves-Pigneur/e/B00405XLBG/ref%3Ddp_byline_cont_book_2) [Pigneur](https://www.amazon.in/Yves-Pigneur/e/B00405XLBG/ref%3Ddp_byline_cont_book_2) (Author), Gregory [Bernarda](https://www.amazon.in/Gregory-Bernarda/e/B00NFJT5BI/ref%3Ddp_byline_cont_book_3)

# **Assessment Matrix**

# **CIE –Continuous Internal Evaluation – 50 Marks**

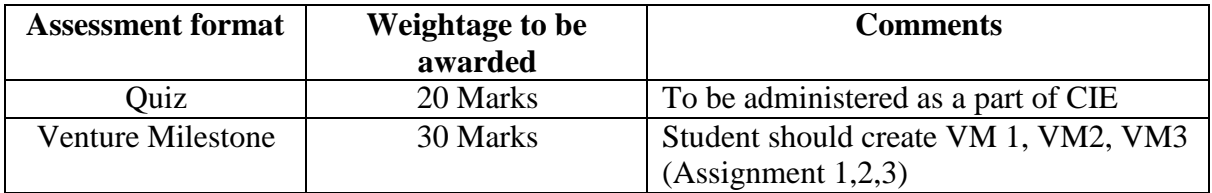

- VM1- Presentation- Forming team, identifying problem, identifying solution (Module 1& 2)
- VM2- Presentation- Validate Solution Identify customer segment, and early adopter, Create value proposition canvas (Module-3 & 4)
- VM3- Presentation -Create business plan using lean canvas (Module-5)

#### **SEE- Semester End Examination (50 Marks) – Practical**

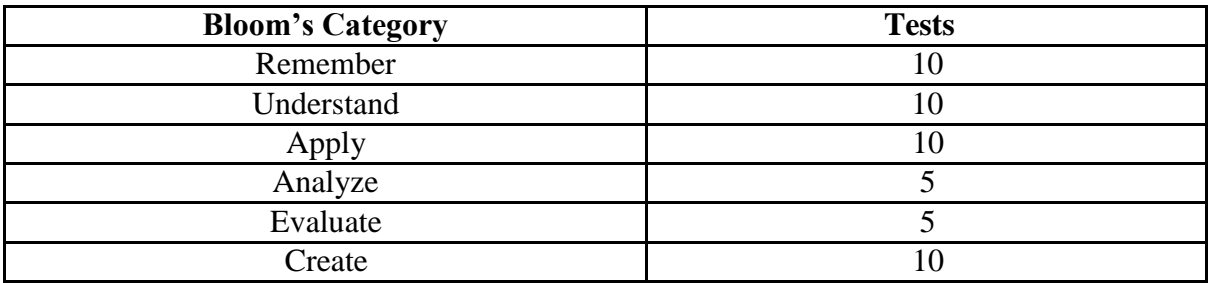

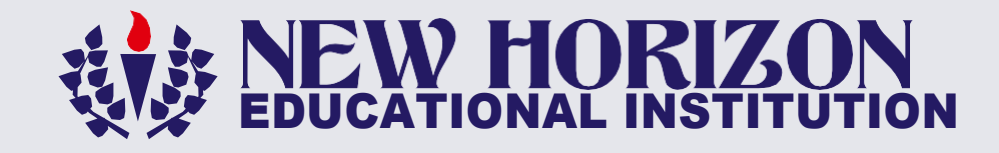

# NEW HORIZON PUBLIC SCHOOL

Email: [principalnhps@newhorizonindia.edu](mailto:principalnhps@newhorizonindia.edu) Tel: +91-80-2526 1735

# NEW HORIZON PRE UNIVERSITY COLLEGE

Email: [principalnhpuc@newhorizonindia.edu](mailto:principalnhpuc@newhorizonindia.edu) Tel: +91-80-2542 9361

# NEW HORIZON COLLEGE **KASTURINAGAR**

Email: [principalnhck@newhorizonindia.edu](mailto:principalnhck@newhorizonindia.edu) Tel: +91-80-2542 9361

# NEW HORIZON COLLEGE **MARATHALLI**

Email: [principalnhcm@newhorizonindia.edu](mailto:principalnhcm@newhorizonindia.edu) Tel: +91-80-6629 7777

# NEW HORIZON COLLEGE OF ENGINEERING

Email: [principal@newhorizonindia.edu](mailto:principal@newhorizonindia.edu) Tel: +91-80-6629 7777

# www.newhorizonindia.edu